UNIVERSIDADE ESTADUAL DO MARANHÃO CENTRO DE CIÊNCIAS E TECNOLOGIAS CURSO DE ENGENHARIA CIVIL

**ALEXANDRE OLIVEIRA DINIZ**

# **CONTRIBUIÇÃO AO PROJETO E EXECUÇÃO DE LAJES ALVEOLARES PRÉ-MOLDADAS PROTENDIDAS**

São Luís - MA 2019

# ALEXANDRE OLIVEIRA DINIZ

# **CONTRIBUIÇÃO AO PROJETO E EXECUÇÃO DE LAJES ALVEOLARES PRÉ-MOLDADAS PROTENDIDAS**

Projeto de monografia apresentado à Coordenação do Curso de Engenharia Civil da Universidade Estadual do Maranhão – UEMA, como requisito de integralização curricular.

Orientador: Prof. Me. Clodoaldo Cesar Malheiros Ferreira.

Diniz, Alexandre Oliveira.

Contribuição ao projeto e execução de lajes alveolares pré-moldadas protendidas / Alexandre Oliveira Diniz. – São Luís, 2019.

170 f

Monografia (Graduação) – Curso de Engenharia Civil, Universidade Estadual do Maranhão, 2019.

Orientador: Prof. Me. Clodoaldo César Malheiros Ferreira.

1.Lajes alveolares. 2.Protensão. 3.Dimensionamento. I.Título

CDU: 691.328.2

## ALEXANDRE OLIVEIRA DINIZ

# **CONTRIBUIÇÃO AO PROJETO E EXECUÇÃO DE LAJES ALVEOLARES PRÉ-MOLDADAS PROTENDIDAS**

Projeto de monografia apresentado à Coordenação do Curso de Engenharia Civil da Universidade Estadual do Maranhão – UEMA, como requisito de integralização curricular.

Orientador: Prof. Me. Clodoaldo Cesar Malheiros Ferreira.

Aprovado em: 02 / 07 / 2019

#### BANCA EXAMINADORA

 $100$ Jaco no

Prof. Me. Clodoaldo Cesar Malheiros Ferreira (Orientador) Universidade Estadual do Maranhão

Prof. Dr. *Rodrigo de Azevedo Neves* Universidade Estadual do Maranhão

X. Prof. Dr. Iêdo Alves de Souza

Universidade Estadual do Maranhão

A Deus e aos meus pais, Clecia Vieira de Oliveira Diniz e Washington Luís Alves Diniz, por todo o amor e carinho, sempre dando suporte para que eu consiga realizar meus sonhos.

#### **AGRADECIMENTOS**

Primeiramente a Deus, por ter iluminado meus caminhos, e por toda a força que me foi dada para que eu pudesse superar as dificuldades que aparecerem ao longo desse caminho.

Aos meus pais, Clecia Vieira de Oliveira Diniz e Washington Luís Alves Diniz, pelo amor, carinho e apoio na minha formação profissional.

Aos meus irmãos, Andressa e Júnior, por todo o incentivo e parceria, estando sempre ao meu lado em todos os momentos.

Ao meu orientador Clodoaldo César Malheiros Ferreira, exemplo de professor e profissional, que, durante anos me passou ensinamentos, me auxiliou para que este trabalho se tornasse possível.

A todos os meus professores, não apenas do curso de engenharia civil, mas o que se fizeram presentes ao longo da minha vida, por todos os conhecimentos passados e experiências, que possibilitaram a minha formação academia e profissional.

A minha melhor amiga e namorada Ana Beatriz Carvalho Araújo, por estar sempre ao meu lado ao longo de todo o curso, sempre me apoiado e incentivando a todos os momentos.

A todos os amigos que fiz na universidade, principalmente aos meus companheiros de estudos e trabalhos, Eduardo de Araújo Lima Mesquita, Ana Beatriz Carvalho Araújo, Mariana Braga Araújo Rodrigues e Jorge Vital Matos Junior aos quais tive o prazer de conviver e de enfrentar todas as etapas dessa jornada.

A todos os meus amigos do Batista por todos os momentos inesquecíveis partilhados ao longo da maior parte da minha vida escolar.

#### **RESUMO**

Considerando as inúmeras vantagens que a protensão proporciona as estruturas de concreto, além da crescente demanda por elementos pré-fabricados, o presente trabalho tem como objetivo ampliar os conhecimentos a respeito das estruturas de concreto, por meio do estudo dos aspectos teóricos necessários para o entendimento sobre estruturas de concreto protendido, abrangendo as perdas, definições e classificação a respeito dessas estruturas. Este trabalho aborda sobre o dimensionamento de lajes alveolares protendidas em concreto pré-moldado, tendo em vista a busca crescente por construções cada vez mais rápidas, com menos desperdícios, maior durabilidade e baixo custo de manutenção. Apresenta-se, também, algumas recomendações construtivas, além de abordar a respeito do processo de fabricação, e montagem dos painéis alveolares. É desenvolvido um roteiro de cálculo para o dimensionamento das mesmas, em casos simplesmente apoiados, aonde são realizadas verificações aos esforços de flexão, cisalhamento e deformação, todas essas balizadas pelas ABNT NBR 6118:2014 e ABNT NBR 14861:2011. O roteiro é aplicado, desenvolve-se dois exemplos numéricos, sendo que os resultados obtidos são, posteriormente, comparados com os resultados de outros autores. Por fim, são expostas algumas considerações finais, apresentando-se algumas sugestões para trabalhos futuros.

**Palavras-chave:** Lajes Alveolares. Protensão. Dimensionamento.

#### **ABSTRACT**

Considering the many advantages that the prestressing provides concrete structures, in addition to the increasing demand for prefabricated elements, the present work has as objective to increase the knowledge about concrete structures, through the study of the theoretical aspects necessary for the understanding on prestressed concrete structures, covering the losses, definitions and classification regarding these structures. This work deals with the dimensioning of prestressed hollow core slabs in precast concrete, in view of the increasing search for ever faster constructions, with less waste, greater durability and low maintenance cost. It also presents some constructive recommendations, in addition to addressing the manufacturing process, and assembly of alveolar panels. A calculation scheme is developed for the sizing of the same, in cases simply supported, where the tests of the flexural, shear and deformation efforts are carried out, all those marked by ABNT NBR 6118: 2014 and ABNT NBR 14861: 2011. The scheme is applied, two numerical examples are developed, and the results obtained will be later compare with the results of other authors. Finally, some final considerations are present, presenting some suggestions for future work.

**Keywords:** Hollow core slabs. Prestressing. Sizing.

# **LISTA DE FIGURAS**

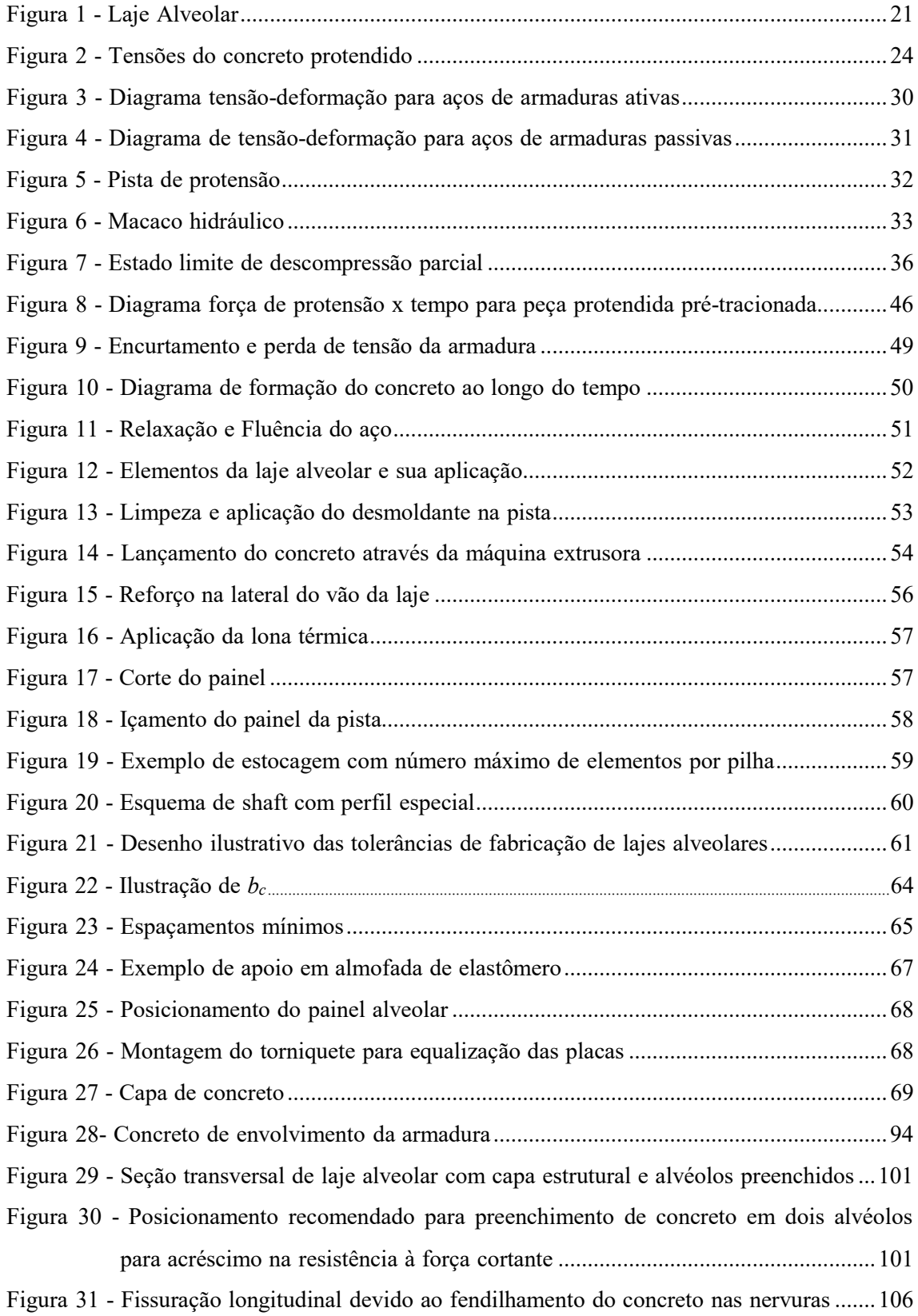

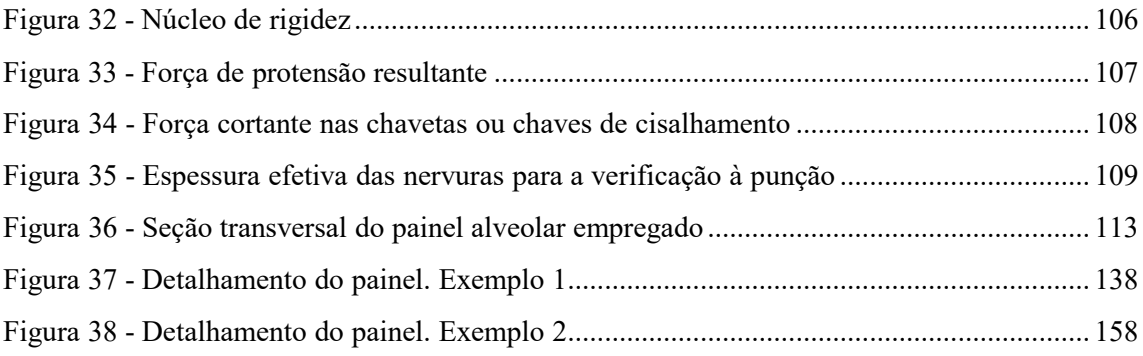

# **LISTA DE TABELAS**

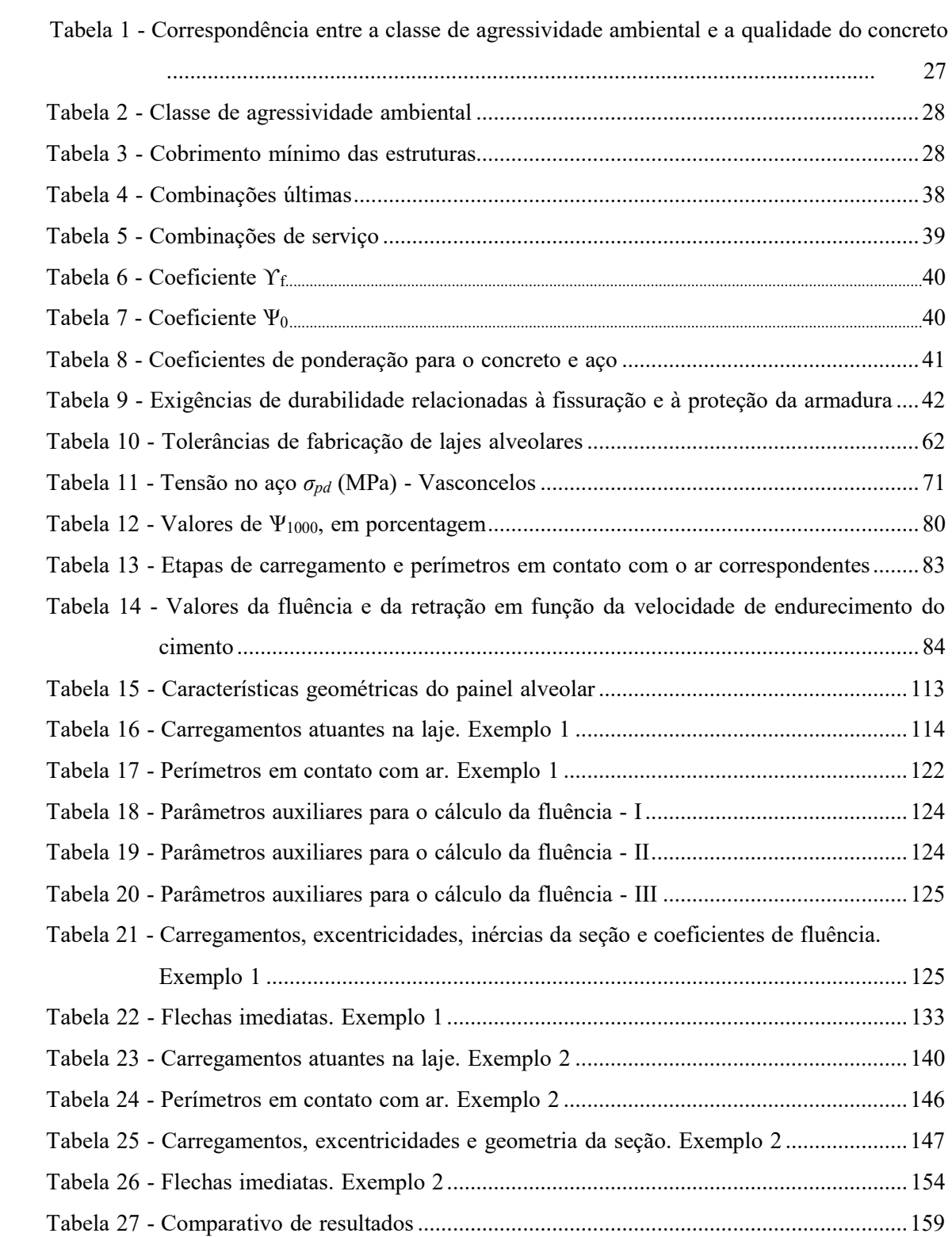

#### **LISTA DE SIGLAS E ABREVIATURAS**

- ABNT Associação Brasileira de Normas Técnicas
- ASSAP Associação de Produtores de Lajes Alveolares Protendidas (Association of
- Manufacturers of Prestressend Hollow Core Floors)
- CAA Classe de Agressividade Ambiental
- CP Concreto Protendido
- CPM Concreto pré-moldado
- CML Concreto moldado no local
- ELS Estado Limite de Serviço
- ELS-CE Estado Limite de Compressão Excessiva
- ELS-D Estado Limite de Descompressão
- ELS-DEF Estado Limite de Deformações Excessivas
- ELS-DP Estado Limite de Descompressão Parcial
- ELS-F Estado Limite de Formação de Fissuras
- ELS-VE Estado Limite de Vibrações Excessivas
- ELS-W Estado Limite de Abertura de Fissuras
- ELU Estado Limite Último
- NBR Norma Brasileira
- PCI Instituto do Concreto Pré-fabricado/Protendido (Precast/Prestressed Concrete Institute)
- RB Relaxação Baixa
- RN Relaxação Normal

# **SUMÁRIO**

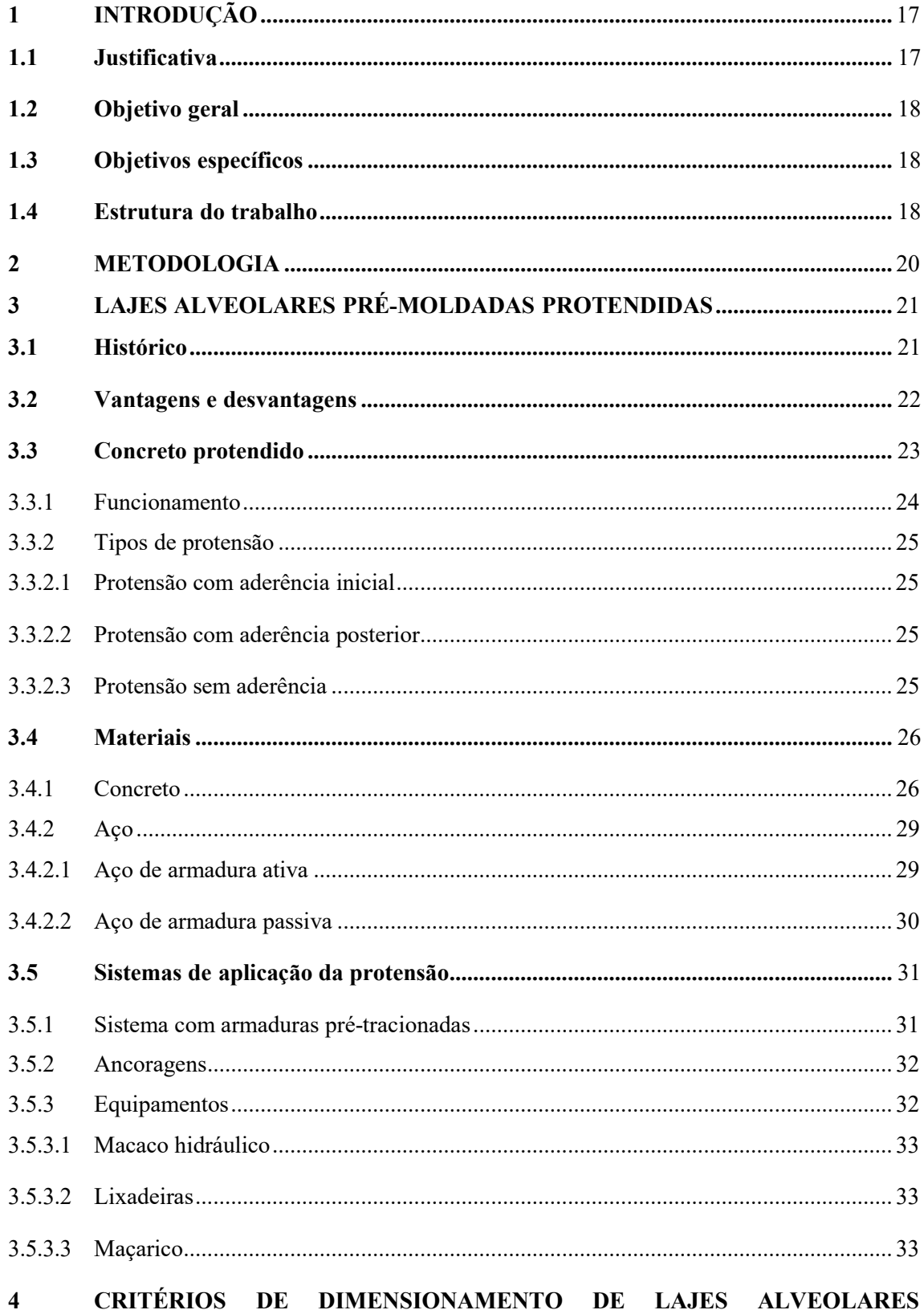

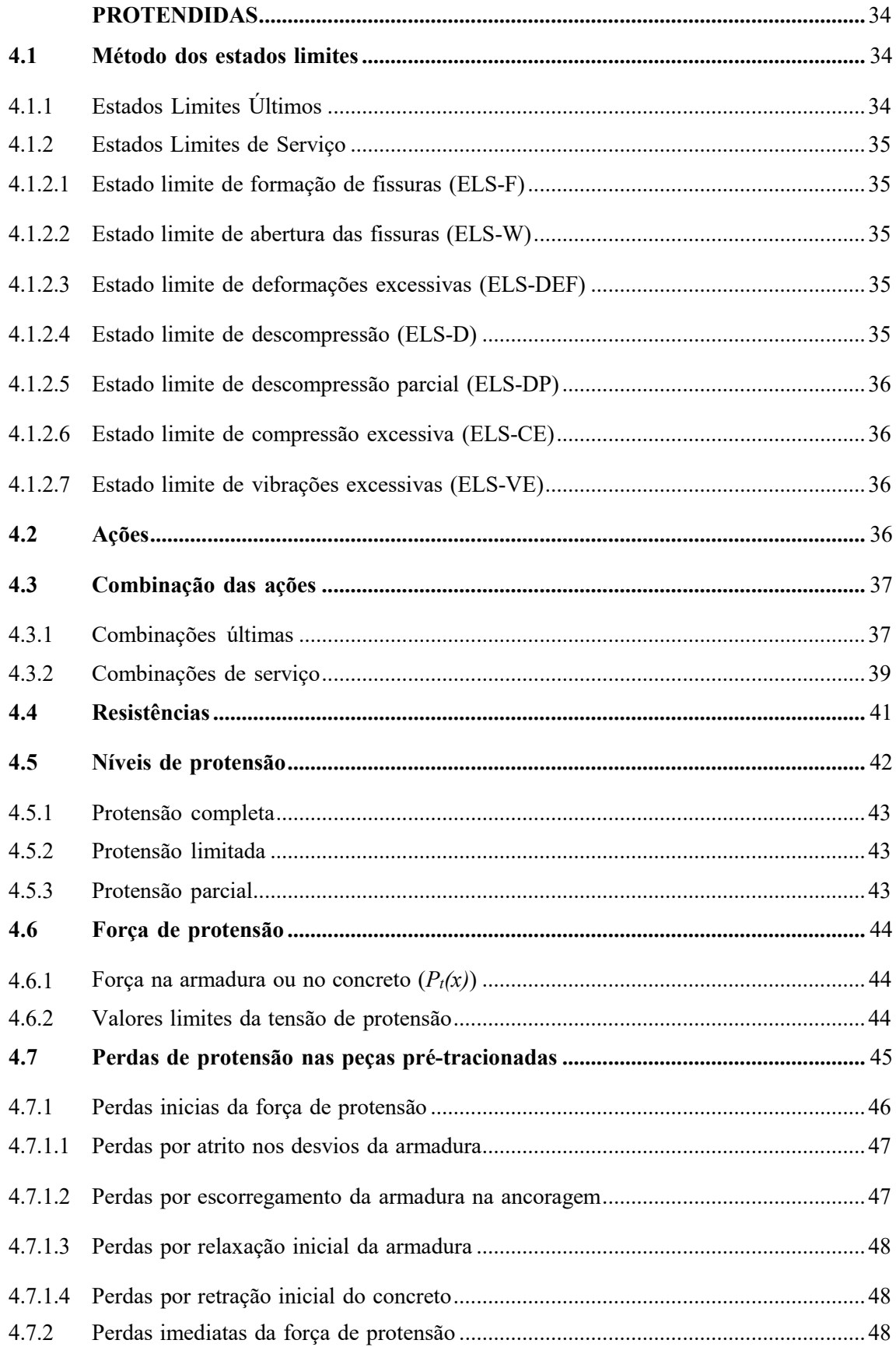

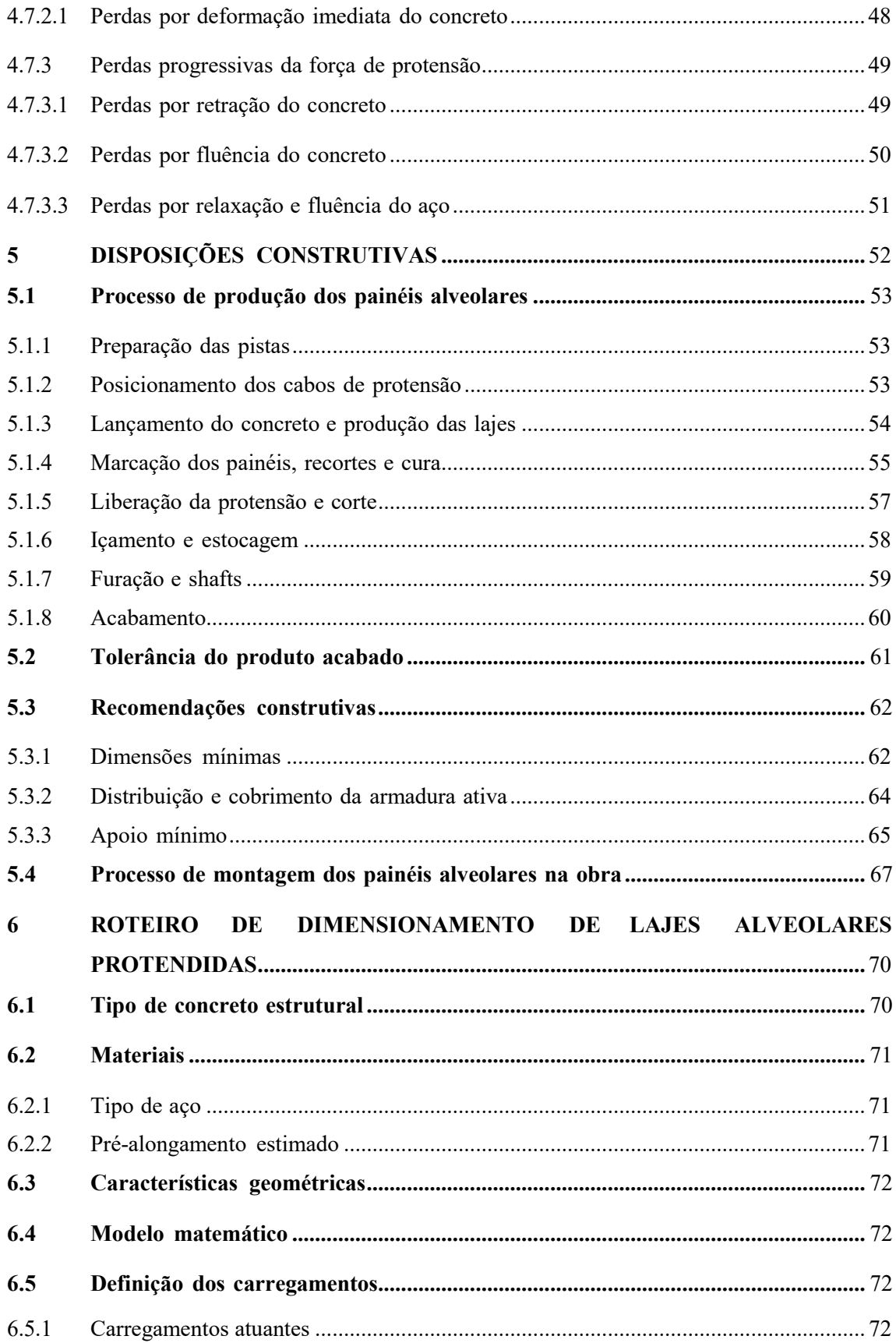

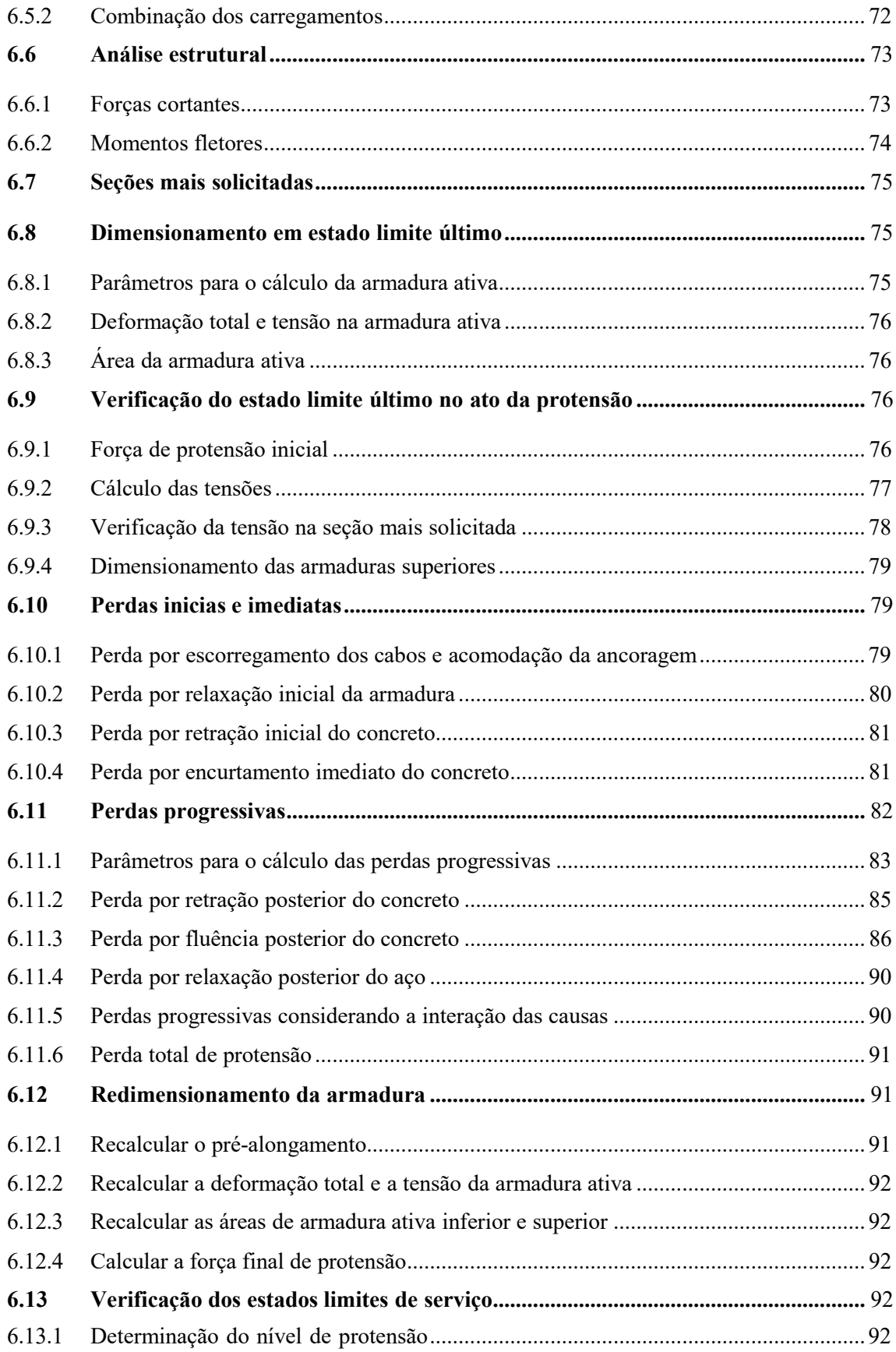

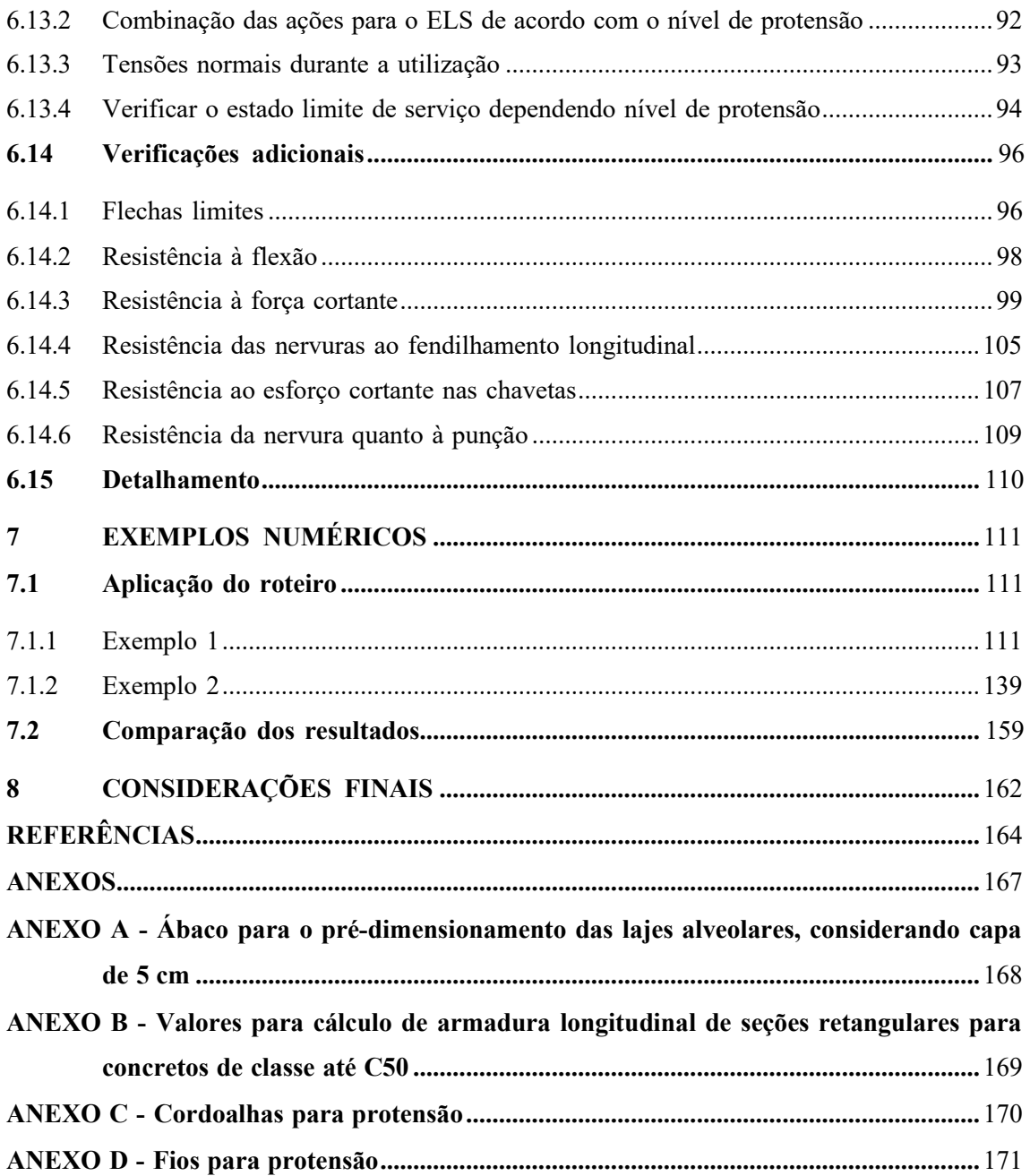

## <span id="page-17-0"></span>**1 INTRODUÇÃO**

A cada ano o uso de estruturas pré-moldadas e protendias cresce progressivamente, sendo as lajes alveolares protendidas um dos elementos pré-moldados mais contemporâneos da indústria de pré-moldados, possuindo grande variedade de aplicações. "Os painéis alveolares constituem-se em um dos mais populares elementos pré-moldados empregados no mundo, em especial na América do Norte e Europa Ocidental" (EL DEBS, 2017, p. 335).

A demanda por obras com prazos cada vez mais curtos, com a diminuição de desperdícios, canteiros de obras mais limpos, melhor qualidade dos materiais e, consequentemente, maior longevidade das estruturas, vem promovendo um uso crescente de estruturas pré-moldadas.

Atualmente com a evolução da engenharia e da ousadia dos projetos arquitetônicos, houve a necessidade de desenvolver um sistema que aperfeiçoasse as estruturas de concreto. Esse aperfeiçoamento ocorreu, dentre outros fatores, pelo uso da protensão, pois com ela foi possível aumentar a durabilidade das estruturas, vencer vãos maiores, reduzir a corrosão do aço, reduzir a fissuração do concreto além de diminuir a quantidade de manutenções na estrutura.

As lajes alveolares pré-moldadas protendidas são notáveis justamente por unificarem, em um único elemento, as vantagens da protensão e as vantagens de um elemento pré-moldado, sendo esses fatores estimuladores do uso progressivo desse tipo de laje.

## <span id="page-17-1"></span>**1.1 Justificativa**

A crescente demanda por sistemas estruturais que possam ser executados em velocidades cada vez maiores, de simples execução e de qualidade, atrelado a enorme capacidade estrutural das lajes alveolares protendidas, tornaram esse tipo de laje um dos sistemas estrutura mais utilizados ao redor do mundo.

Esses fatores vinculados à vontade de satisfazer a sede por conhecimento por parte dos alunos do curso de engenharia de civil, aprofundando o entendimento sobre as estruturas de concreto protendido, foram fatores estimuladores para a realização deste trabalho.

Com isso, serão abordados aspectos teóricos e construtivos sobre o tema acima citado, sendo aplicados a um único elemento, as lajes alveolares protendidas, que devido a suas inúmeras vantagens vem sendo empregado de forma crescente.

#### <span id="page-18-0"></span>**1.2 Objetivo geral**

Apresentar aspectos teóricos e construtivos, assim como os estágios necessários para o dimensionamento e detalhamento das lajes alveolares protendidas, atendendo a todos os aspectos da ABNT NBR 6118:2014 – Projeto de Estruturas de Concreto: Procedimento e da ABNT NBR 14861:2011 – Lajes Alveolares Pré-moldadas de Concreto Protendido: Requisitos e Procedimentos.

# <span id="page-18-1"></span>**1.3 Objetivos específicos**

- Apresentar um breve histórico das lajes alveolares protendidas e expor as vantagens e desvantagens do seu uso;
- Aprofundar os conhecimentos acerca de estruturas de concreto protendido;
- Identificar os aspectos construtivos e recomendações para o projeto de lajes alveolares protendidas;
- Desenvolver um roteiro de cálculo simplificado para o dimensionamento de lajes alveolares protendidas.

### <span id="page-18-2"></span>**1.4 Estrutura do trabalho**

Este trabalho de conclusão de curso é dividido em 8 capítulos, cuja ordem de apresentação dos mesmos foi elaborada de modo a permitir que o assunto possa ser entendido de forma simples e objetiva. O primeiro capítulo diz respeito à introdução, o segundo a metodologia, o terceiro aborda sobre as lajes alveolares, o quarto aborda sobre os seus critérios

de dimensionamento, o quinto as disposições construtivas, o sexto o roteiro de dimensionamento, o sétimo a aplicação numérica e o oitavo as considerações finais do trabalho.

O capítulo 1, Introdução, mostra os primeiros aspectos sobre o tema. Além disso, são elucidados os objetivos, gerais e específicos, e a justificativa do trabalho.

O capítulo 2, Metodologia, apresenta a metodologia utilizada para realização deste trabalho.

O capítulo 3 apresenta um breve histórico das lajes alveolares, suas vantagens e desvantagens, além apresentar conceitos inicias sobre a protensão e os materiais utilizados para confecção dos painéis alveolares.

O capítulo 4 aborda os critérios de dimensionamento das lajes alveolares protendias, abordando a fundamentação teórica, referente à protensão, necessária para o seu dimensionamento.

O capítulo 5 expõe, de forma simplificada, o processo de produção dos painéis alveolares, o seu processo de montagem, tolerâncias e algumas recomendações.

O capítulo 6 apresenta um roteiro para o dimensionamento das lajes alveolares protendidas, explicando todas as etapas necessárias para o dimensionamento.

No capítulo 7, Exemplo Numérico, é aplicado o roteiro de dimensionamento apresentado no capítulo anterior, para o dimensionamento de uma laje alveolar protendida.

O capítulo 8 apresenta as conclusões do trabalho, dos resultados obtidos, e considerações finais.

Por fim, apresentam-se as referências bibliográficas e anexos, completando a estrutura do trabalho mostrando as fontes do trabalho, juntamente com as tabelas utilizadas.

#### <span id="page-20-0"></span>**2 METODOLOGIA**

Para a elaboração desse trabalhado será realizada uma revisão bibliográfica com base em livros, artigos científicos, trabalhos acadêmicos e apostilas nacionais, europeias e americanas, além de utilizar as normas brasileiras sobre o tema abordado.

Inicialmente será elaborada uma fundamentação teórica a respeito do tema proposto, abordando sobre o histórico das lajes alveolares, suas vantagens e desvantagens e os materiais utilizados. Em seguida serão discutidos sobre protensão, suas classificações, perdas, métodos de dimensionamento, etc.

Na segunda etapa do trabalho serão discutidos os aspectos construtivos, as recomendações para o projeto e as tolerâncias admitidas para a fabricação das lajes alveolares protendidas, com base em estudos realizados por profissionais da área e nas normas brasileiras.

A terceira etapa consistirá um roteiro de dimensionamento, em que serão abordados aspectos referentes às perdas de protensão, ao carregamento que atua sobre a estrutura e a força de protensão necessária, além disso, serão efetuadas as suas respectivas verificações conforme a ABNT NBR 6118:2014 – Projeto de Estruturas de Concreto: Procedimento e a ABNT NBR 14861:2011 – Lajes Alveolares Pré-moldadas de Concreto Protendido: Requisitos e Procedimentos.

Em seguida, para finalizar, serão desenvolvidos dois exemplos numéricos de lajes alveolares protendidas, em que será aplicado o que foi descrito no roteiro de dimensionamento e, por fim, os resultados obtidos serão comparados com roteiros utilizados por outros autores.

#### <span id="page-21-0"></span>**3 LAJES ALVEOLARES PRÉ-MOLDADAS PROTENDIDAS**

A laje alveolar é, basicamente, uma laje formada por painéis alveolares de concreto, estes por sua vez são elementos pré-fabricados de concreto protendido, sendo que, estes, são denominados de painéis alveolares devido à existência de alvéolos, regiões ocas e contínuas (Figura 1). Esses painéis, normalmente, são produzidos com concretos de alta resistência à compressão, *fck* ≥ 45 MPa, podendo ter seções que podem variar de 9 cm até 80 cm de altura, dependendo do vão a ser vencido, além de possuir baixo peso próprio devido a suas regiões ocas.

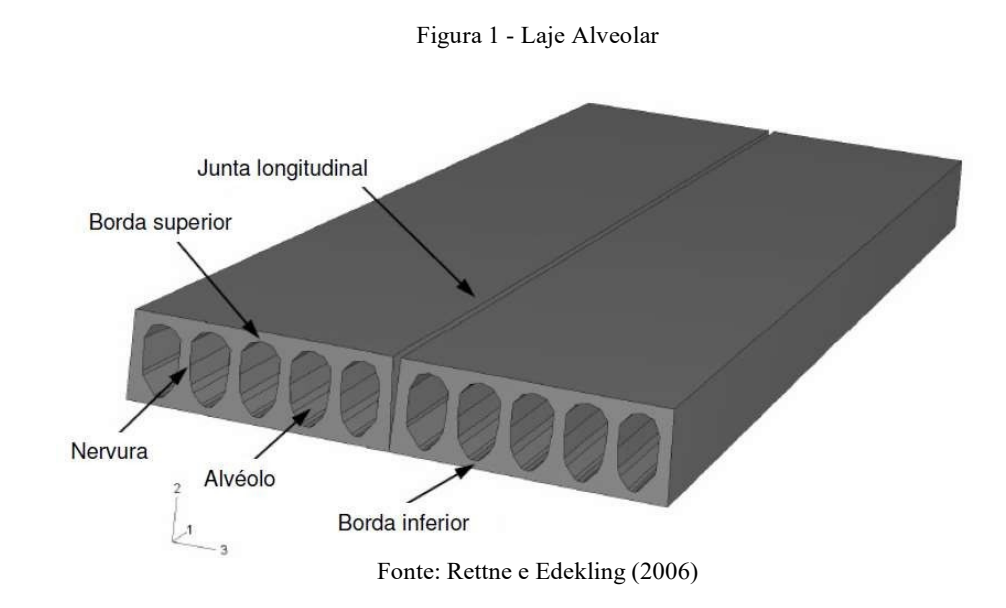

### <span id="page-21-1"></span>**3.1 Histórico**

Segundo a ASSAP - *Association of Manufacturers of Prestressend Hollow Core Floors* (2002), as lajes alveolares surgiram quando o alemão Wilhelm Schaefer em conjunto com o seu amigo denominado de Kuen, por volta da década de 30, apresentou os fundamentos da criação de uma placa estrutural isolada constituída por uma placa alveolar de concreto de pedra-pomes, entre duas camadas de concreto armado. No final dos anos 40 e início dos anos 50, Schaefer obteve a planta Schaefer, após inúmeros anos de tentativas e modificações na planta de produção. Com o seu êxito, ele comercializou as licenças de produção a empresas de países orientais e ocidentais, estando entre esses países os Estados Unidos e a Alemanha.

Ainda de acordo com a ASSAP (2002), em 1955 o engenheiro Max Gessner de Locham (Munique) projetou a linha de produção com o uso de fôrmas deslizante (slip-form),

sendo esta linha produção empregada até os dias atuais. Já em 1957, a patente de Gessner foi vendida a duas empresas alemãs a MAX ROTH KG e a WEILER KG e quatro anos depois, em 1961, o método inventado por Gessner iniciou a sua expansão gradual por toda a Europa e em seguida para todo o mundo. Nesse meio tempo, em 1960, a empresa canadense, SPIRROL Company, desenvolveu um maquinário de confecção própria para produção de lajes alveolares por meio de hélices que extrudam o concreto, melhorando, assim, a qualidade estrutural dos painéis alveolares. Esse novo procedimento ficou conhecido como método de extrusão, sendo aceito de forma positiva, especialmente na Europa do Norte e no bloco soviético.

"No início década de 1980, os painéis alveolares tornaram-se disponíveis comercialmente no Brasil por um fabricante. Posteriormente, foram sendo difundidos e hoje existem várias empresas que produzem e comercializam esse produto no Brasil" (EL DEBS, 2017, p. 336). Atualmente, de acordo Carvalho (2017), as lajes alveolares são, possivelmente, o elemento de protensão com aderência inicial mais utilizado no mercado brasileiro, em virtude do seu baixo custo de produção atrelado a excelente performance do aço de protensão e rápida instalação.

## <span id="page-22-0"></span>**3.2 Vantagens e desvantagens**

Devido à ampla utilização das lajes alveolares ao redor do mundo, várias entidades internacionais surgiram apenas para o estudo desse elemento. De acordo com o PCI (1998), além das inúmeras vantagens que a laje alveolar detém por ser um elemento tanto pré-moldado quanto protendido, é preciso mencionar, também, que existe a possibilidade de embutir instalações elétricas e mecânicas dentro de seus vazios e, o seu lado inferior pode ser utilizado como teto já acabado, bastando apenas pintá-lo, além de possuir uma excelente resistência ao fogo e ter excelentes características de transmissão do som quando associada ao concreto.

Como mencionado anteriormente, as lajes alveolares, por serem constituídas de elementos que são tanto protendidos quanto pré-moldados, acabam por englobar as vantagens e desvantagens tanto de uma peça de concreto protendido, quanto as de um dispositivo de concreto pré-moldado.

Quanto as principais vantagens de uma peça pré-moldada, segundo El Debs (2017), podem-se citar, de forma simplificada, a diminuição ou eliminação do cimbramento, devido ao fato desses elementos serem produzidos fora do local de utilização, a redução do tempo de construção, a redução do desperdício de materiais na construção e um melhor controle tecnológico dos componentes pré-moldados em relação aos moldados in loco. Além destes

fatores, deve-se mencionar as consequências que essas vantagens mencionadas pelo autor, El Debs, trazem para a obra como um todo, dentre esses benefícios estão a redução da produção do entulho, o melhor aproveitamento dos espaços do canteiro de obras, redução dos custos com limpeza da obra, redução dos serviços realizados na obra, etc.

Contudo, as peças pré-moldadas, conforme El Debs (2017), possuem algumas desvantagens decorrentes da dificuldade de instalação desses elementos nos locais finais de aplicação e necessidade de se proporcionar a ligação entre os seus elementos para se compor a estrutura.

> As desvantagens provenientes da colocação dos elementos nos locais definitivos de utilização estão relacionadas aos custos e às limitações do transporte e da montagem dos elementos. No caso do transporte, as limitações são, de maneira geral, os gabaritos de transporte, e, no caso da montagem, a disponibilidade e as condições de acesso de equipamentos para a sua realização.

> As ligações entre os elementos podem constituir uma das dificuldades no emprego do CPM. Normalmente, ligações mais simples acarretam estruturas com esforços solicitantes mais desfavoráveis, ao passo que as ligações que procuram reproduzir o monolitismo das estruturas CML são, em geral, mais trabalhosas ou mais caras [...] (EL DEBS, 2017, p. 40).

A protensão de peças de concreto viabiliza inúmeras vantagens à estrutura, dentre elas destacam-se, de acordo com Carvalho (2017), a boa resistência ao fogo, a maior durabilidade com baixos custos de manutenção, a menor deformação apresentada quando comparada a estruturas de concreto armado, o menor peso dos elementos se comparado aos de concreto armado, além de possuírem um maior controle da resistência dos materiais aço e concreto. Já as desvantagens desse tipo de estrutura, estão relacionadas à alta condutibilidade de calor e do som da estrutura, a necessidade de mão de obra um pouco mais especializada, peso final moderadamente alto, se comparado a estruturas de aço ou madeira, além de certa complexidade em casos de execução de reformas.

#### <span id="page-23-0"></span>**3.3 Concreto protendido**

Conforme Carvalho (2017, p. 14), "O concreto protendido pode ser considerado um 'concreto armado' em que parte ou quase a totalidade de armadura é ativa". Já a armadura ativa, segundo Hanai (2005), são barras, cordoalhas, ou fios isolados aos quais se aplicam um préalongamento inicial, que acabam por gerar as forças de protensão. Ou seja, o concreto protendido é um concreto em que antes de ser submetido às condições de utilização parte de

sua armadura, ou até mesmo toda ela, é esticada por dispositivos especiais de protensão, provocando, assim um estado prévio de tensões ao concreto.

Já para Pfiel (1984, p. 1), "A protensão pode ser definida como o artifício de introduzir numa estrutura, um estado prévio de tensões, de modo a melhorar a sua resistência ou seu comportamento, sob a ação de diversas solicitações". Essas melhorias de comportamento ou resistência são produzidas devido à limitação da abertura de fissuras e da redução dos deslocamentos da estrutura, estes, por sua vez, alcançados graças ao melhor aproveitamento do aço que ocorre após a protensão.

#### 3.3.1 Funcionamento

O concreto, embora possua ótima resistência à compressão, não possui boa resistência à tração, sendo essa resistência apenas 10% do valor da resistência à compressão. Se o concreto for mal executado essa resistência pode assumir um valor ainda menor, por isso, buscando uma alternativa para minimizar os esforços de tração ou até mesmo, eliminá-los, foi criado o concreto protendido (VERÍSSIMO e CÉSAR, 1998).

Por meio da protensão que, basicamente, consiste em aplicar tensões de compressão na parte tracionada pelas solicitações do carregamento, é possível mitigar, ou até anular as tensões de tração no concreto Figura 2, fazendo com que o concreto seja melhor aproveitado e assim, melhore o desempenho da estrutura.

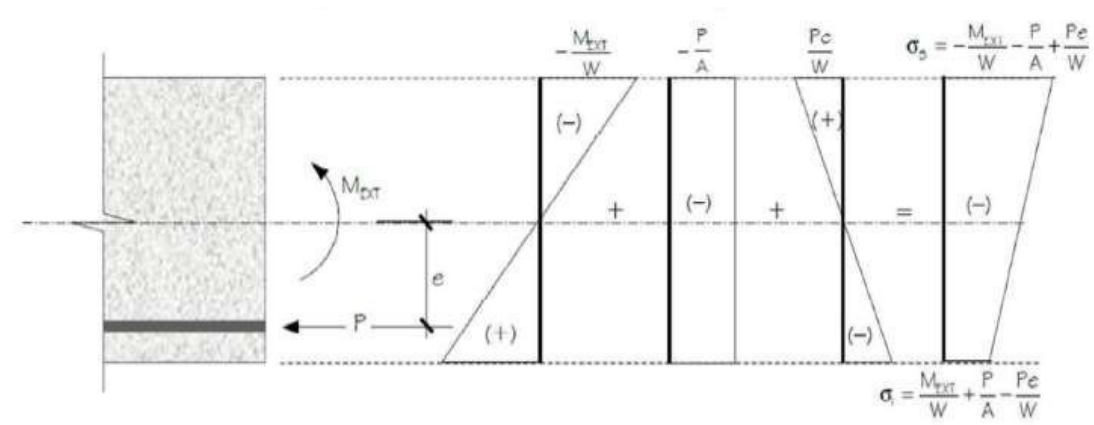

Figura 2 - Tensões do concreto protendido

Fonte: Verissimo e César (1980)

#### 3.3.2 Tipos de protensão

A classificação das peças protendidas, geralmente, é realizada quanto ao processo construtivo, ou seja, quanto a sua aderência. A ABNT NBR 6118 (2014) classifica os tipos de protensão como: protensão com aderência inicial, protensão com aderência posterior e protensão sem aderência.

#### 3.3.2.1 Protensão com aderência inicial

A protensão com aderência inicial, também conhecida como pré-tração, conforme a ABNT NBR 6118 (2014), trata-se de pré-alongar a armadura ativa utilizando apoios independentes do elemento estrutural, antecipadamente ao lançamento do concreto, sendo que a ligação da armadura a esses apoios é desfeita posteriormente ao endurecimento do concreto, e ancoragem entre a armadura e o concreto é exercida apenas por aderência. Esse tipo de protensão é o processo aplicado a peças de concreto pré-moldado que são o objeto de estudo neste trabalho.

#### 3.3.2.2 Protensão com aderência posterior

A protensão com aderência posterior, ou pós-tração, é definida pela ABNT NBR 6118 (2014) como um concreto protendido aonde o pré-alongamento é feito após o endurecimento do concreto, sendo utilizadas as extremidades do próprio elemento como apoio para a armadura, efetuando-se posteriormente a aderência através da injeção de uma nata de concreto dentro das bainhas.

#### 3.3.2.3 Protensão sem aderência

A protensão sem aderência, segundo a ABNT NBR 6118 (2014), é bastante similar a protensão com aderência posterior, diferenciando-se apenas pela não criação da aderência com o concreto, ficando a armadura ligada ao concreto apenas em pontos localizados. Ou seja, o pré-alongamento é feito após o endurecimento do concreto, sendo utilizadas as extremidades do próprio elemento como apoio para a armadura sem a aderência com o elemento de concreto.

#### <span id="page-26-0"></span>**3.4 Materiais**

Em resumo, os materiais utilizados para confecção dos painéis alveolares protendidos são, basicamente, os mesmos de qualquer outra estrutura de concreto armado, entretanto por se tratar de um elemento de concreto protendido e serem pré-moldados, alguns cuidados merecem ser ressaltados. Se tratando de um elemento protendido a escolha dos materiais pode variar de acordo com o sistema (tipo) de protensão adotado, e se tratando de uma peça pré-moldada deve-se ressaltar, principalmente, a necessidade de um rigoroso controle tecnológico do concreto.

A ABNT NBR 14861 (2011) define que a laje alveolar é um elemento a ser fabricado sob rigorosas condições de controle de qualidade, assim sendo, é muito importante que a escolha dos materiais a serem utilizados, as verificações de segurança, os ensaios tecnológicos e as recomendações seja avaliada de forma cuidadosa, de modo a proporcionar a durabilidade da estrutura.

#### 3.4.1 Concreto

Para Veríssimo e César (1998), o controle de qualidade do concreto protendido é bastante exigente, portanto, é necessário solicitar ensaios prévios, ter controle contínuo do cimento e dos agregados empregados, além de uma constante fiscalização no decorrer da confecção do concreto. "A resistência característica a compressão do concreto situa-se frequentemente entre 30 e 50 MPa, o que resulta estruturas com menor peso próprio e maiores vãos. No caso de peças pré-fabricadas são muitas vezes utilizados concretos com resistências maiores que 50 MPa" (BASTOS, 2015, p. 14).

Conforme Veríssimo e César (1998), para que o concreto possa atingir o elevado patamar de qualidade que as estruturas de concreto protendido e pré-moldado exigem, e assim possam atingir maiores resistências, é necessário que: seja utilizado concreto mais adequado (Portland, ARI, AF, etc.); a cura seja executada de forma cuidadosa; as proporções entre cimento, agregados, água e aditivos sejam adequadas; e sejam observadas as recomendações da tecnologia de produção do concreto.

Segundo Hanai (2005, p. 21-22, grifo do autor) os concretos com resistências elevadas são desejáveis por que:

- a) A introdução da força de protensão pode causar *solicitações prévias* muito elevadas, frequentemente mais altas que as correspondentes a uma situação de serviço;
- b) O emprego do concreto e aços de alta resistência permite a *redução em geral das dimensões das peças*, diminuindo assim seu peso próprio, o que é primordial, sobretudo nos casos de elementos pré-moldados;
- c) Concretos de resistência mais alta em geral também têm módulo de deformação mais elevado, o que diminui tanto as deformações imediatas como as que ocorrem ao longo do tempo, provocadas pela fluência do concreto [...].

Complementando o raciocínio de que elementos protendidos devem possuir concretos de maior resistência e qualidade, a ABNT NBR 6118 (2014) estabelece valores mínimos de resistência e relação água/cimento de acordo com a Classe de Agressividade Ambiental (CAA) que são apresentados na Tabela 1.

| Concreto <sup>a</sup>                                                                                | Tipo b, c | Classe de agressividade (Tabela 6.1) |                        |                        |             |  |  |
|----------------------------------------------------------------------------------------------------|-----------|--------------------------------------|------------------------|------------------------|-------------|--|--|
|                                                                                                    |           |                                      | Ш                      | $\mathsf{III}$         | IV          |  |  |
| Relação<br>água/cimento em<br>massa                                                                  | CA        | $\leq 0.65$                          | $\leq 0,60$            | $\leq 0.55$            | $\leq 0,45$ |  |  |
|                                                                                                    | CP        | $\leq 0.60$                          | $\leq 0.55$            | $\leq 0.50$            | $\le 0,45$  |  |  |
| Classe de concreto<br>(ABNT NBR 8953)                                                                | CA        | $\geq$ C <sub>20</sub>               | $\geq$ C <sub>25</sub> | $\geq$ C <sub>30</sub> | $\geq$ C40  |  |  |
|                                                                                                    | CP        | $\geq$ C <sub>25</sub>               | $\geq$ C <sub>30</sub> | $\geq$ C <sub>35</sub> | $\geq$ C40  |  |  |
| a<br>O concreto empregado na execução das estruturas deve cumprir com os reguisitos estabelecidos na |           |                                      |                        |                        |             |  |  |

Tabela 1 - Correspondência entre a classe de agressividade ambiental e a qualidade do concreto

**ABNT NBR 12655** 

b CA corresponde a componentes e elementos estruturais de concreto armado.

c CP corresponde a componentes e elementos estruturais de concreto protendido.

Fonte: ABNT NBR 6118 (2014)

A classe de agressividade ambiental é empregada como parâmetro para a determinação dos valores mínimos de resistência do concreto, pois ela está diretamente relacionada à perda de qualidade e vida útil da estrutura. De acordo com a ABNT NBR 6118 (2014) a agressividade ambiental está relacionada a ações químicas e físicas que agem sobre a estrutura de concreto, não estando associada à retração hidráulica, ações mecânicas, variações volumétricas de origem térmica, ou outras variáveis previstas em projeto. A CAA é classificada de acordo com a Tabela 2.

| Classe de<br>agressividade<br>ambiental | Agressividade | Classificação geral do tipo de<br>ambiente para efeito de projeto                                                                                                    | Risco de<br>deterioração da<br>estrutura |  |
|-----------------------------------------|---------------|----------------------------------------------------------------------------------------------------|------------------------------------------|--|
|                                         |               | Rural                                                                                                    |                                          |  |
|                                         | Fraca         | Submersa                                                                                                    | Insignificante                           |  |
| П                                       | Moderada      | Urbana <sup>a, b</sup>                                                                                                    | Pequeno                                  |  |
| Ш                                       |               | Marinha <sup>a</sup>                                                                                                    | Grande                                   |  |
|                                         | Forte         | Industrial a, b                                                                                                    |                                          |  |
| IV                                      |               | Industrial a, c                                                                                                    |                                          |  |
|                                         | Muito forte   | Respingos de maré                                                                                                    | Elevado                                  |  |
| a<br>b                                  |               | Pode-se admitir um microclima com uma classe de agressividade mais branda (uma classe acima) para<br>ambientes internos secos (salas, dormitórios, banheiros, cozinhas e áreas de serviço de apartamentos<br>residenciais e conjuntos comerciais ou ambientes com concreto revestido com argamassa e pintura).<br>Pode-se admitir uma classe de agressividade mais branda (uma classe acima) em obras em regiões<br>de clima seco, com umidade média relativa do ar menor ou igual a 65 %, partes da estrutura protegidas<br>de chuva em ambientes predominantemente secos ou regiões onde raramente chove. |                                          |  |

Tabela 2 - Classe de agressividade ambiental

c Ambientes quimicamente agressivos, tanques industriais, galvanoplastia, branqueamento em indústrias de celulose e papel, armazéns de fertilizantes, indústrias químicas.

Fonte: ABNT NBR 6118 (2014)

As características do concreto empregado, a espessura e a qualidade do cobrimento da armadura são fatores fundamentais para a manutenção da durabilidade da estrutura. Dessa forma, as condições de projeto devem ser rigorosamente cumpridas.

| Tipo de estrutura      |                                                   | Classe de agressividade ambiental |    |    |    |
|------------------------|---------------------------------------------------|-----------------------------------|----|----|----|
|                        | Componente ou                                     |                                   | Ш  | Ш  | IV |
|                        | elemento                                          | Cobrimento nominal<br>mm          |    |    |    |
| Concreto armado        | Laje                                              | 20                                | 25 | 35 | 45 |
|                        | Viga/pilar                                        | 25                                | 30 | 40 | 50 |
|                        | Elementos<br>estruturais em<br>contato com o solo | 30                                |    | 40 | 50 |
| Concreto<br>protendido | Laje                                              | 25                                | 30 | 40 | 50 |
|                        | Viga/pilar                                        | 30                                | 35 | 45 | 55 |

Tabela 3 - Cobrimento mínimo das estruturas

Fonte: ABNT NBR 6118 (2014)

Em relação ao cobrimento, estabelecido de acordo com a classe de agressividade ambiental, deve-se adotar os valores mínimos estabelecidos pela ABNT NBR 6118 (2014),

presentes na Tabela 3, para a durabilidade da estrutura seja garantida. Em estruturas de concreto protendido deve-se tomar um cuidado especial quanto a essa recomendação, uma vez que, a não obediência do cobrimento mínimo estabelecido pela norma pode gerar a corrosão da armadura ativa o que, por sua vez, pode ocasionar a ruína da estrutura.

#### 3.4.2 Aço

Nas lajes alveolares podem utilizar-se tanto armaduras ativas, aços de alta resistência, que serão submetidas a elevadas tensões, estando presente na mesa inferior da laje, como armaduras passivas, ou armaduras de distribuição, que são colocadas na capa de concreto da laje, sendo estas opcionais.

3.4.2.1 Aço de armadura ativa

Segundo Bastos (2017), os aços de armadura ativa são caracterizados pela sua elevada resistência, podem chegar até 2100 MPa, que é necessário para permitir elevados alongamentos em regime elástico. Esses aços são conhecidos, também, por não possuírem patamar de escoamento, tendo como propriedades físicas a baixa relaxação, boa resistência a fadiga, boas propriedades de aderência e resistência a corrosão. As armaduras ativas podem ser encontradas em forma de fios trefilados de aço, de cordoalhas ou de barras de aço-liga de alta resistência.

Esses aços podem, ainda, ser classificados quanto a modalidade de tratamento:

- a) Aços aliviados ou de relaxação normal (RN). São aços retificados por um tratamento térmico que alivia as tensões internas de trefilação;
- b) Aços estabilizados ou de relaxação baixa (RB). São aços que recebem um tratamento termomecânico que melhora as características elásticas e reduz as perdas de tensão por relaxação. (VERÍSSIMO e CÉSAR, 1998, p. 26)

Assim como os aços de armadura passiva, os aços de armadura ativa obedecem ao diagrama de tensão-deformação estabelecido pela norma ABNT NBR 6118 (2014), conforme o exposto na Figura 3.

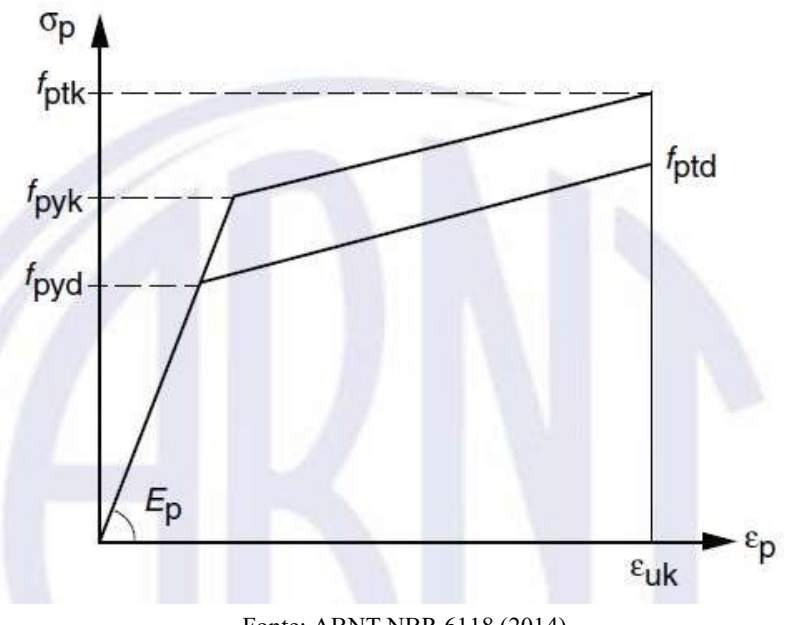

Figura 3 - Diagrama tensão-deformação para aços de armaduras ativas

Fonte: ABNT NBR 6118 (2014)

O diagrama de tensão-deformação é utilizado para verificações de segurança, e segundo a ABNT NBR 6118 (2014), esse diagrama deve ser fornecido pelo fabricante ou obtido através de ensaios elaborados de acordo com a ABNT NBR 6349:2008.

### 3.4.2.2 Aço de armadura passiva

A armadura passiva é composta, basicamente, de vergalhões que são bastante utilizados no concreto armado, tendo categorias CA-25, CA-50 e CA-60, com bitolas determinadas pela ABNT NBR 7480:2008. A ABNT NBR 6118 (2014, p. 5) define as armaduras passivas como "qualquer armadura que não seja usada para produzir forças de protensão, isto é, que não seja previamente alongada".

As armaduras passivas podem ser entalhadas, nervuradas, ou lisas, dependendo da força de aderência que se quer utilizar. A norma ainda estabelece que o módulo de elasticidade do aço (*Es*) deve ser igual a 210 GPa, obedecendo o diagrama de tensão-deformação disponibilizado pela mesma (Figura 4).

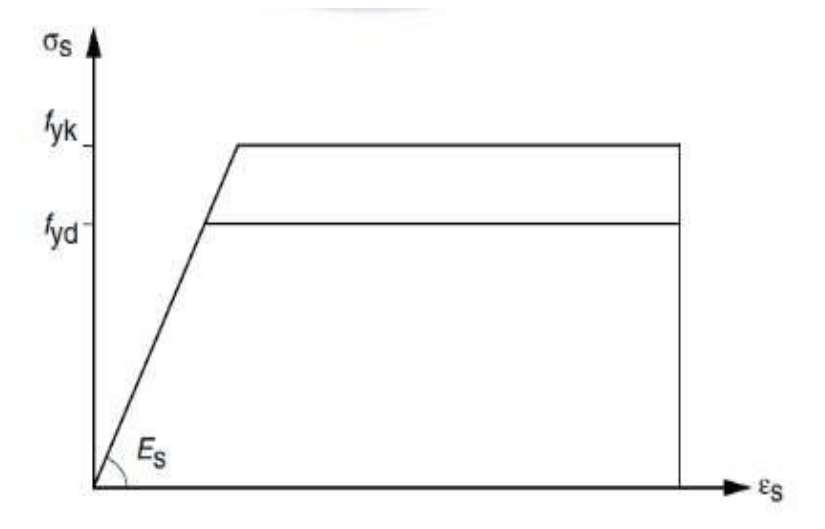

Figura 4 - Diagrama de tensão-deformação para aços de armaduras passivas

Fonte: ABNT NBR 6118 (2014)

A armadura passiva, no caso das lajes alveolares protendidas, é utilizada apenas na capa de concreto, servindo, juntamente com esta capa, para melhorar a distribuição dos esforços aplicados à laje.

#### <span id="page-31-0"></span>**3.5 Sistemas de aplicação da protensão**

Os sistemas de aplicação da protensão variam conforme o tipo de protensão a ser utilizado, que podem ser divididos em sistemas com armaduras pré-tracionadas e sistemas com armaduras pós-tracionadas. O primeiro tipo é o mais adequado para instalações fixas, sendo amplamente empregado em fábricas, o segundo tipo é, geralmente, utilizado quando a protensão é realizada na obra. Como o enfoque desse trabalho são as lajes alveolares que são elementos, geralmente, confeccionados em fábricas, é abordado apenas sobre os sistemas de armaduras prétracionadas.

#### 3.5.1 Sistema com armaduras pré-tracionadas

Para os sistemas com armaduras pré-tracionadas, onde a concretagem se faz em instalações fixas, são utilizadas pistas de protensão (Figura 5), que servem para ancorar a armadura provisoriamente. As armaduras são dispostas de uma cabeceira a outra da pista, fixando-as em placas de ancoragem, por meio de dispositivos mecânicos, usualmente, constituídos por cunhas ficando provisoriamente ancoradas nos mesmos. Com o auxílio de

macacos hidráulicos, os cabos são alongados até atingirem a força de protensão desejada, em seguida os cabos são ancorados por meio de calços, mantendo a armadura tracionada. O concreto é compactado dentro da pista (fôrma), e após o concreto desenvolver resistência suficiente, as ancoragens da pista são desfeitas e ancoragem da armadura é realizada, unicamente, por aderência entre o concreto e o aço (PFEIL, 1984).

Figura 5 - Pista de protensão

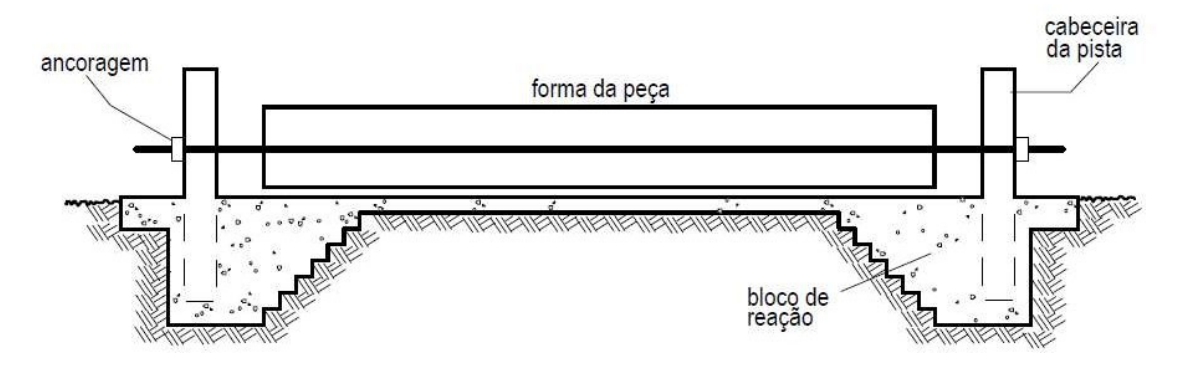

Fonte: Verissimo e César (1998)

#### 3.5.2 Ancoragens

Para que os cabos se mantenham tensionados após a aplicação da força de protensão, introduzida pelo macaco hidráulico, é necessário utilizar dispositivos ou artifícios para que impeçam o cabo de retornar ao seu estado original, ou seja, sem tensão, esses dispositivos ou artifícios são denominados de ancoragem. As ancoragens podem ser classificadas nas seguintes categorias: ancoragem por aderência; ancoragem por meio de cunhas; ancoragem por meio de roscas; e ancoragem por meio de cabeçotes apoiados em calços de aço ou argamassa injetada (VERÍSSIMO e CÉSAR, 1998).

#### 3.5.3 Equipamentos

Para realizar a protensão da armadura, alguns equipamentos se fazem necessários. Como o enfoque desse trabalho são as lajes alveolares, irá se tratar apenas dos equipamentos considerados mais importantes, conforme Pereira *et al*. (2005).

#### 3.5.3.1 Macaco hidráulico

O macaco hidráulico (Figura 6) é um dispositivo usado para aplicar a força de protensão, sendo apoiado na cabeceira ativa da pista. Para aplicar a força de protensão, ele estica a cordoalha provocando uma deformação no cabo até o mesmo atingir a força desejada.

Os macacos hidráulicos são constituídos de um cilindro e um pistão de seção cheia ou coroa circular. O espaço existente entre o cilindro e o pistão é fechado através de uma borracha especial, que apresenta boas propriedades de vedação. A borracha possui um lábio que é comprimido mecanicamente contra a parede do cilindro, fechando-o hermeticamente.

No momento da aplicação da forma de protensão, com os cabos presos ao macaco, uma bomba de alta pressão injeta emulsão (óleo diluído) pressurizada no corpo do cilindro. A pressão causa um deslocamento relativo entre o pistão e cilindro produzindo um alongamento no cabo (VERÍSSIMO e CÉSAR, 1998).

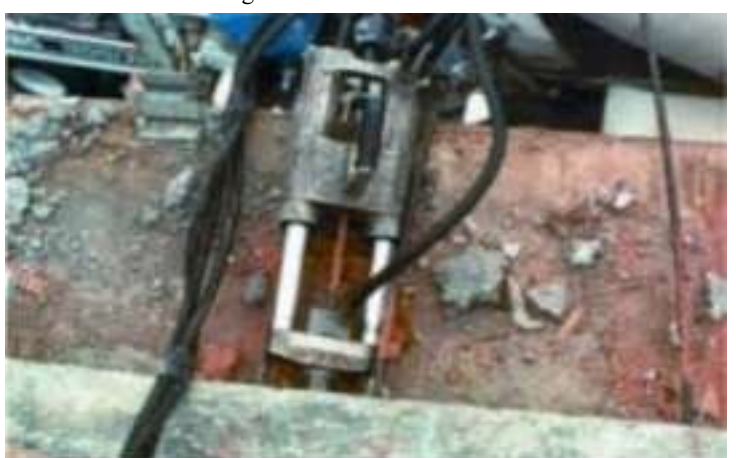

Figura 6 - Macaco hidráulico

Fonte: Pereira *et al*. (2005)

# 3.5.3.2 Lixadeiras

As lixadeiras são equipamentos que servem para cortar as cordoalhas após a montagem dos cabos.

#### 3.5.3.3 Maçarico

Os maçaricos são equipamentos assim como as lixadeiras, que servem para cortar as cordoalhas, sendo, normalmente de oxiacetileno.

# <span id="page-34-0"></span>**4 CRITÉRIOS DE DIMENSIONAMENTO DE LAJES ALVEOLARES PROTENDIDAS**

Para o correto funcionamento da estrutura, são estabelecidos alguns critérios que garantam a segurança e a durabilidade da mesma. Esses critérios são assegurados através do método dos Estados Limites, sendo que para cada Estado Limite considerado existe uma determinada condição de cálculo envolvendo diversas variáveis da estrutura que permitem a sua verificação.

#### <span id="page-34-1"></span>**4.1 Método dos estados limites**

Segundo Cholfe e Bonilha (2016), o método dos Estados Limites surgiu por volta de 1960, quando começou a se tratar as variáveis estruturais, ações e resistências, com procedimentos estatísticos e de forma separada. Esse método passou a ser utilizado nos projetos de estruturas em geral, usando uma linguagem probabilística para garantir a segurança da estrutura. Esses Estados Limites são divididos em Estados Limites Últimos (ELU) e Estados Limites de Serviço (ELS).

# 4.1.1 Estados Limites Últimos

A ABNT NBR 6118 (2014) define os Estados Limites Últimos como o Estado Limite relacionado ao colapso, ou qualquer outra forma de ruína estrutural, que determine a paralisação do uso da estrutura. Ainda segundo a norma, a segurança das estruturas de concreto, deve ser sempre verificada em relação a todos os seguintes possíveis Estados Limites Últimos:

- a) Perda do equilíbrio da estrutura, admitida como corpo rígido;
- b) Esgotamento da capacidade resistente da estrutura, no seu todo ou em parte, devido às solicitações normais e tangencias;
- c) Esgotamento da capacidade resistente da estrutura, no seu todo ou em parte, considerando os efeitos de segunda ordem;
- d) Provocado por solicitações dinâmicas;
- e) Colapso progressivo;
- f) Esgotamento da capacidade resistente da estrutura, no seu todo ou em parte, considerando exposição ao fogo;

g) Esgotamento da capacidade resistente da estrutura, considerando ações sísmicas;

h) Provocado pela protensão no ato da transferência da força à seção de concreto.

4.1.2 Estados Limites de Serviço

Os Estados Limites de Serviço são aqueles referentes à durabilidade das estruturas, ao conforto, aparência e à sua boa utilização funcional, seja em relação aos usuários, às máquinas ou aos equipamentos suportados pela estrutura, conforme o item 10.4 da ABNT NBR 6118 (2014).

Segundo Cholfe e Bonilha (2016), o desempenho e qualidade da estrutura estão diretamente relacionados à maior quantidade possível de Estados Limites considerado no dimensionamento. Para as estruturas de concreto protendido, deve-se realizar a verificação de alguns desses Estados Limites de Serviço.

4.1.2.1 Estado limite de formação de fissuras (ELS-F)

Estado em que se inicia a formação de fissuras. Admite-se que este estado limite é atingindo quando a tensão de tração máxima na seção transversal for igual à *fct,f*, conforme item 3.2.2 da norma.

4.1.2.2 Estado limite de abertura das fissuras (ELS-W)

Estado em que as fissuras se apresentam com aberturas iguais aos máximos especificados, conforme item 3.2.3 da norma.

4.1.2.3 Estado limite de deformações excessivas (ELS-DEF)

Estado em que as deformações atingem os limites estabelecidos para a utilização normal, conforme item 3.2.4 da norma.

4.1.2.4 Estado limite de descompressão (ELS-D)

Estado no qual em um ou mais pontos da seção transversal, a tensão normal é nula, não havendo tração no restante da seção, conforme item 3.2.5 da norma.
4.1.2.5 Estado limite de descompressão parcial (ELS-DP)

Estado no qual se garante a compressão na seção transversal, na região onde existem armaduras ativas. Essa região deve se estender até uma distância *a<sup>p</sup>* da face mais próxima da cordoalha ou da bainha de protensão, conforme Figura 7.

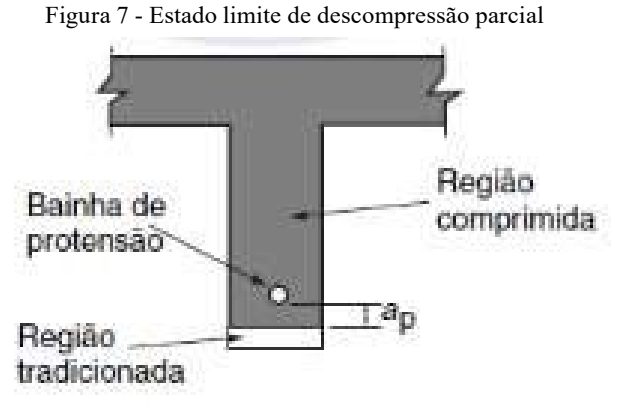

Fonte: ABNT NBR 6118 (2014)

# 4.1.2.6 Estado limite de compressão excessiva (ELS-CE)

Estado em que as tensões de compressão atingem o limite convencional estabelecido. Usual no caso do concreto protendido na ocasião da aplicação da protensão, conforme item 3.2.7 da norma.

# 4.1.2.7 Estado limite de vibrações excessivas (ELS-VE)

Estado em que as vibrações atingem os limites estabelecidos para a utilização normal da construção, conforme item 3.2.8 da norma.

# **4.2 Ações**

"Denomina-se ação qualquer influência, ou conjunto de influências, capaz de produzir estados de tensão ou deformação em uma estrutura" (CARVALHO e FIGUEIREDO FILHO, 2017, p. 53). É importante que na análise estrutural se considerem todas as ações que possam gerar efeitos consideráveis para a segurança da estrutura. A ABNT NBR 8681 (2003), classifica as ações em: ações permanentes, ações variáveis e ações excepcionais.

- a) Ações permanentes: Ações que ocorrem com valores constantes ou de pequena variação em torno de sua média, durante praticamente toda a vida da construção. A variabilidade das ações permanentes é medida num conjunto de construções análogas.
- b) Ações variáveis: Ações que ocorrem com valores que apresentam variações significativas em torno de sua média, durante a vida da construção.
- c) Ações excepcionais: Ações excepcionais são as que têm duração extremamente curta e muito baixa probabilidade de ocorrência durante a vida da construção, mas que devem ser consideradas nos projetos de determinadas estruturas (ASSOCIAÇÃO BRASILEIRA DE NORMAS TÉCNICAS, 2003, p. 2).

De modo simplificado pode-se dizer que as ações permanentes são representadas pelo peso próprio da estrutura, elementos construtivos fixos e instalações permanentes. As ações variáveis são constituídas pelas cargas acidentais, ou seja, pelas cargas de uso da estrutura, pessoas, móveis, etc. Já as ações excepcionais, geralmente não são consideradas nos projetos habituais de concreto, pois correspondem a abalos sísmicos e explosões (CHOLFE e BONILHA, 2016).

A quantificação das ações, segundo a ABNT NBR 6118 (2014), é realizada através de valores representativos que podem ser: característicos, convencionais excepcionais e reduzidos sendo definidos no item 11.6 da mesma norma.

## **4.3 Combinação das ações**

Segundo Cholfe e Bonilha (2016), um carregamento pode ser determinado pela combinação das ações que têm probabilidades não desprezíveis de atuarem simultaneamente sobre a estrutura, durante um espaço de tempo determinado, sendo que a combinação de ações deve considerar os efeitos mais desfavoráveis para a estrutura. A combinação de ações podem ser combinações últimas, utilizadas para verificar os ELU, e combinações de serviço, utilizadas para verificar os ELS.

#### 4.3.1 Combinações últimas

As combinações últimas são classificadas em últimas normais, últimas especiais ou de construção e últimas excepcionais, conforme a tabela 11.3 da ABNT NBR 6118 (Tabela 4).

Tabela 4 - Combinações últimas

| Combinações<br>últimas<br>(ELU) | Descrição                                                                                                    | Cálculo das solicitações                                                                                                    |  |  |  |  |
|---------------------------------|----------------------------------------------------------------------------------------------------|----------------------------------------------------------------------------------------------------|--|--|--|--|
|                                 | Esgotamento<br>da capacidade<br>resistente para<br>elementos<br>estruturais<br>de concreto<br>armado a                              | $F_d = \gamma_g F_{gk} + \gamma_{eg} F_{egk} + \gamma_g (F_{g1k} + \Sigma \psi_{0j} F_{gjk}) + \gamma_{eq} \psi_{0e} F_{eqk}$                                                                                                    |  |  |  |  |
| Normals                         | Esgotamento<br>da capacidade<br>resistente para<br>elementos<br>estruturais<br>de concreto<br>protendido                            | Deve ser considerada, quando necessário, a força de protensão<br>como carregamento externo com os valores Pkmáx e Pkmín para a<br>força desfavorável e favorável, respectivamente, conforme definido<br>na Seção 9                                              |  |  |  |  |
|                                 | Perda do<br>equilibrio<br>como corpo<br>rigido                                                                                      | $S(F_{sd}) \geq S(F_{nd})$<br>$F_{sd} = \gamma_{qs} G_{sk} + H_d$<br>$F_{\text{nd}} = \gamma_{\text{gn}} G_{\text{nk}} + \gamma_{\text{q}} G_{\text{nk}} - \gamma_{\text{qs}} G_{\text{s,min}}$ , onde: $Q_{\text{nk}} = Q_{1k} + \sum \psi_{0j} G_{\text{lk}}$ |  |  |  |  |
| Especiais ou de<br>construção b |                                                                                                    | $F_d = \gamma_q F_{gk} + \gamma_{eg} F_{egk} + \gamma_q (F_{qjk} + \Sigma \psi_{0j} F_{qjk}) + \gamma_{eq} \psi_{0e} F_{eqk}$                                                                                                    |  |  |  |  |
| Excepcionals <sup>b</sup>       | $F_d = \gamma_g F_{gk} + \gamma_{eg} F_{egk} + F_{q \text{fexc}} + \gamma_q \Sigma \psi o_j F_{gjk} + \gamma_{eq} \psi o_e F_{eqk}$ |                                                                                                    |  |  |  |  |

Fonte: Adaptado, ABNT NBR 6118 (2014)

Onde:

 $F_d$  é o valor de cálculo das ações para combinação última;

 $F_{\rm gk}$  representa as ações permanentes diretas;

 $F_{sk}$  representa as ações indiretas permanentes como a retração  $F_{sgk}$ e variáveis

como a temperatura  $F_{\text{sgk}}$ ;

 $F_{\text{qk}}$  representa as ações variáveis diretas das quais  $F_{\text{q1}}$  é escolhida principal;

 $\gamma_{\rm n}$ ,  $\gamma_{\rm sg}$ ,  $\gamma_{\rm sq}$  definido de acordo com a Tabela 6;

 $\Psi_{0i}$ ,  $\Psi_{0s}$  definido de acordo com a Tabela 7;

 $F_{sd}$  representa as ações estabilizantes;

 $F_{nd}$  representa as ações não estabilizantes;

 $G_{nk}$  é o valor característico da ação permanente instabilizante;

 $G_{\rm sk}$  é o valor característico da ação permanente estabilizante;

 $R_d$  é o esforço resistente considerado estabilizante, quando houver;

 $Q_{nk}$  é o valor característico das ações variáveis instabilizantes, sendo dado pela equação (1);

 $Q_{1k}$  é o valor característico da ação variável instabilizante considerada principal;

reduzido;  $\Psi_{0j}Q_{jk}$  são as demais ações variáveis instabilizantes, consideradas com seu valor

 $Q_{s,min}$  é o valor característico mínimo da ação variável estabilizante que acompanha obrigatoriamente uma ação variável instabilizante.

Onde:

$$
Q_{nk} = Q_{1k} + \sum_{j=2}^{m} \Psi_{0j} Q_{jk}
$$
 (1)

# 4.3.2 Combinações de serviço

As combinações de serviço são classificadas em quase permanentes de serviço, frequentes de serviço e raras de serviço, segundo a tabela 11.4 da ABNT NBR 6118 (Tabela 5).

| Combinações<br>de servico<br>(ELS)                         | Descricão                                                                                                    | Cálculo das solicitações                                                                             |
|------------------------------------------------------------|----------------------------------------------------------------------------------------------------|----------------------------------------------------------------------------------------------------|
| Combinacões<br>quase<br>permanentes<br>de servico<br>(CQP) | Nas combinações quase permanentes<br>de serviço, todas as ações variáveis são<br>consideradas com seus valores quase<br>permanentes $\psi_2$ $F_{qk}$                                                                              | $F_{d,ser} = \Sigma F_{gi,k} + \Sigma \psi_{2j} F_{g,k}$                                             |
| Combinações<br>frequentes de<br>servico (CF)               | Nas combinações frequentes de serviço,<br>a ação variável principal Fat<br>é tomada com seu valor frequente<br>w1 Fq1k e todas as demais ações variáveis<br>são tomadas com seus valores quase<br>permanentes $\psi_2$ $F_{qk}$    | $F_{\text{d,ser}} = \Sigma F_{\text{gik}} + \psi_1 F_{\text{gik}} + \Sigma \psi_2 F_{\text{gik}}$    |
| Combinacões<br>raras de<br>serviço (CR)                    | Nas combinações raras de serviço, a ação<br>variável principal F <sub>a1</sub><br>é tomada com seu valor característico F <sub>01k</sub><br>e todas as demais ações são tomadas com<br>seus valores frequentes $\psi_1 F_{\rm ok}$ | $F_{\text{d,ser}} = \Sigma F_{\text{gik}} + F_{\text{gik}} + \Sigma \psi_{\text{1j}} F_{\text{gik}}$ |

Tabela 5 - Combinações de serviço

Fonte: Adaptado, ABNT NBR 6118 (2014)

Onde:

 $F_{\text{d,ser}}$  é o valor de cálculo das ações para combinações de serviço;

 $F_{a1k}$  é o valor característico das ações variáveis principais diretas;

Ѱ<sup>1</sup> é o fator de redução de combinação frequente para ELS;

Ѱ<sup>2</sup> é o fator de redução de combinação quase permanente para ELS.

Os coeficientes *ϒf* e *Ѱ<sup>0</sup>* são estabelecidos pela Tabela 6 (Tabela 11.1 da ABNT NBR 6118:2014) e Tabela 7 (Tabela 11.2 da ABNT NBR 6118:2014), respectivamente.

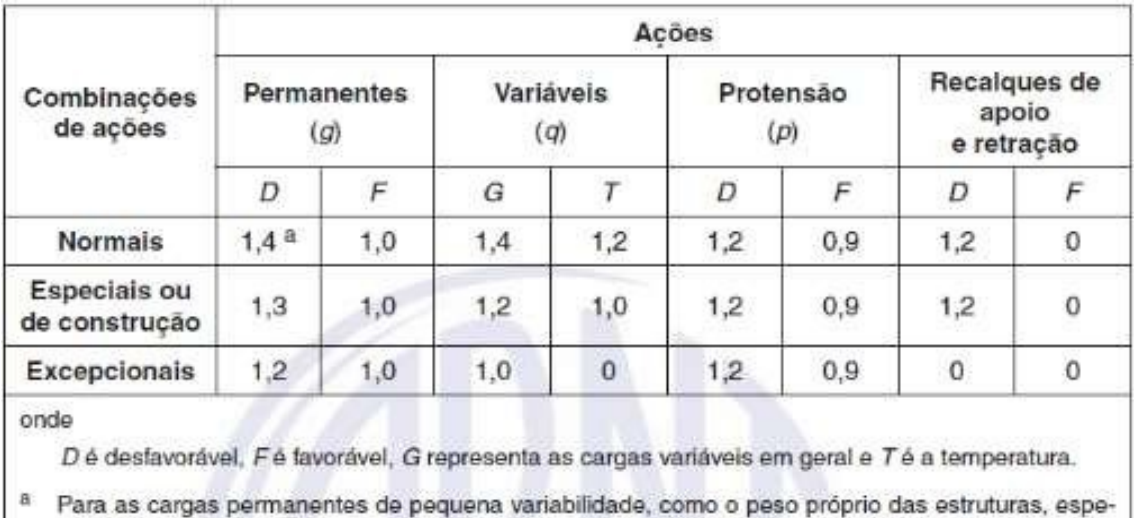

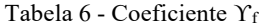

Fonte: ABNT NBR 6118 (2014)

cialmente as pré-moldadas, esse coeficiente pode ser reduzido para 1,3.

|                                                                                     |                                                                                                    | Yr2 |            |                     |  |
|-------------------------------------------------------------------------------------|----------------------------------------------------------------------------------------------------|-----|------------|---------------------|--|
|                                                                                     | Ações                                                                                                    | Ψ0. | $\Psi_1^a$ | <b>Ψ2</b>           |  |
| Cargas<br>acidentais de<br>edificios                                                | Locais em que não há<br>predominância de pesos de<br>equipamentos que permanecem<br>fixos por longos períodos de tempo,<br>nem de elevadas concentrações<br>de pessoas b | 0,5 | 0,4        | 0,3                 |  |
|                                                                                     | Locais em que há predominância<br>de pesos de equipamentos que<br>permanecem fixos por longos<br>períodos de tempo, ou de elevada<br>concentração de pessoas c           | 0,7 | 0,6        | 0,4                 |  |
|                                                                                     | Biblioteca, arquivos, oficinas<br>e garagens                                                                                                    | 0,8 | 0,7        | 0,6                 |  |
| Vento                                                                               | Pressão dinâmica do vento nas<br>estruturas em geral                                                                                                    | 0,6 | 0,3        | $\ddot{\mathbf{0}}$ |  |
| Variações uniformes de temperatura<br>Temperatura<br>em relação à média anual local |                                                                                                    | 0,6 | 0,5        | 0,3                 |  |

Tabela 7 - Coeficiente  $\Psi_0$ 

ψ<sub>1</sub> relativos as pontes e principalmente para os problemas de fadiga, ver Se

b Edificios residenciais.

<sup>c</sup> Edifícios comerciais, de escritórios, estações e edifícios públicos.

Fonte: ABNT NBR 6118 (2014)

#### **4.4 Resistências**

Os valores característicos das resistências dos materiais utilizados para estrutura de concreto são definidos pela ABNT NBR 6118 (2014), como os valores que têm uma determinada probabilidade de ser ultrapassada, de forma prejudicial a segurança da estrutura. A norma divide a resistência característica em três, a resistência característica média, inferior e superior, usualmente a resistência utilizada é a inferior, uma vez que o valor da mesma tem somente 5% de probabilidade de não ser atingida, o que garante maior segurança à estrutura.

Os valores de cálculo das resistências devem ser obtidos por meio das resistências características inferiores, sendo que esses valores devem ser minorados por um coeficiente de ponderação das resistências (*ϒm*). Portanto, a resistência de cálculo (*fd*) é dada pela equação a seguir.

$$
f_{\rm d} = \frac{\mathcal{L}_{\rm k}}{\Upsilon_{\rm m}}\tag{2}
$$

O coeficiente de ponderação das resistências é formado pelo produto de outros três coeficientes  $Y_{m1}$ ,  $Y_{m2}$  e  $Y_{m3}$ . O primeiro coeficiente é referente a variabilidade da resistência dos materiais envolvidos, o segundo a diferença entre a resistência de um material no corpo de prova e na estrutura e o terceiro aos desvios gerados na construção e as aproximações feitas em projeto do ponto de vista das resistências (CARVALHO e FIGUEIREDO FILHO, 2017).

A ABNT NBR 6118 (2014) estabelece que, para o Estado Limite Último, os coeficientes de minoração a serem adotados devem ser os apresentados na Tabela 8. A norma estabelece ainda que as resistências características não podem ser menores que as solicitações e devem ser verificadas em relação a todos os estados limites e todos os carregamentos especificados para o tipo de construção considerado, ou seja, *Rd ≥ Sd*.

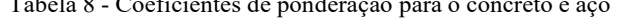

 $T_{\rm{c}}$  1 0  $\alpha$   $\alpha$  concreto e accordions de ponderação para o concreto e a

| Combinações                | Concreto   | Aço              |  |
|----------------------------|------------|------------------|--|
|                            | $\gamma_c$ | $\gamma_{\rm s}$ |  |
| Normais                    | 1.4        | 1,15             |  |
| Especiais ou de construção | 1.2        | 1.15             |  |
| Excepcionais               | 1.2        |                  |  |

Fonte: ABNT NBR 6118 (2014)

#### **4.5 Níveis de protensão**

Em relação ao nível protensão, a ABNT NBR 6118 (2014) determina que a protensão possa ser classificada como protensão parcial (nível 1), protensão limitada (nível 2) e protensão completa (nível 3). Esses níveis de protensão estão diretamente relacionados à Classe de Agressividade Ambiental (CAA) em que a estrutura se encontra (Tabela 9). Dependendo da CAA em que a estrutura está inserida, a ABNT NBR 6118 (2014) determina em qual nível a protensão deve ser projetada.

| Tipo de concreto<br>estrutural                        | Classe de agressividade<br>ambiental (CAA) e tipo<br>de protensão   | Exigências<br>relativas<br>à fissuração | Combinação de<br>ações em serviço<br>a utilizar |  |  |
|-------------------------------------------------------|---------------------------------------------------------------------|-----------------------------------------|-------------------------------------------------|--|--|
| Concreto simples                                      | CAA   a CAA IV                                                      | Não há                                  |                                                 |  |  |
|                                                       | CAA I                                                               | ELS-W $w_k \le 0.4$ mm                  | Combinação frequente                            |  |  |
| Concreto armado                                       | CAA II e CAA III                                                    | ELS-W $w_k \le 0.3$ mm                  |                                                 |  |  |
|                                                       | CAA IV                                                              | ELS-W $w_k \le 0.2$ mm                  |                                                 |  |  |
| Concreto<br>protendido nível 1<br>(protensão parcial) | Pré-tração com CAA I<br>$_{\text{o}U}$<br>Pós-tração com CAA I e II | ELS-W $w_k \le 0.2$ mm                  | Combinação frequente                            |  |  |
| Concreto                                              | Pré-tração com CAA II                                               | Verificar as duas condições abaixo      |                                                 |  |  |
| protendido nível 2                                    | $_{\text{o}U}$                                                      | ELS-F                                   | Combinação frequente                            |  |  |
| (protensão<br>limitada)                               | Pós-tração com CAA III<br>e IV                                      | ELS-D <sup>a</sup>                      | Combinação quase<br>permanente                  |  |  |
| Concreto                                              |                                                                     | Verificar as duas condições abaixo      |                                                 |  |  |
| protendido nível 3<br>(protensão                      | Pré-tração com CAA III<br>e IV                                      | ELS-F                                   | Combinação rara                                 |  |  |
| completa)                                             |                                                                     | ELS-D <sup>a</sup>                      | Combinação frequente                            |  |  |

Tabela 9 - Exigências de durabilidade relacionadas à fissuração e à proteção da armadura

<sup>a</sup> A critério do projetista, o ELS-D pode ser substituído pelo ELS-DP com  $a<sub>D</sub> = 50$  mm (Figura 3.1). **NOTAS** 

1 As definições de ELS-W, ELS-F e ELS-D encontram-se em 3.2.

2 Para as classes de agressividade ambiental CAA-III e IV, exige-se que as cordoalhas não aderentes tenham proteção especial na região de suas ancoragens.

3 No projeto de lajes lisas e cogumelo protendidas, basta ser atendido o ELS-F para a combinação frequente das ações, em todas as classes de agressividade ambiental.

Fonte: ABNT NBR 6118 (2014)

As exigências da norma quanto ao nível de protensão, estão associadas as exigências de durabilidade à fissuração da estrutura e a proteção da armadura, uma vez que quanto maior a CAA maiores serão os riscos de corrosão impostos à armadura do concreto. "O

aparecimento ou não de fissuras nas seções de concreto pode ser relacionado a um Estado Limite de Serviço, em que deve ser atendido levando-se em conta o tipo de concreto estrutural escolhido e a CAA na qual a estrutura será exposta" (CHOLFE e BONILHA, 2016, p. 59).

4.5.1 Protensão completa

A ABNT NBR 7197 (1989) define que há protensão completa quando duas exigências são cumpridas. Logo, devem ser seguidas as seguintes exigências:

- a) Para as combinações frequentes de ações, previstas no projeto, não é permitido que ocorram tensões de tração no concreto, desse modo o Estado Limite de Descompressão (ELS-D) deve ser verificado;
- b) Para as combinações raras de ações previstas no projeto, deve ser cumprido o Estado Limite de Formação de Fissuras (ELS-F).

4.5.2 Protensão limitada

Para a protensão limitada, ainda conforme a ABNT NBR 7197 (1989), as seguintes exigências devem ser verificadas, são elas:

- a) O ELS-D é respeitado para as combinações quase permanentes de ações, previstas no projeto;
- b) O ELS-F é respeitado para as combinações frequentes de ações, previstas no projeto.
- 4.5.3 Protensão parcial

A ABNT NBR 7197 (1989) define que há protensão parcial quando duas exigências são cumpridas, devendo ser seguidas as seguintes exigências:

- a) O ELS-D é respeitado para as combinações quase permanentes de ações, previstas no projeto;
- b) O Estado Limite de Abertura de Fissuras (ELS-W), com *w<sup>k</sup>* ≤ 0,2 mm, é respeitado para combinações frequentes de ações.

#### **4.6 Força de protensão**

Para Hanai (2015), na elaboração do projeto e na execução de peças de concreto protendido, há valores particulares da força de protensão que são associados a situações típicas, e que são estabelecidos para servir como orientação na verificação de esforços e na execução da protensão, seja na obra ou na fábrica. Tais valores com suas definições particulares, suas devidas considerações e notações são especificados pela ABNT NBR 6118 (2014), sendo descritos apenas as principais a seguir.

4.6.1 Força na armadura ou no concreto  $(P_t(x))$ 

Segundo a ABNT NBR 6118 (2014), é a força média de protensão no tempo t e na seção de abcissa x, após todas as perdas imediatas e progressivas podendo ser calculada pela seguinte fórmula:

$$
P_{t}(x) = P_{i} - \Delta P_{0}(x) - \Delta P_{t}(x) \tag{3}
$$

Onde:

 $P_t(x)$  é a força final de protensão;  $P_i$  é a força máxima aplicada pelo equipamento de protensão;  $\Delta P_0(x)$  são as perdas imediatas da força de protensão;  $\Delta P_t(x)$  são as perdas progressivas da força de protensão.

4.6.2 Valores limites da tensão de protensão

A ABNT NBR 6118 (2014, p. 47) estabelece que "durante as operações de protensão, a força de tração na armadura não pode superar os valores decorrentes da limitação das tensões no aço correspondentes a essa situação transitória, [...]".

a) Armadura pré-tracionada

$$
\sigma_{\rm pi} \leq \begin{cases} 0.77 \times f_{\rm ptk} \\ 0.90 \times f_{\rm pyk} \end{cases}
$$
, para aços RN (4)

$$
\sigma_{\rm pi} \leq \begin{cases} 0.77 \times f_{\rm ptk} \\ 0.85 \times f_{\rm pyk} \end{cases}
$$
 para aços RB (5)

b) Armadura pós-tracionada

$$
\sigma_{\rm pi} \leq \begin{cases} 0.74 \times f_{\rm ptk} \\ 0.87 \times f_{\rm pyk} \end{cases}
$$
, para aços RN (6)

$$
\sigma_{\rm pi} \le \begin{cases} 0.74 \times f_{\rm ptk} \\ 0.82 \times f_{\rm pyk} \end{cases}
$$
, para aços RB (7)

Para as cordoalhas engraxadas, com aços da classe de relaxação baixa, os valoreslimites da tensão *pi* da armadura de protensão na saída do aparelho de tração podem ser elevados para 0,80 *fptk* e 0,88 *fpyk*.

$$
\sigma_{\rm pi} \le \{0.80 \times f_{\rm ptk}, \text{para aços RB} \tag{8}
$$

Nos aços CP-85/105, fornecidos em barras, os limites passam a ser 0,72 *fptk* e 0,88 *fpyk*, respectivamente.

$$
\sigma_{\text{pi}} \le \{_{0,88 \times f_{\text{pyk}}}, \text{para aços CP 85/10 em barra.} \tag{9}
$$

A norma define ainda que, devem ser realizadas verificações de segurança após o término dessas operações, sendo que os valores limites tanto para armadura pós-tracionada quanto para a pré-tracionada não devem superar os valores já estabelecidos no item (b) desse tópico.

# **4.7 Perdas de protensão nas peças pré-tracionadas**

Segundo Pfiel (1984), as perdas de protensão são todas as perdas observadas nos esforços aplicados aos cabos de protensão. As perdas podem ser classificadas como: perdas inicias, que ocorrem antes da transferência da protensão ao concreto; perdas imediatas, que são

as que ocorrem durante a transferência da força aplicada no cabo ao concreto; e perdas progressivas que ocorrem durante o período de vida útil da estrutura.

Em resumo pode se dizer que as perdas de protensão correspondem a parcela de "força perdida" no decorrer do processo de protensão. No diagrama da Figura 8 são apresentados os valores representativos da força de protensão no caso da pré-tração, juntamente com as perdas inicias, perdas imediatas e as perdas progressivas. É importante destacar que o diagrama a seguir, serve apenas para cabos retos, sendo necessário acrescentar as perdas por atrito caso contrário.

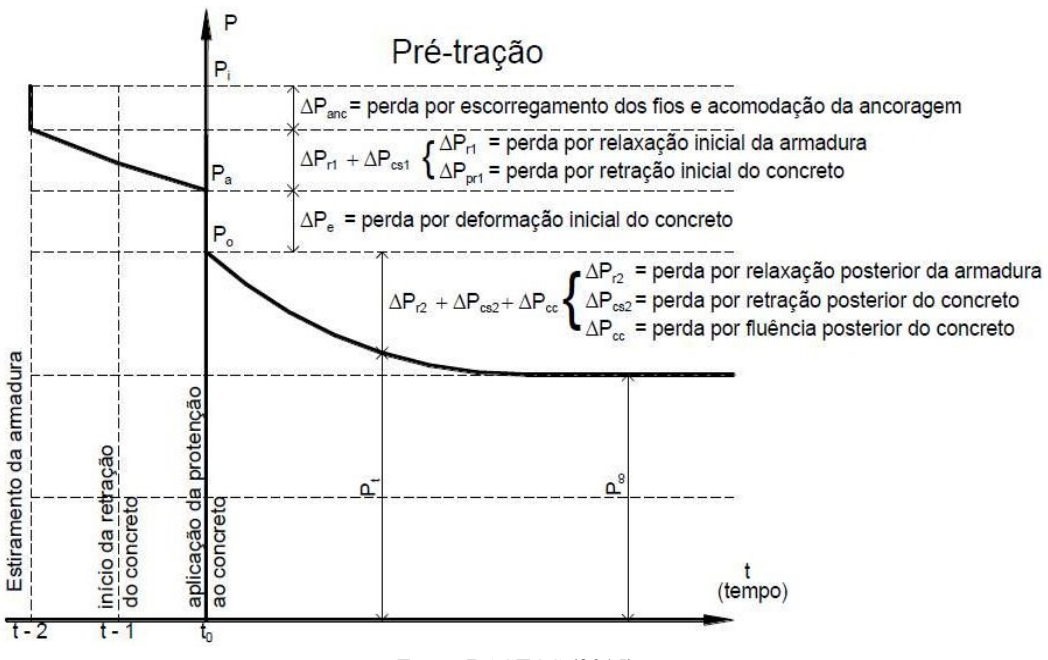

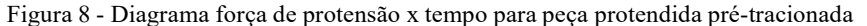

Fonte: BASTOS (2015)

Analisando o diagrama exposto é possível perceber que as perdas ocorrem antes mesmo do dito tempo zero (*t = 0*), ou seja, as perdas de protensão começam a ocorrer a partir do momento em que a armadura é alongada, em seguida elas crescem quando são transferidas ao concreto, e continuam a crescer até o um tempo infinito  $(t = \infty)$ , quando elas finalmente permanecem constantes.

## 4.7.1 Perdas inicias da força de protensão

Segundo a ABNT NBR 6118 (2014), define-se como perdas inicias as perdas ocorridas na pré-tração antes da liberação do dispositivo de tração, sendo resultante de:

- a) Atrito nos pontos de desvio da armadura poligonal, cuja avaliação deve ser feita experimentalmente, em função do tipo de aparelho de desvio empregado;
- b) Escorregamento dos fios na ancoragem, cuja determinação deve ser experimental, ou devem ser adotados os valores indicados pelo fabricante dos dispositivos de ancoragem;
- c) Relaxação inicial da armadura, função do tempo decorrido entre o alongamento da armadura e a liberação do dispositivo de tração;
- d) Retração inicial do concreto, considerado o tempo decorrido entre a concretagem do elemento estrutural e a liberação do dispositivo de tração. (ASSOCIAÇÃO BRASILEIRA DE NORMAS TÉCNICAS., 2014, p. 49-50)

As perdas inicias podem ser fixadas, a grosso modo, considerando cabos retos, pista de protensão longa e cura acelerada, em 7% para aços de relaxação normal e 3% para aços de relaxação baixa (HANAI, 2005).

4.7.1.1 Perdas por atrito nos desvios da armadura

Conforme Cholfe e Bonilha (2016), as perdas por atrito são as perdas sofridas pela armadura devido ao atrito causado pelo desvio dos cabos poligonais, sendo que a sua avaliação deve ser feita experimentalmente, em função do aparelho a ser empregado no desvio. É importante ressaltar que as perdas por atrito não costumam ocorrer em elementos de concreto pré-moldado, pois os mesmos possuem, em geral, armaduras sem desvios, ou seja, a tensão não se altera ao longo do cabo de protensão.

4.7.1.2 Perdas por escorregamento da armadura na ancoragem

Segundo Bastos (2015, p. 31), são as perdas que ocorrem "devido ao escorregamento dos fios e acomodação das cunhas nos furos porta-cunhas, da ordem de 4 a 6 mm, dependendo do tipo de armadura de protensão e da existência ou não de pistão de cravação de cunhas nos macacos de protensão". Conforme Hanai (2005), as perdas devem ser contabilizadas somente do lado do macaco de protensão, cabeceira ativa, já que do outro lado, da cabeceira passiva, a acomodação ocorre durante o próprio procedimento de estiramento.

Quanto mais longa for a pista de protensão, mais desprezível será a essa perda, em termos percentuais, uma vez que quanto maior for a pista, maior é o cabo, e maior o valor do alongamento necessário para o cabo atingir a força especificada no projeto. O que se for comparado à acomodação das cunhas na ordem 4 a 6 mm, resulta em uma perda bastante desprezível (HANAI, 2005).

#### 4.7.1.3 Perdas por relaxação inicial da armadura

"Relaxação é a perda de tensão com o tempo em um aço estirado, sob comprimento e temperatura constantes. Para tensões aplicadas até 0,5 *fptk*, à perda por relaxação é desprezível, mas aumenta rapidamente com maiores tensões e temperaturas" (BASTOS, 2015, p. 31).

Para Hanai (2005), a perda por relaxação inicial da armadura é a perda que ocorre no intervalo de tempo entre o alongamento da armadura e aplicação da protensão ao concreto, ou seja, é a relaxação que ocorre no aço até o período em que a força de protensão é transferida da pista de protensão ao concreto.

#### 4.7.1.4 Perdas por retração inicial do concreto

Conforme Hanai (2005) são as perdas de tensão na armadura provocadas pela retração do concreto, no intervalo de tempo necessário para o endurecimento do concreto e o desenvolvimento de uma tensão suficiente para suportar a tensão de aderência entre o aço e o concreto. Ainda segundo Hanai, no caso de elementos confeccionados em fábricas, presumindose que os procedimentos de cura do concreto sejam realizados logo após o seu adensamento, o que é bastante comum no processo de fabricação, e que a peça de concreto esteja em um ambiente úmido, é bastante razoável desprezar o efeito dessa retração inicial, levando-se em conta de que o intervalo de tempo entre a concretagem e a transferência da protensão seja pequeno.

### 4.7.2 Perdas imediatas da força de protensão

As perdas imediatas são as perdas que ocorrem durante a operação de transferência da protensão para o concreto, no caso de peças pré-tracionadas a única perda imediata que ocorre é a perda por deformação imediata do concreto.

#### 4.7.2.1 Perdas por deformação imediata do concreto

Consoante Cholfe e Bonilha (2016), quando a protensão é transferida ao concreto, por aderência ocorrem um encurtamento imediato do concreto, o que gera a perda da força de protensão para a estrutura.

A variação da força de protensão em elementos estruturais com pré-tração, por ocasião da aplicação da protensão ao concreto, e em razão do seu encurtamento, deve ser calculada em regime elástico, considerando-se a deformação da seção homogeneizada. O módulo de elasticidade do concreto a considerar é o correspondente à data de protensão, corrigido, se houver cura térmica (ASSOCIAÇÃO BRASILEIRA DE NORMAS TÉCNICAS., 2014, p. 50).

Se tratando de um elemento pré-fabricado, ou seja, produzido em fábricas, geralmente a cura térmica é bastante utilizada para acelerar o processo de produção das peças. Portanto, deve-se corrigir o módulo de elasticidade do concreto como preconizado pela norma.

4.7.3 Perdas progressivas da força de protensão

As perdas progressivas, ou perdas ao longo do tempo são as perdas que ocorrem durante a vida útil da estrutura, se processando ao longo dos anos. Essas perdas podem ser divididas em: perda por retração do concreto, perdas por fluência do concreto e perdas por relaxação e fluência do aço.

#### 4.7.3.1 Perdas por retração do concreto

Ao ser colocado em um ambiente com umidades relativas distintas, o concreto passa por variações dimensionais, contraindo quando está submetido a secagem e expandindo ao ser molhado. Essa contração, sofrida pela pasta de cimento hidratada, é o que gera a retração do concreto, sendo que os principais fatores que influenciam essa retração estão relacionados ao tipo de concreto, tipo de agregado, dosagem empregada, tipo de cura, uso de aditivos, dimensões, forma da peça e a umidade relativa do ambiente (CHOLFE e BONILHA, 2016).

De acordo com Bastos (2015), 80% da retração do concreto ocorre logo no primeiro ano da estrutura, sendo este o motivo de alguns autores recomendarem o adiamento da protensão da estrutura o máximo possível, caso da pós-tração.

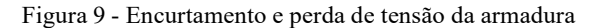

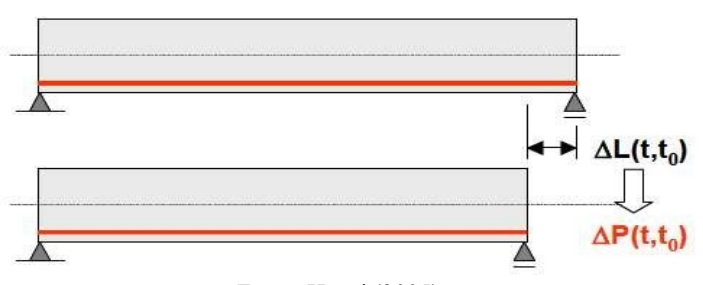

Fonte: Hanai (2005)

4.7.3.2 Perdas por fluência do concreto

Conforme Hanai (2005), a fluência pode ser descrita como um fenômeno que se apresenta ao longo do tempo, devido à submissão constante a um estado de tensões, que produz deformações elásticas e plásticas progressivas, nos trechos solicitados do elemento.

A ABNT NBR 6118 (2014), explica que a deformação por fluência do concreto  $(\varepsilon_{cc})$  é calculada pela equação (10) e é composta de duas partes, uma rápida e outra lenta. A deformação rápida ( $\varepsilon_{\text{cca}}$ ) é irreversível e acontece durante as primeiras 24 h após a aplicação do esforço que a gerou. Já a deformação lenta é composta por duas outras parcelas: a deformação lenta reversível ( $\varepsilon_{\text{ccd}}$ ) e a deformação lenta irreversível ( $\varepsilon_{\text{ccf}}$ ).

$$
\varepsilon_{\rm cc} = \varepsilon_{\rm cca} + \varepsilon_{\rm ccf} + \varepsilon_{\rm ccd} \tag{10}
$$

Tendo em vista que o valor da protensão é reduzido devido as perdas que ocorrem ao longo do tempo, a fluência pura não ocorre, contudo como os valores são a favor da segurança, eles são utilizados.

A Figura 10 apresenta os efeitos da retração e fluência do concreto ao longo do tempo.

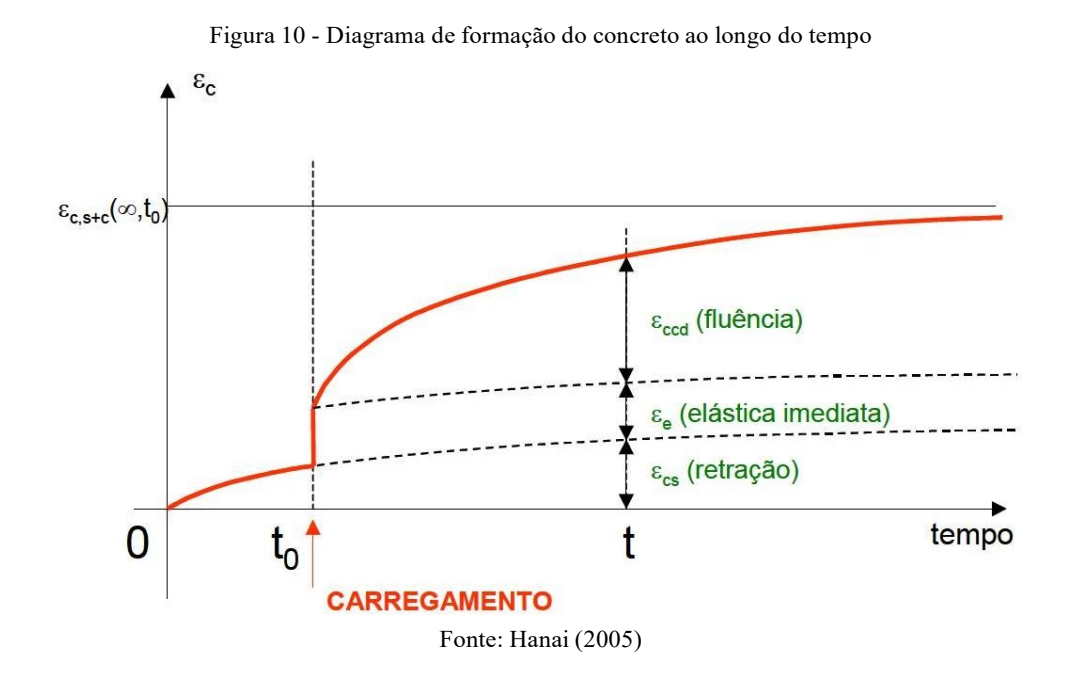

"A armadura de protensão estirada e mantida com comprimento constante, sofre um alívio de tensão ao longo do tempo. Este fenômeno é chamado de relaxação do aço" (VERÍSSIMO e CÉSAR, 1998, p. 23). Já a fluência do aço é definida por Hanai (2005), como uma deformação que acontece com o aço no decorrer do tempo, sem que ocorra a variação de tensão. Na Figura 11 é possível visualizar a diferença entre ambos.

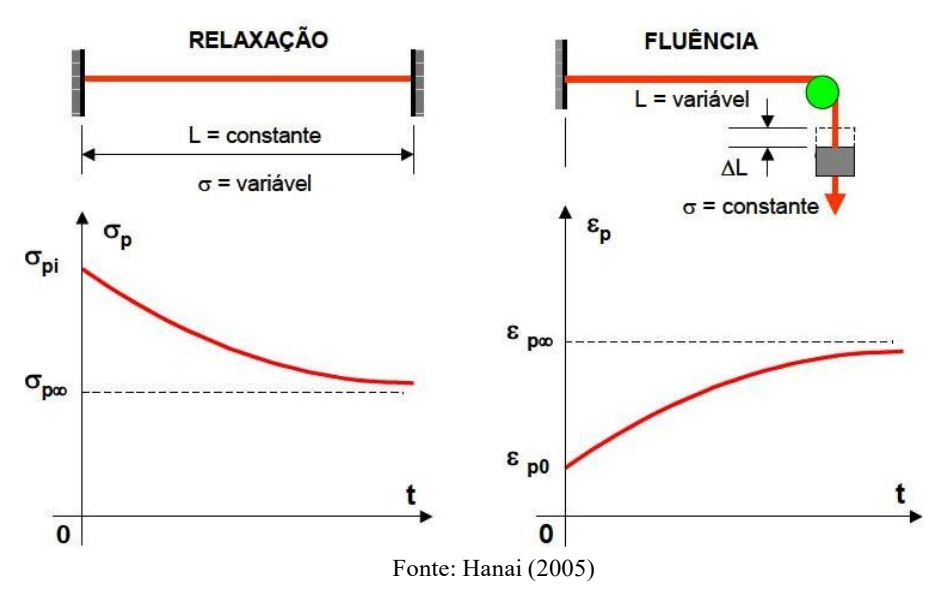

Figura 11 - Relaxação e Fluência do aço

Cholfe e Bonilha (2016), explicam, ainda, que os fatores que mais influenciam na relaxação do aço são as características das metalúrgicas do aço, como composição química e tratamento durante a fabricação, além da tensão atuante e da temperatura ambiente.

## **5 DISPOSIÇÕES CONSTRUTIVAS**

As lajes alveolares protendidas por se tratarem de elementos pré-fabricados, como já mencionados anteriormente, possuem uma série de etapas de produção que devem ser rigorosamente cumpridas. Segundo Petrucelli (2009), o sistema de produção de lajes alveolares pode ser caracterizado como um processo linear, onde o produto é fabricado de forma consecutiva, em pistas de protensão.

Os painéis alveolares têm suas dimensões definidas em projeto, que são demarcadas nas pistas de protensão durante a concretagem e, após a cura do concreto, são cortadas, estocadas ou transportadas para a obra. O processo de fabricação das lajes alveolares é altamente automatizado e mecanizado, o que permite um rigoroso controle de qualidade e, consequentemente, um produto mais durável. Na Figura 12 é possível visualizar todas as partes constituintes e de sua aplicação em lajes.

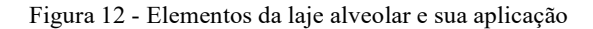

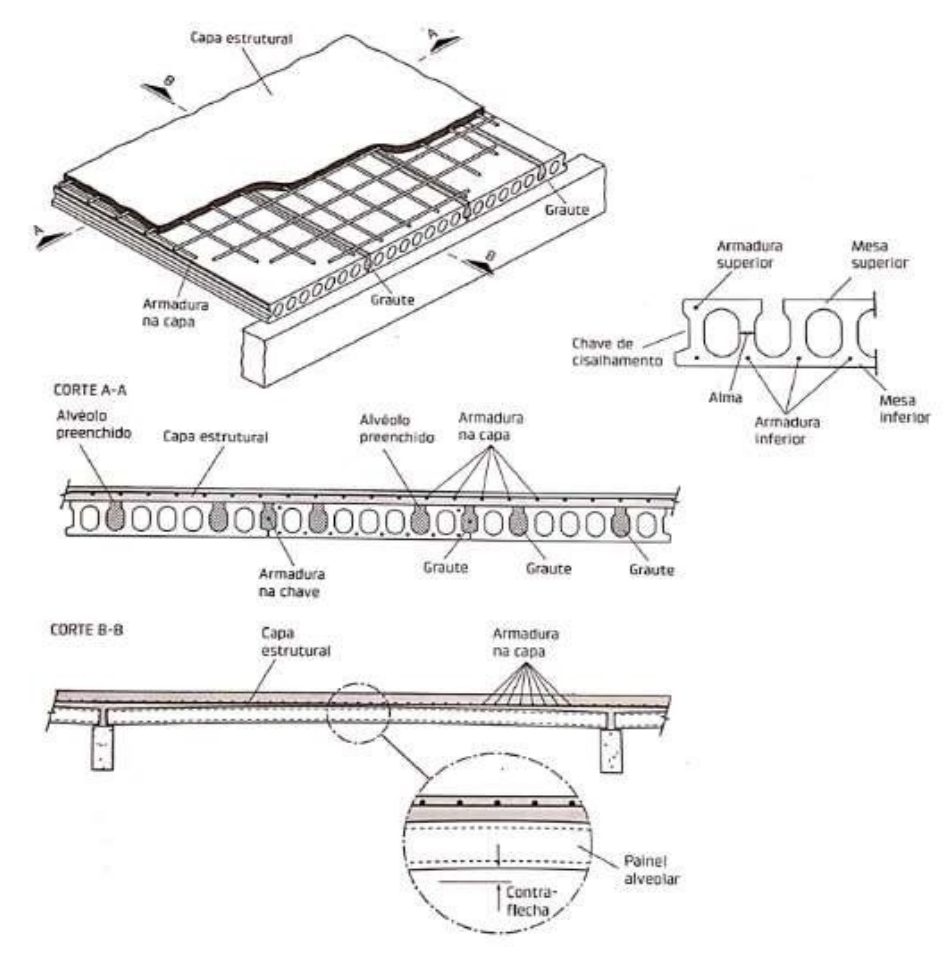

Fonte: El Debs (2017)

#### **5.1 Processo de produção dos painéis alveolares**

Conforme El Debs (2017), o processo de produção dos painéis mais comuns são os executados por máquinas de extrusão, ou por máquinas modeladoras (processo de fôrmas deslizantes). Petrucelli (2009) estabelece que, a fabricação desses elementos pode ser dividida em 8 etapas, que serão aqui abordadas.

#### 5.1.1 Preparação das pistas

As pistas de produção podem ter um comprimento de até 150 m, de acordo com o tamanho da fábrica, sendo constituídas de fôrmas metálicas com trilhos para apoiar a máquina que se move sobre eles. Para a preparação das pistas, deve-se limpar qualquer tipo de sujeira e depois se aplicar o desmoldante, tomando cuidado para não aplicar o desmoldante nas cordoalhas e, assim, não prejudicar a aderência entre o aço e o concreto.

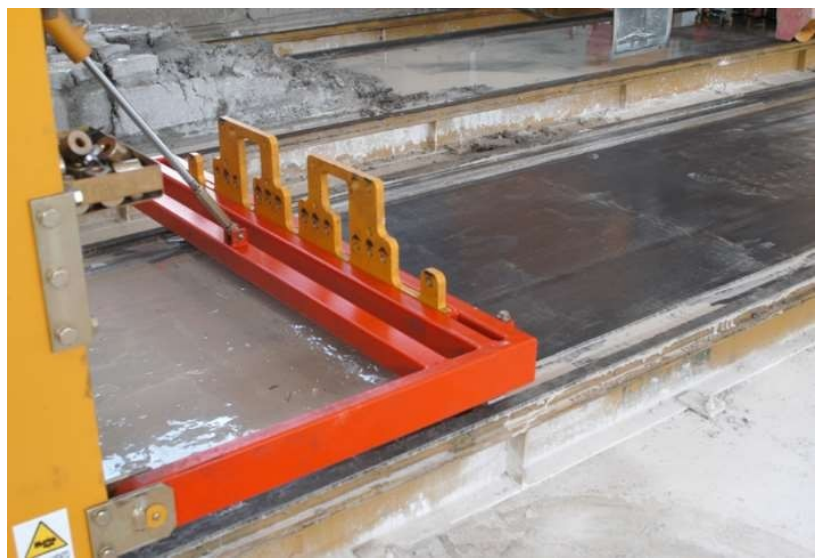

Figura 13 - Limpeza e aplicação do desmoldante na pista

Fonte: Nordimpianti (2019)

## 5.1.2 Posicionamento dos cabos de protensão

Feito o preparo da pista, posiciona-se os cabos de protensão conforme o especificado no projeto. Em uma ponta da pista os cabos são ancorados através de cunhas, comumente denominadas de "cunhas passivas", e na outra eles são protendidos através de macacos hidráulicos, chamados de "cunhas ativas".

#### 5.1.3 Lançamento do concreto e produção das lajes

O lançamento do concreto é realizado através de caçambas que são levadas à máquina com o uso de pontes rolantes ou carrinhos de transporte. Quanto à produção, pode ser realizada de duas maneiras, ou pelo sistema de extrusão onde o concreto é expulso e comprimido nas paredes do molde, ou pelo sistema de fôrmas deslizantes onde as formas deslizam moldando os alvéolos. Para o sistema de fôrmas deslizantes, utiliza-se um concreto com alto slump, ou seja, alta trabalhabilidade, que devido a sua elevada relação água/cimento, é possível tornar a superfície do concreto mais aderente, o que melhora a sua adesão entre o concreto da laje e da capa estrutural, contudo devido a essa alta quantidade de água, o concreto possui uma resistência um pouco mais baixa. Já para o sistema de extrusão, utiliza-se um concreto com baixa relação água/cimento, em torno de 0,30 a 0,40, o que acaba gerando concretos menos aderentes e com uma resistência a compressão mais elevadas podendo atingir de 50 a 75 MPa. É importante ressaltar que ambos os sistemas operam com vibração e compactação, e possuem um rigoroso controle tecnológico do concreto.

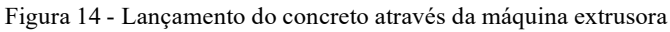

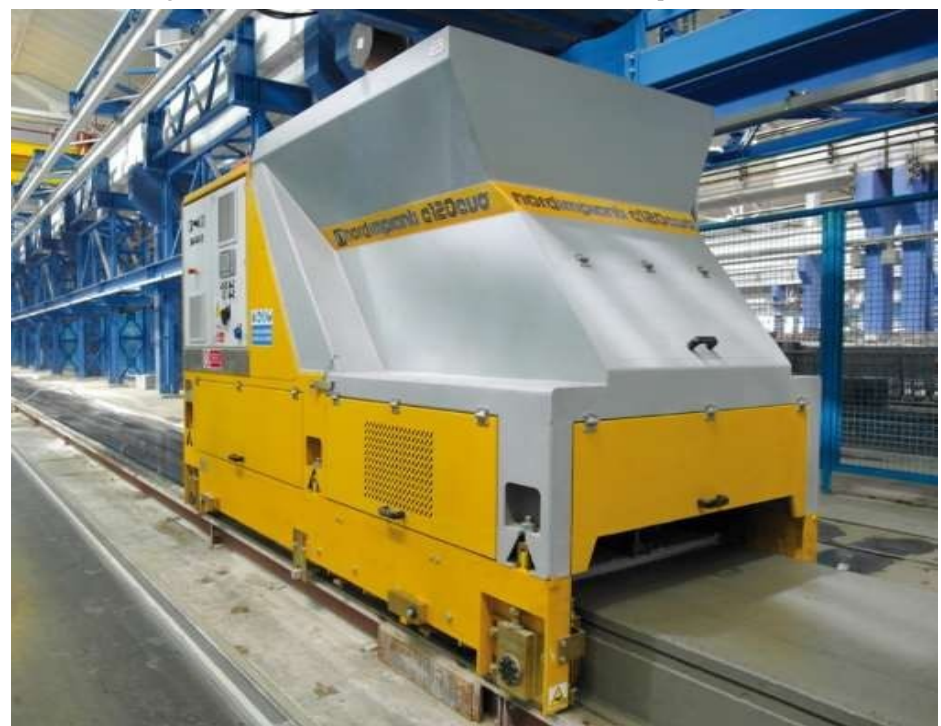

Fonte: Nordimpianti (2019)

#### 5.1.4 Marcação dos painéis, recortes e cura

As marcações dos painéis são cortes superficiais realizados nas lajes que são feitos com as medidas de projeto para direcionar a formação de fissuras, causadas pela retração do concreto, e facilitar o corte final dos painéis após a liberação da protensão.

É possível realizar recortes nas lajes alveolares a fim de atender especificidades do projeto arquitetônico e complementar a modulação. Por isso, de acordo com Melo (2007), algumas precauções devem ser tomadas no decorrer da paginação dos painéis:

- Não considerar folga entre as lajes alveolares;
- Prever folga de 1 cm nos recortes junto aos pilares;
- Empregar somente uma peça recortada longitudinalmente para acertar a modulação;
- Quando o acerto da modulação for menor que 25 cm, são permitidos executar uma faixa de concretagem moldada in loco por pano de laje;
- O recorte ideal junto aos pilares é de 20 cm (sem a necessidade de reforço) para lajes de 20 cm;
- Não é permitida a instalação lado a lado de lajes cortadas longitudinalmente;
- A primeira laje deve estar encostada na fachada;
- Não é permitida a instalação de shafts ao lado de lajes cortadas longitudinalmente.

Ainda segundo Melo (2007), existem três tipos de recorte que podem ser realizados em lajes alveolares: corte longitudinal, corte nas extremidades e cortes laterais no vão da laje. O corte longitudinal é considerado o pior tipo de corte, não devendo ser realizado na região da nervura, pois esse corte é bastante demorado e oneroso o que prejudica o ciclo de produção, além disso, se o corte não for executado com cuidado, existe a possibilidade de se atingir o cabo de protensão. Esse corte confere a laje alveolar um aspecto ruim, pois o corte deixa uma rebarba o que prejudica o aspecto visual da junta.

"Para uma laje cortada longitudinalmente, são permitidos recortes de adequação ao pilar somente na lateral já cortada, devendo permanecer 75% da largura da laje (após o corte longitudinal) com apoio em viga e/ou console no pilar" (MELO, 2007, p. 253). Ainda conforme Melo, a menor largura permitida da laje é de 40 cm, sendo que, caso haja a necessidade de um

acerto de modulação menor que 40 cm, mas superior a 25 cm, devem ser confeccionadas duas lajes recortadas não locadas em plantas justapostas. Existe a necessidade, ainda, da instalação de alças de içamento no elemento, pois a laje fica insegura no transporte e montagem.

Consoante a Melo (2007), o corte nas extremidades costuma ocorrer no ajuste junto ao pilar e o ideal é que ocorra no primeiro alvéolo, podendo ter largura variável dependendo da laje. O apoio mínimo da laje alveolar é de 66% da largura do painel, podendo existir recorte em ambas as extremidades. Dependendo do tamanho do recorte pode haver a necessidade de realizar um reforço na laje, precisando ser devidamente especificado.

Quanto aos cortes laterais no vão da laje, Melo (2007) define que estes são necessários em alguns casos, em que o pilar intermediário não possui apoio para receber o painel alveolar, havendo a necessidade de realização de reforço quando o corte ultrapassar o primeiro alvéolo.

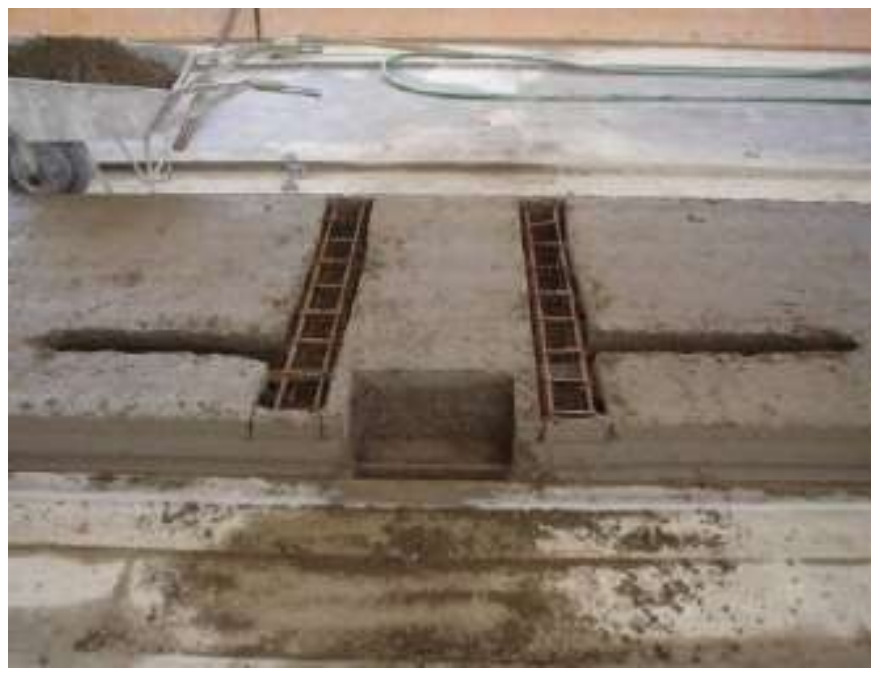

Figura 15 - Reforço na lateral do vão da laje

Fonte: Petrucelli (2009)

Em relação a cura do elemento, este pode ser executado de diferentes formas, podendo ser realizado a cura a vapor, a cura térmica ou cura simples. Os métodos mais recomendados são as curas térmicas e a vapor, pois esses métodos agem de modo a agilizar ao processo de produção. Todas as curas devem ser adequadamente monitoradas a fim de garantir a qualidade final da peça, impedindo o aparecimento de fissuras.

Figura 16 - Aplicação da lona térmica

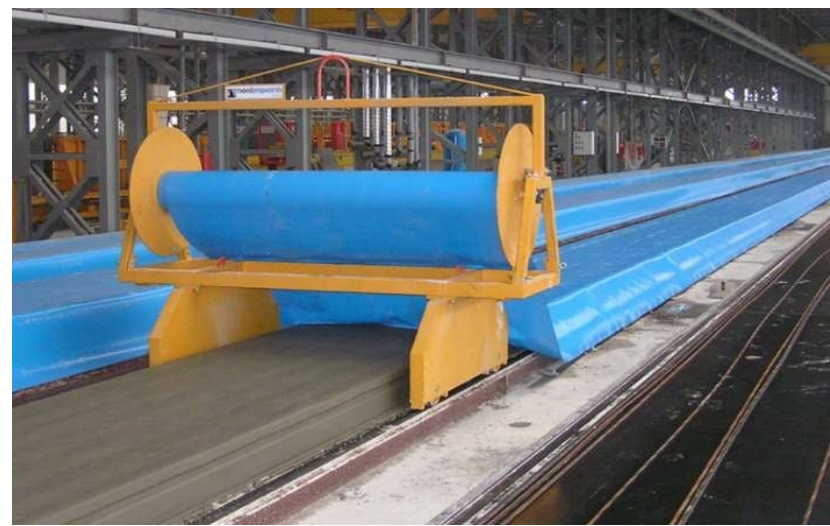

Fonte: Nordimpianti (2019)

# 5.1.5 Liberação da protensão e corte

A liberação da protensão se dá quando o concreto atinge a resistência de projeto. O valor da resistência do concreto para liberação deve ser respeitado para que não ocorra o escorregamento de cordoalha e prejudique a protensão da peça. O corte dos painéis, como dito anteriormente, pode ser longitudinal ou transversal havendo máquinas específicas para cada tipo de corte. Os transversais são em geral mais rápidos e os longitudinais mais demorados, sendo realizados na região dos alvéolos.

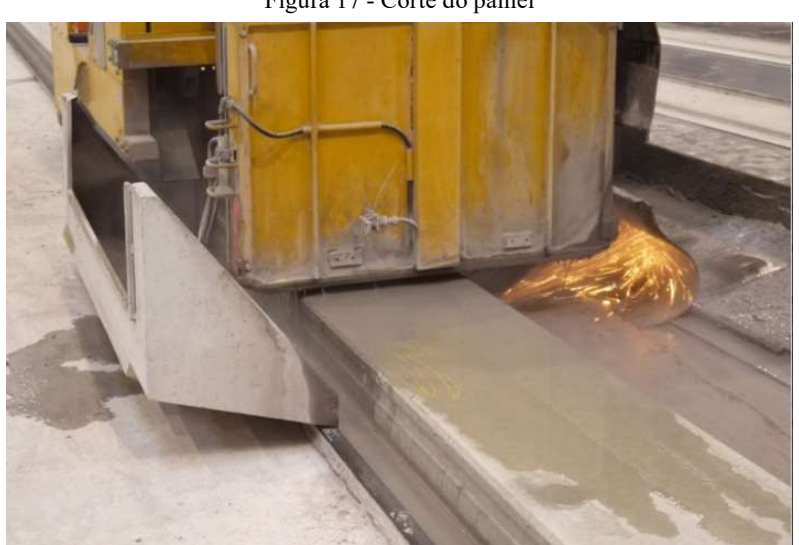

Figura 17 - Corte do painel

Fonte: Nordimpianti (2019)

#### 5.1.6 Içamento e estocagem

Segundo Melo (2007), o içamento dos painéis alveolares é realizado por dispositivos mordedores, fitas ou cabos de aço que amarram a laje por baixo. Os painéis alveolares, a não ser que tenham sofrido cortes longitudinais, não necessitam de dispositivos na laje, ou alças para o seu içamento, não havendo a necessidade de projetos específicos para o seu posicionamento. Para retirada da laje da pista são empregados mordedores, que assim como os outros dispositivos usados para o içamento devem estar posicionados a 30 cm das extremidades da peça.

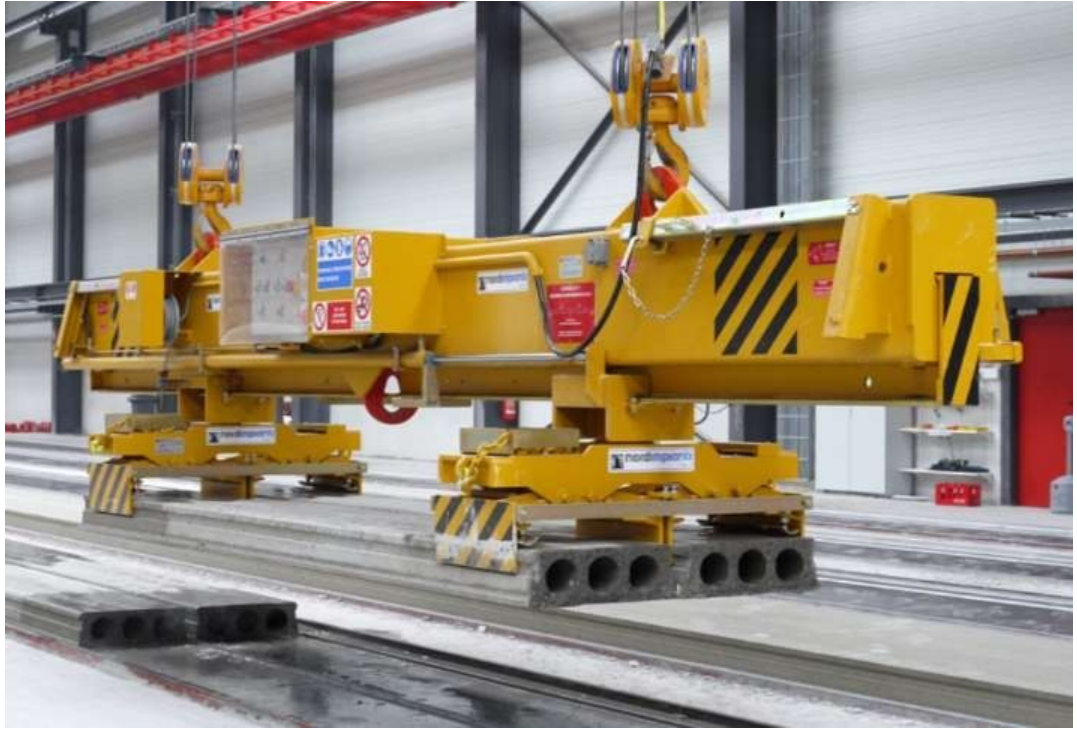

Figura 18 - Içamento do painel da pista

Fonte: Nordimpianti (2019)

Para a estocagem, Melo (2007) recomenda que sejam colocados calços de madeira a 30 cm da extremidade da peça, devendo sempre manter os painéis na horizontal. Petrucelli (2009) ainda recomenda que, os calços de madeira devem ser colocados de maneira alinhada para que não ocorram esforços de cisalhamento na laje que possam danificar o elemento.

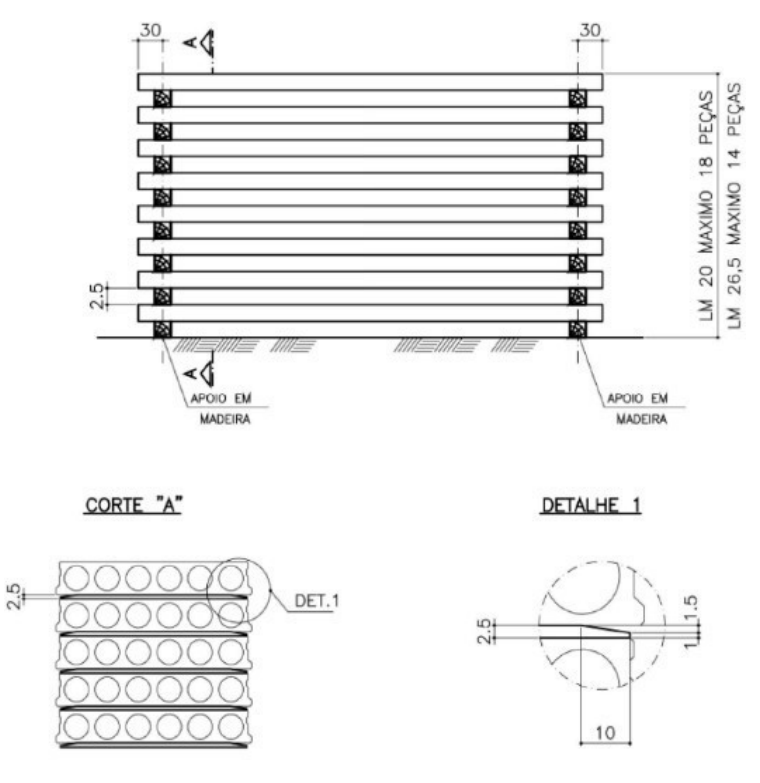

Figura 19 - Exemplo de estocagem com número máximo de elementos por pilha

Fonte: Melo (2007)

#### 5.1.7 Furação e shafts

É possível realizar eventuais furos para passagem de dutos elétricos ou hidráulicos nas lajes alveolares, desde que passem impreterivelmente nos alvéolos, sem interceptar as cordoalhas da peça. O diâmetro máximo dos furos depende do tamanho dos alvéolos, estes por sua vez dependem da altura do painel alveolar, uma vez que o tamanho dos alvéolos varia conforme a altura da peça. Melo (2007) recomenda que os furos na direção transversal sejam executados antes da execução da capa da laje e que não se faça mais de 2 furos em uma mesma seção da laje, já para direção longitudinal recomenda que não execute mais que um furo a cada 120 cm.

Shafts são aberturas verticais na construção onde passam as tubulações da edificação. Essas aberturas têm a largura da laje alveolar, ou menos, e um comprimento qualquer, uma vez que as lajes alveolares podem ter qualquer comprimento. O painel que é cortado para a execução do shaft deve ser apoiado em um perfil metálico especial que distribuirá a carga desse painel aos painéis adjacentes. Para execução de shafts, Melo (2007) recomenda que só possa haver um shaft por painel alveolar, não pode haver shafts com largura superior ao

do painel alveolar, somente lajes sem recortes podem receber o perfil metálico que serve de apoio a laje que forma o shaft e que os shafts só poderão ocorrer alternados a cada duas lajes, para que um mesmo painel não receba dois apoios metálicos.

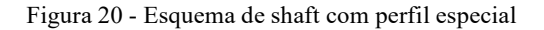

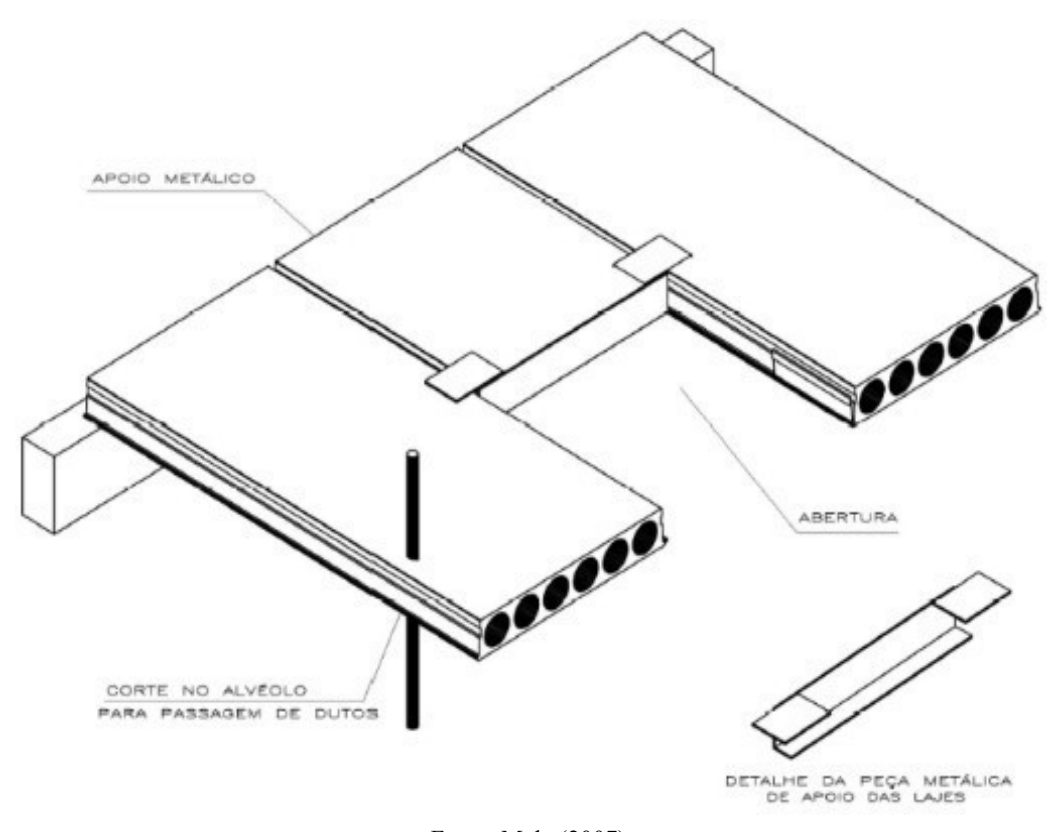

Fonte: Melo (2007)

# 5.1.8 Acabamento

Algumas lajes acabam sendo machucadas nas laterais no processo de saque das pistas, outras apresentam falhas no acabamento superficial devido ao baixo fator água/cimento e outras o acabamento inferior fica danificado devido à baixa qualidade do desmoldante. Por isso, como muitos clientes exigem que os painéis possuam superfícies lisas e bem acabas, para finalizar o processo de produção é necessário que o painel seja tratado, dessa forma as lajes devem sem colocadas sobre cavaletes uma a uma e acabadas com uma nata de cimento preparada de forma que evite manchas e confira um aspecto agradável a laje.

#### **5.2 Tolerância do produto acabado**

Os painéis alveolares, por se tratarem de elementos pré-moldados, devem respeitar as determinações da ABNT NBR 9062 (2017), assim como as determinações da ABNT NBR 14861 (2011), que é responsável por balizar os requisitos e procedimentos para o projeto e fabricação dos mesmos. A ABNT NBR 9062 (p.5, 2017) define tolerância como o "valor máximo aceito para o desvio entre o projeto e a execução".

A ABNT NBR 14861 (2011) apresenta as tolerâncias conforme a Tabela 10 e especifica seus valores máximos de acordo com a Figura 21. A norma estabelece, também, que no caso de lajes com cortes diagonais, as tolerâncias estabelecidas podem sofrer variações em relação ao estabelecido na Tabela 10, e que é possível utilizar painéis fora das tolerâncias definidas, desde que seja comprovado o não comprometimento do seu desempenho.

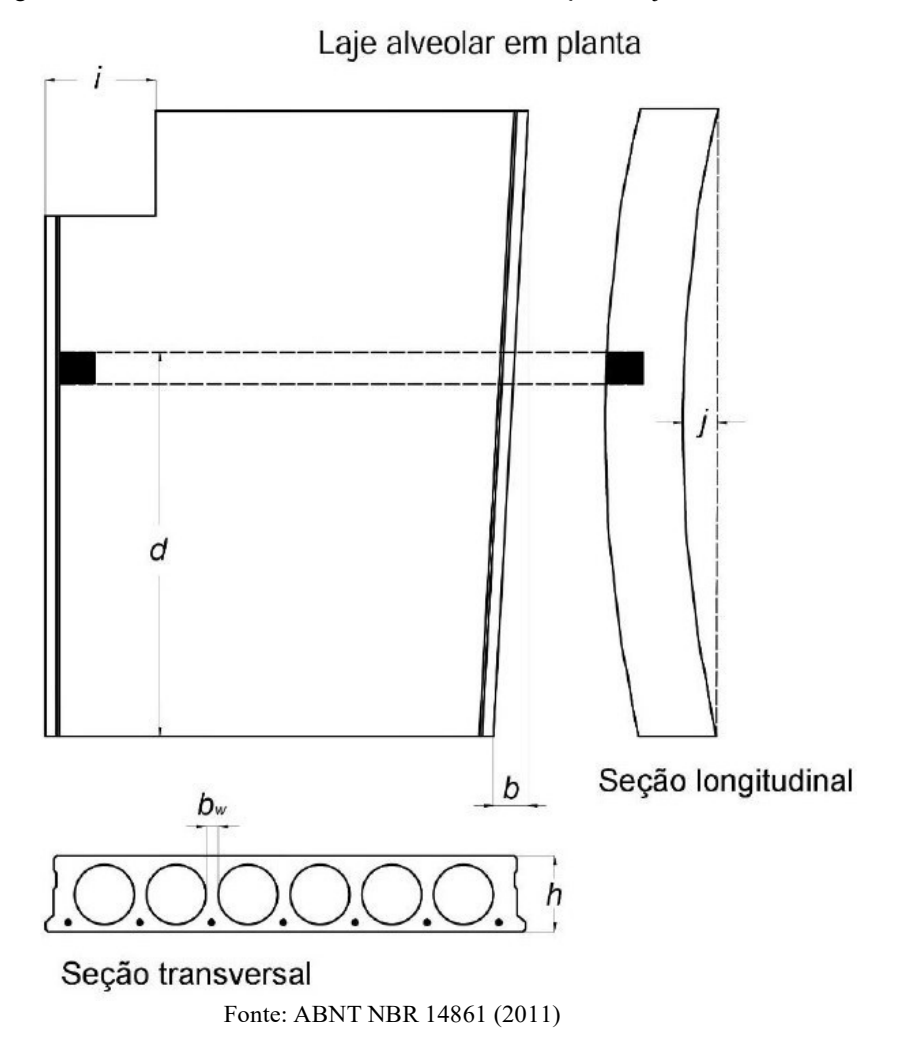

Figura 21 - Desenho ilustrativo das tolerâncias de fabricação de lajes alveolares

| <b>Dimensões</b>            | <b>Tolerâncias</b><br>mm                                 |                       |  |  |
|-----------------------------|----------------------------------------------------------|-----------------------|--|--|
|                             | $L \leq 5$ m                                             | ±10                   |  |  |
| Comprimento (L)             | $5 m < L \leq 10 m$                                      | ±15                   |  |  |
|                             | $L > 10$ m                                               | ±20                   |  |  |
|                             | $h \leq 150$ mm                                          | $-5, +10$             |  |  |
| Altura da laje (h)          | $h \geq 250$ mm                                          | ±15                   |  |  |
|                             | 150 mm $< h < 250$ mm                                    | Interpolação linear   |  |  |
|                             | $b_w$                                                    | $-10e + 15$           |  |  |
| Espessura da alma           | $\Sigma b_{\rm w}$                                       | $-20a$                |  |  |
| Recortes/vazios (i)         | ±20                                                      |                       |  |  |
|                             | Posição de chapas metálicas ou furos para fixação (d)    | ±15                   |  |  |
|                             | Posição do cabo de protensão (vertical e horizontal) (e) | ±10                   |  |  |
| Esquadro dos cantos         |                                                          | ± 5                   |  |  |
|                             | $L \leq 10$ m                                            | ±15                   |  |  |
| Esquadro diagonal           | $L > 10$ m                                               | $±$ 2 mm por metro    |  |  |
| Planicidade                 | $L \leq 5$ m                                             | ± 3 mm                |  |  |
| (b no plano)                | L > 5 m                                                  | $\pm L/1000$          |  |  |
|                             | Largura $\leq 1$ m                                       | $±$ 3 mm a cada 30 cm |  |  |
| Distorção                   | Largura $> 1$ m                                          | $± 10$ mm             |  |  |
| Linearidade (b)             | ± L/1000                                                 |                       |  |  |
| Alinhamento transversal (j) | $±$ $L/500$                                              |                       |  |  |

Tabela 10 - Tolerâncias de fabricação de lajes alveolares

na Figura 2.

a Convém atender à limitação da tolerância para a soma das larguras das almas entre alvéolos (tolerância de  $\Sigma b_{\rm w} \leq 20$  mm).

Fonte: ABNT NBR 14861 (2011)

# **5.3 Recomendações construtivas**

# 5.3.1 Dimensões mínimas

A ABNT NBR 14861 (2011) não estabelece recomendações a respeito das espessuras mínimas a serem utilizadas nos painéis alveolares, contudo a mesma recomenda a utilização da normalização internacional. Por isso, será utilizado o ASSAP (2002) como base

para a orientação das espessuras mínimas a serem utilizadas.A ASSAP (2002) estabelece que as espessuras mínimas devem ser definidas conforme o exposto a seguir.

a) Para as nervuras

A espessura mínima das nervuras deve ser o maior valor encontrado dentre as expressões.

$$
b_{\min} \ge \begin{cases} \sqrt{2 \times h} \\ 20 \\ d_{g} + 5 \end{cases}
$$
 (11)

# b) Para a mesa inferior

A espessura mínima da mesa inferior deve ser o maior valor encontrado dentre as expressões.

$$
\sqrt{2 \times h}
$$
  
\n
$$
h_{\min,inf} \ge \{ \begin{array}{c} 17 \\ 17 \\ d_{g} + 5 \end{array} \}
$$
 (12)

c) Para a mesa superior

A espessura mínima da mesa superior deve ser definida pela seguinte expressão.

$$
h_{\min, \sup} \ge \frac{b_c}{4} \tag{13}
$$

Onde:

ℎ é a altura da laje, em mm;

 $d_g$  é o diâmetro máximo dos agregados, em mm;

 $b_c$  é a largura da porção superior da mesa entre duas seções de espessura superior ao menor valor de *hmín* vezes 1,2, conforme a Figura 22.

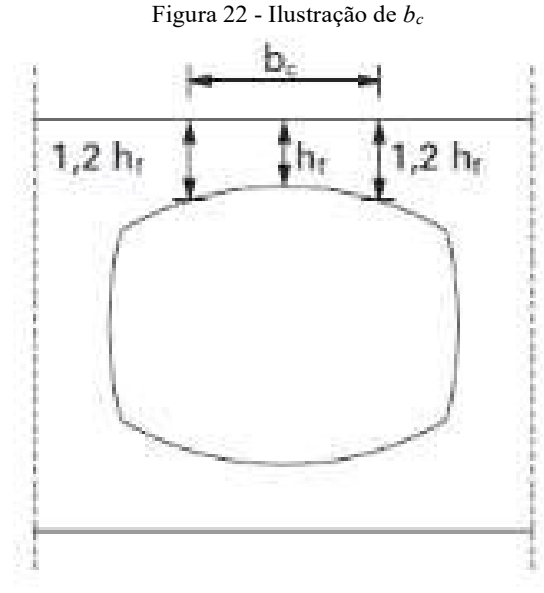

Fonte: ASSAP (2002)

Segundo ASSAP (2002), normalmente a largura das nervuras nunca é inferior a 30, ou 35 mm, aumentando conforme cresce a altura da laje, e a altura mínima das mesas normalmente não é inferior a 25, ou 30 mm.

5.3.2 Distribuição e cobrimento da armadura ativa

ASSAP (2002) estabelece que se tenha um cuidado especial quanto ao cobrimento das zonas que vão receber as armaduras de protensão, para que a durabilidade da estrutura possa ser garantida, além disso, recomenda que a armadura de protensão deva ser distribuída de maneira uniforme e simétrica na seção. Ainda segundo ASSAP (2002, *apud* EN1168, 1997) é recomendável utilizar pelo menos 4 cordoalhas, ou fios, para cada painel alveolar.

A ABNT NBR 6118 (2014) determina que o espaçamento máximo entre os elementos da armadura de protensão em lajes, não deve ser superior ao dobro da distância das ancoragens até a seção em que deverão estar regularizadas as tensões de protensão. Já para o espaçamento mínimo devem ser obedecidas as determinações conforme a tabela 18.2 da mesma (Figura 23).

|                                      | Espaço livre                |                             |  |  |
|--------------------------------------|-----------------------------|-----------------------------|--|--|
| Disposição dos fios<br>ou cordoalhas | $a_{\rm h}$<br>(horizontal) | а,<br>(vertical)            |  |  |
|                                      | $\geq$ 2 $\phi$             | $\geq$ 2 $\phi$             |  |  |
| $a_{\rm v}$                          | $\geq 1.2 d_{\text{max}}$   | $\geq$ 1,2 $d_{\text{max}}$ |  |  |
| a,                                   | $\geq$ 2 cm                 | $\geq$ 2 cm                 |  |  |
|                                      | $\geq 3 \phi$               | $\geq 3 \phi$               |  |  |
| a'                                   | $\geq 1.2 d_{\text{max}}$   | $\geq 1.2 d_{max}$          |  |  |
| $\overline{a_{n}}$                   | $\geq$ 2,5 cm               | $\geq$ 2 cm                 |  |  |
|                                      | $\geq 3 \phi$               | $\geq 3 \phi$               |  |  |
| $a$ <sub>v</sub>                     | $\geq 1.2 d_{\text{max}}$   | $\geq$ 1,2 $d_{\text{max}}$ |  |  |
| a,                                   | $\geq$ 3 cm                 | $\geq$ 3 cm                 |  |  |

Figura 23 - Espaçamentos mínimos

# 5.3.3 Apoio mínimo

A ABNT NBR 14861 (2011) determina que, o apoio de uma laje alveolar deve ser plano e coplanar com a superfície da laje, estando dentro das tolerâncias especificadas pela mesma, para que os esforços sejam transmitidos de forma correta. A ABNT NBR 14861 (2011) ainda determina que o comprimento mínimo do apoio à extremidade de lajes alveolares deve ser calculado pela equação (14).

Fonte: ABNT NBR 6118 (2014)

66

$$
a = a_1 + (a_2 + a_3 + t_2 + t_3)^{\frac{1}{2}}
$$
 (14)

Sendo:

$$
a_1 = \frac{V_{sd}}{b_n \times \sigma_{\text{Rd}}} \ge 40 \, \text{nm} \tag{15}
$$

Onde:

 $V_{sd}$  é o valor solicitante de cálculo da reação de apoio;  $b_n$  é a largura do apoio, nunca deve ser menor do que 50% da largura da laje;  $\sigma_{\text{Rd}}$  é o valor de cálculo da resistência à compressão do concreto, em que:

 $\sigma_{\text{Rd}} \leq 0.6 \times f_{\text{cd}}$ , para o caso de apoio direto (concreto em concreto);  $\sigma_{\text{Rd}} \leq 0.7 \times f_{\text{cd}}$ , para o caso de apoio em almofada de neoprene ou de elastômero;  $\sigma_{\text{Rd}} \leq 0.8 \times f_{\text{cd}}$ , para o caso de apoio sobre argamassa ou sobre aço;

sendo:  $a_2$  é comprimento da possível ruptura do contato do apoio, com  $\sigma_{\text{Sd}} > 0.4 \times f_{\text{cd}}$ ,

 $a_2 = 0$  mm, no caso de estruturas metálicas;

 $a_2 = 0$  mm, no caso de alvenaria ou concreto não armado;

 $a_2$  = cobrimento nominal de concreto, se a barra de armadura tiver diâmetro menor ou igual a 12,5 mm;

 $a_2$  = cobrimento nominal da barra, mais diâmetro da barra, mais o raio interno de curvatura da barra, caso a barra de armadura tenha diâmetro > 12,5 mm;

 $a_3$  é o comprimento da possível ruptura da extremidade da laje alveolar com  $\sigma_{Sd}$  >  $0.4 \times f_{\text{cd}}$ , sendo:

laje;  $a_3 = 0$  mm, no caso de fios ou cordoalhas ou barras expostas na extremidade da

 $a_3$  = maior valor, entre o cobrimento nominal de concreto na extremidade ou 10 mm (se a barra de armadura tiver diâmetro ≤ 12,5 mm);

 $a_3 = 15$  mm (caso a barra de armadura tiver diâmetro > 12,5 mm);

moldado;  $t_2$  = 15 mm, para o caso de apoio em estrutura metálica ou em concreto pré-

 $t_2 = 20$  mm, para o caso de apoio em alvenaria ou concreto moldado no local;

 $t_3 = l_n/2500$ , sendo  $l_n$ o vão livre da laje entre os apoios;

 $t_1$  é a máxima tolerância dimensional de fabricação do comprimento da laje, conforme o item 5.2, mais a máxima tolerância dimensional de construção.

A ABNT NBR 14861 (2011) recomenda, também, que o apoio mínimo não tenha comprimento inferior a metade da altura da laje alveolar. Na Figura 24 é possível visualizar os parâmetros necessários para o cálculo do apoio mínimo.

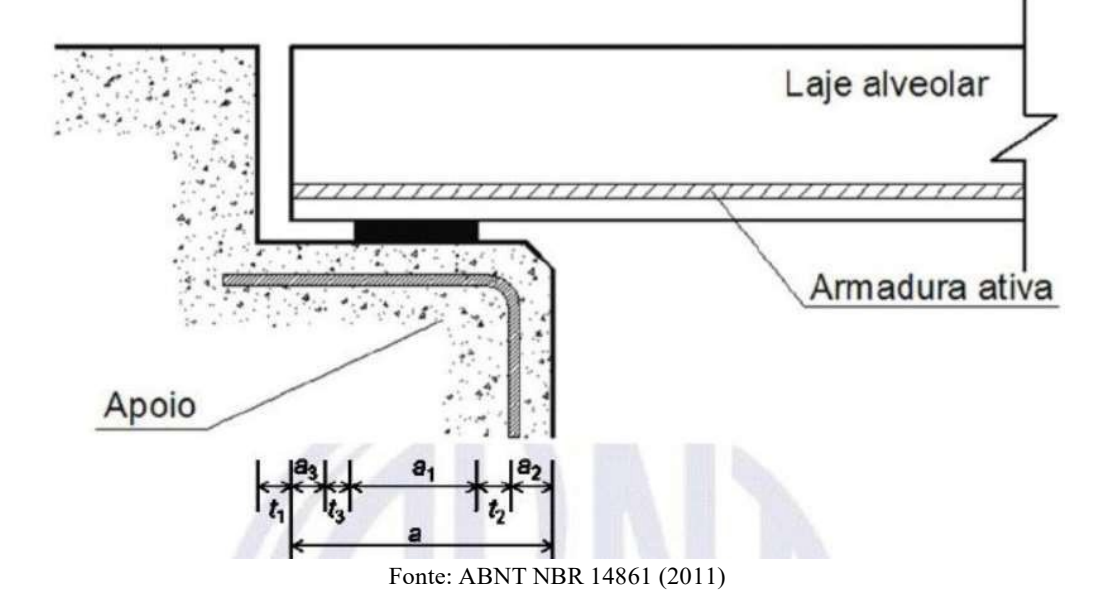

Figura 24 - Exemplo de apoio em almofada de elastômero

# **5.4 Processo de montagem dos painéis alveolares na obra**

De acordo com Petrucelli (2009) o processo de montagem dos painéis alveolares pode ser divido em quatro etapas. A primeira etapa corresponde ao içamento e posicionamento dos painéis, o painel é retirado do caminhão por guindastes com fitas que laçam o painel e em seguida colocam a laje no seu destino final. Nessa etapa é importante que as lajes estejam bem identificadas no projeto para facilitar a montagem em sequência de todo o pavimento, além

disso, é necessário bastante cuidado no posicionamento das lajes lado a lado, principalmente quando se tratam de painéis cortados, para que não se danifique nenhum painel e seja necessário dar um acabamento posterior.

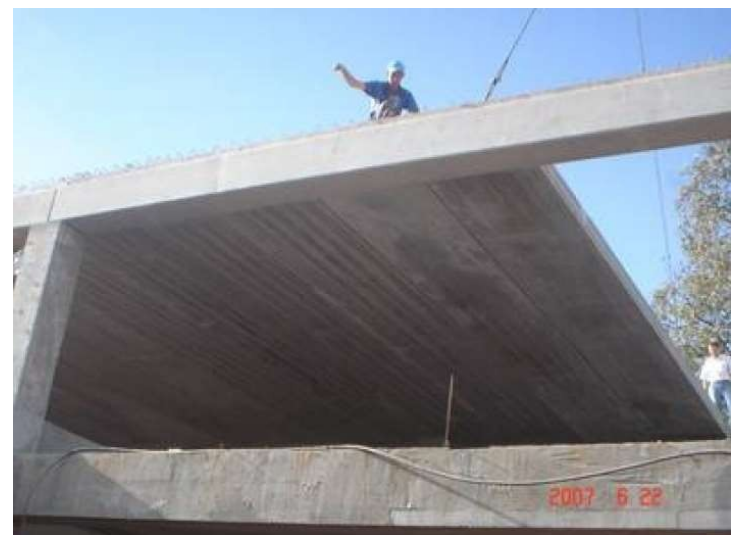

Figura 25 - Posicionamento do painel alveolar

Fonte: Petrucelli (2009)

Na segunda etapa é realizada a equalização das lajes usando torniquetes. Como os painéis alveolares são protendidos, após sua fabricação surgem pequenas contraflechas. Estas contraflechas não são iguais para todas as placas sendo necessária, após o posicionamento sobre a estrutura, a execução do nivelamento (equalização) das placas através de torniquetes de madeira e arame (Figura 26). Concluída a equalização das placas da laje, segue-se para a terceira etapa, cujas juntas deverão ser preenchidas com concreto fino (graute) afim de que os esforços sejam solidarizados entre os painéis, ajudando, assim, na redistribuição das cargas. Após a secagem do graute, o torniquete deve ser removido e os trabalhos para a conclusão da laje retomados.

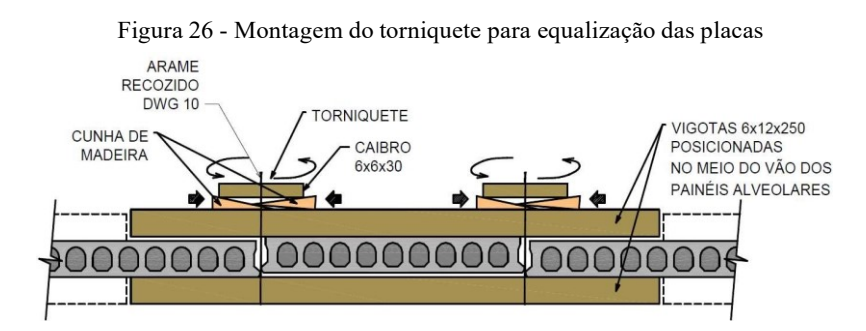

Fonte: TATU (S.d.)

A quarta etapa corresponde a concretagem da capa superior da laje, sendo esta etapa a cargo do contratante e dispensável, uma vez que a área de concreto da seção transversal dos painéis alveolares é suficiente para resistir aos esforços solicitantes e o monolismo necessário para distribuição das tensões pode ser obtido apenas com o preenchimento das juntas.

Após o preenchimento das chaves de cisalhamento com graute, é comum as lajes alveolares receberem uma capa de concreto armado com tela soldada, para assegurar a transmissão dos esforços e evitar fissurações. A capa de concreto, geralmente, possui 5 cm, variando conforme o vão e sobrecarga do piso. É importante ressaltar que para panos de laje muito extensos, é necessária a execução de juntas de indução de fissuras nas capas da laje a cada 10 metros, pois em grandes áreas o efeito da variação térmica e retração ocorrem de maneira significativa.

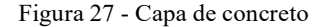

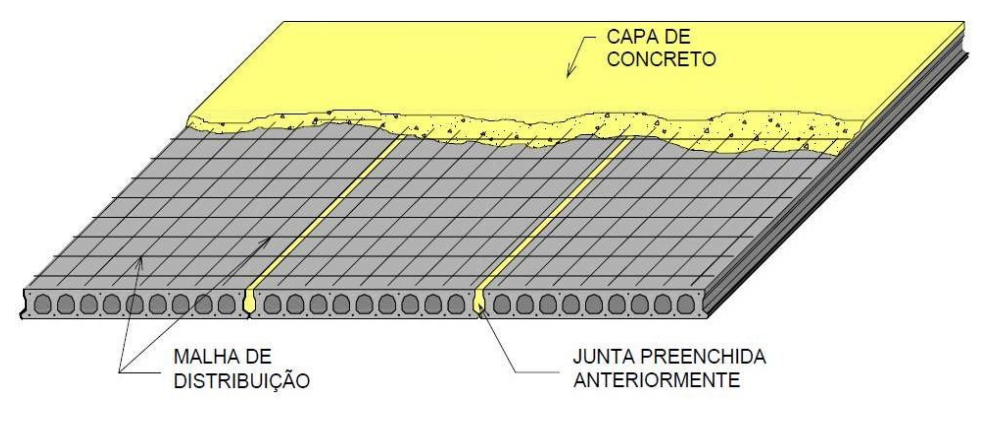

Fonte: TATU (S.d.)

Como dito anteriormente é possível dispensar a utilização da capa de laje, contudo essa não é uma prática muito comum no Brasil, sendo que a execução da laje alveolar sem capa, segundo Petrucelli (2009), acaba ocorrendo apenas em lajes de forro, pois a sua carga de utilização é relativamente baixa, não justificando, assim, a utilização de uma capa de concreto.

# **6 ROTEIRO DE DIMENSIONAMENTO DE LAJES ALVEOLARES PROTENDIDAS**

Para o dimensionamento de uma laje alveolar protendida, define-se um modelo de cálculo respeitando a ABNT NBR 6118 (2014) e a ABNT NBR 14861 (2011), utilizando-se de procedimentos básicos de concreto armado e protendido como os que são descritos por Carvalho (2017). Como já explicado, a ABNT NBR 14861 (2011) é a norma que baliza todo o projeto das lajes alveolares, assim, é a partir dela que devem ser analisados todos os procedimentos de cálculo necessários para o seu correto dimensionamento, assim como, as verificações a serem realizadas.

Nesse capítulo será elaborado um roteiro de dimensionamento para lajes alveolares protendidas utilizando concretos de resistência a compressão de até 50 MPa, sendo aqui descritos todos os procedimentos necessários para o correto dimensionamento dessa laje, retomando conceitos explicados em capítulos anteriores desse trabalho. O roteiro é baseado no macrorroteiro descrito por Cholfe e Bonilha (2016), assim como no roteiro descrito por Gustani (2017). É importante mencionar que a convenção de sinais utilizada, é positiva para compressão e negativa para tração.

Nesse roteiro não serão abordadas verificações de içamento, transporte e torção, uma vez que, segundo Petrucelli (2009), existem dispositivos automáticos e regras que impedem o surgimento de esforços consideráveis no içamento e transporte das peças, ou seja, os painéis alveolares dispensam esse tipo de verificação. Quanto à torção, a ABNT NBR 14861 (2011) recomenda que não sejam aplicadas ações que causem esforços torsores na laje, entretanto, os mesmos devem ser analisados sempre que existirem. Portanto, a torção não será avaliada, pois será considerado que não haverá esforços torsores na laje como o recomendado.

### **6.1 Tipo de concreto estrutural**

A qualidade estrutural do concreto é definida com base na CAA (Tabela 2). Uma vez definida a CAA é necessário somente utilizar a Tabela 1 e obter a resistência à compressão, assim como a relação água/cimento sugeridas pela norma, já o cobrimento mínimo deve ser obtido através da Tabela 3. Convém mencionar que, a qualidade estrutural do concreto é determinada, também, pelo método de fabricação do painel alveolar protendido, como foi descrito no capítulo 5.

#### **6.2 Materiais**

#### 6.2.1 Tipo de aço

O tipo de aço a ser utilizado pode variar conforme a necessidade do projeto, assim, o aço a ser utilizado é, basicamente, uma questão de predileção do projetista. Contudo, segundo Gustani (2017), nas lajes alveolares usualmente utilizam para armadura inferior cordoalhas de 3 a 7 fios, com os diâmetros variando de 9,5 mm e 12,7 mm, sendo os cabos de baixa relaxação e de resistência à tração de 190 ou 210 kgf/mm². Logo, recomenda-se a utilização de aços de classe CP-190 RB ou CP-210 RB.

### 6.2.2 Pré-alongamento estimado

O pré-alongamento (*∆εpi*) pode ser determinado por meio da tensão da armadura após todas as perdas (*p∞*), sendo essa tensão determinada pela equação (16). Utilizando o valor da tensão *p∞* faz-se uso da Tabela 11, interpolando valores se necessário, para determinar a deformação *∆εpi*. Portanto, para estimar o pré-alongamento é necessário primeiro adotar as perdas totais, aqui se recomenda adoção das perdas totais de 25%, uma vez que Hanai (2005) estabelece que as perdas totais sejam da ordem de 20 a 30%, e em seguida obter a deformação do aço através da Tabela 11.

$$
\sigma_{\rm p\infty} = (1 - \frac{P}{100}) \times \sigma_{\rm pi} \tag{16}
$$

Onde:

 $\sigma_{pi}$  é a tensão da armadura ativa imediatamente após a aplicação da protensão; é perda total de protensão.

| $\varepsilon$ <sup>(<math>\%</math></sup> oo) | 5.25  | 6.794 | 7.438 | 8.167 | 9,000 | 9.962 | 10.00 | 12.50 | 15.00 | 17.5  |
|-----------------------------------------------|-------|-------|-------|-------|-------|-------|-------|-------|-------|-------|
| CP175                                         | 1025  | 1264  | 1316  | 1344  | 1365  | 1368  | 1368  | 1378  | 1388  | 1397  |
| CP190                                         | 1025  | 1314  | 1411  | 1459  | 1482  | 1486  | 1486  | 1496  | 1507  | 1517  |
|                                               |       |       |       |       |       |       |       |       |       |       |
| $\epsilon(^{0}/_{00})$                        | 20.00 | 22.50 | 25.00 | 27.5  | 30.00 |       | 32.50 | 35.00 | 37.50 | 40.00 |
| CP175                                         | 1407  | 1416  | 1426  | 1436  | 1445  |       | 1455  | 1464  | 14.74 | 1484  |
| CP190                                         | 1527  | 1538  | 15.48 | 1559  | 1569  |       | 1579  | 1590  | 1600  | 1611  |

Tabela 11 - Tensão no aço *σpd* (MPa) - Vasconcelos

Fonte: Carvalho (2017)
### **6.3 Características geométricas**

Para a escolha do painel utilizado, recomenda-se que sejam utilizados catálogos nacionais, uma vez que é bastante difícil fabricar seções não convencionais no mercado. É interessante ressaltar que no Brasil a grande maioria dos fabricantes nacionais possuem tabelas/gráficos com a capacidade de carga dos seus painéis com os respectivos vãos a serem vencidos, para cada seção dos seus produtos. Com isso, para a escolha da seção recomenda-se utilizar o ábaco presente no Anexo A para determinar uma altura inicial, eleger o painel a ser utilizado e em seguida calcular as suas características geométricas, de forma manual, ou até mesmo através de softwares, se o fabricante não as disponibilizar.

# **6.4 Modelo matemático**

O modelo matemático a ser escolhido para o dimensionamento da peça deve ser o que mais se aproxime do comportamento real da estrutura, contudo, deve se levar em conta que a ABNT NBR 14861 (2011) permite que as lajes alveolares sejam calculadas como elementos isostáticos e isolados. Logo, é recomendado que a laje seja representada por um único painel alveolar simplesmente apoiado sobre dois apoios fixos indeslocáveis na vertical.

#### **6.5 Definição dos carregamentos**

#### 6.5.1 Carregamentos atuantes

Para a determinação dos valores dos carregamentos atuantes na laje é necessário utilizar a ABNT NBR 6120 (1980), já que é essa norma que baliza os valores mínimos das cargas verticais a serem utilizadas para os mais diversos tipos de utilização, além de apresentar o peso por m<sup>3</sup> dos principais materiais empregados na construção civil. Após a determinação dos carregamentos a serem considerados na estrutura, é interessante definir quais são permanentes, variáveis, ou excepcionais para a realização da combinação das ações.

#### 6.5.2 Combinação dos carregamentos

A determinação da combinação dos carregamentos, considerando a combinação última normal, conforme a ABNT NBR 8681 (2003), é realizada através da equação (17),

memorando que os valores dos coeficientes de ponderação a serem utilizados foram expostos no capítulo 4 desse trabalho.

$$
F_{\rm d} = \sum_{i=1}^{\rm m} Y_{\rm gi} F_{\rm Gi,k} + Y_{\rm q} \left[ F_{\rm Q1,k} + \sum_{j=2}^{\rm n} \Psi_{\rm Oj} F_{\rm QJ,k} \right]
$$
 (17)

Onde:

 $F_d$  é o valor de cálculo das ações para combinação última;

Tabela 6; ϒ<sup>g</sup> é o coeficiente de ponderação para ações permanente, definido conforme a

 $F_{\text{Gi},k}$  é o valor característico das ações permanentes;

ϒ<sup>q</sup> é o coeficiente de ponderação para ações diretas variáveis, definido conforme a

Tabela 6;

 $F_{Q1,k}$  é o valor característico da ação variável considera como principal;

 $\Psi_{0i}$  é coeficiente de ponderação para as ações, definido conforme a Tabela 7;

 $F_{\text{QL}k}$  representa as ações variáveis.

### **6.6 Análise estrutural**

Com base no modelo matemático adotado, nas características geométricas da peça e na combinação dos carregamentos, devem ser determinados os esforços solicitantes na estrutura. Como nesse roteiro o painel é considerado como um elemento biapoiado, sabe-se que os principais esforços solicitantes são os esforços cortantes e os momentos fletores.

### 6.6.1 Forças cortantes

Como é sabido, o esforço cortante será maior quando o painel estiver em utilização, assim, a fórmula que determina valor do cortante máximo (*VSd*) é descrita pela equação (18). Deve ser levado em consideração que "a verificação da força cortante deve ser feita na seção transversal mais crítica ao longo do vão do elemento, a partir da distância de 0,5 *h* da extremidade do seu apoio, sendo *h* a altura da laje (ou seção composta com capeamento)" (ASSOCIAÇÃO BRASILEIRA DE NORMAS TÉCNICAS, 2011, p. 11).

$$
V_{\text{Sd}} = \frac{F_{\text{d}} \times \ell}{2} - F_{\text{d}} \times 0.5 \times h \tag{18}
$$

 $F_d$  é o carregamento distribuído solicitante;

 $\ell$  é o comprimento do painel alveolar.

É necessário, também, calcular os esforços cortantes nas chavetas, uma vez que são elas que ajudam a distribuir os esforços para os painéis adjacentes. Segundo a ABNT NBR 14861 (2011), é permitido calcular a força cortante solicitante nas chavetas por meio de normas internacionais, ou até mesmo literaturas técnicas recomendadas. A norma define ainda que caso não haja critérios mais rigorosos é possível calcular o esforço cortante da seguinte forma:

- a) nas lajes de borda (com apenas um dos lados ligado a outro elemento), considerase que 80% do carregamento que atua sobre a laje é transferido para o elemento da laje adjacente, desde que a carga aplicada esteja localizada entre o meio da laje e a chaveta solicitada, para o caso de carga concentrada.
- b) nas lajes centrais (com os dois lados ligados a outros elementos), considera-se que 40% do carregamento que atua sobre a laje é transferido para cada elemento da laje adjacente. (ASSOCIAÇÃO BRASILEIRA DE NORMAS TÉCNICAS, 2011, p. 18).

#### 6.6.2 Momentos fletores

Através da análise estrutural, é possível afirmar que o momento fletor pode ser mais elevado no meio do vão, ou na região próxima ao apoio, dependendo apenas da situação em que o mesmo está sendo analisado. Assim, se a estrutura estiver sendo analisada em vazio, devese utilizar o momento fletor próximo aos apoios (*MSd,apoio*), e se a estrutura estiver sendo analisada em utilização, deve-se analisar o momento fletor no meio do vão (*MSd,vão*). Como o a norma não estabelece nenhuma observação referente ao cálculo dos momentos fletores, eles podem ser obtidos pelas seguintes equações:

$$
M_{\text{Sd},\text{vão}} = \left(\frac{F_{\text{d}} \times \ell^2}{8}\right) \tag{19}
$$

$$
M_{\text{Sd,apoio}} = \left(\frac{F_{\text{d}} \times \ell}{2}\right) \times \ell_{\text{p}} - \frac{F_{\text{d}} \times {\ell_{\text{p}}}^2}{2} \tag{20}
$$

Em que:

 $\ell_p$  é o valor do comprimento necessário para regularização das tensões de protensão, determinado por 60*ø*, onde *ø* é o diâmetro da cordoalha adotada;

 $F_d$  é o carregamento distribuído solicitante;

 $\ell$  é o comprimento do painel alveolar.

## **6.7 Seções mais solicitadas**

Cholfe e Bonilha (2016) recomendam que, seja identificada a seção mais solicitada do elemento e que o dimensionamento da peça seja iniciado por essa seção. Como a seção mais solicitada varia de acordo com a situação em que se está analisando, em serviço e em vazio, serão analisadas duas seções, a seção no meio do vão e a seção na região próxima aos apoios.

### **6.8 Dimensionamento em estado limite último**

#### 6.8.1 Parâmetros para o cálculo da armadura ativa

Para o cálculo da área da armadura ativa é necessário primeiro calcular o *KMD,* conforme a equação descrita a seguir, em seguida, por meio da tabela presente no Anexo B, localiza-se os valores de *KX*, *KZ*, *εcd*, *∆εpd*.

$$
KMD = \frac{M_{sd}}{b \times d^2 \times f_c}
$$
 (21)

Onde:

 $M_{sd}$  é o maior momento calculado através das combinações últimas;

 $b$  é a largura do painel;

 $d$  é a altura útil do painel;

 $f_{\text{cd}}$ é o valor da resistência de cálculo do concreto.

É interessante ressaltar que, caso seja executado o capeamento estrutural deve ser adotado o *fcd* da capa de concreto e não o da peça, uma vez que a capa está contribuindo para o acréscimo da capacidade estrutural e, provavelmente, está localizada na área comprimida da peça.

6.8.2 Deformação total e tensão na armadura ativa

A deformação total é calculada segundo a equação a seguir. Já a tensão no aço (*σpd*) é obtida através da Tabela 11, interpolando os valores se necessário.

$$
\varepsilon_{\rm pd} = \Delta \varepsilon_{\rm pi} + \Delta \varepsilon_{\rm pd} \tag{22}
$$

6.8.3 Área da armadura ativa

Conforme Carvalho (2017), a área da armadura ativa de protensão é calculada pela equação (23). Após o cálculo da área de aço necessária, é preciso utilizar tabelas de fabricantes nacionais, como as presentes nos Anexos C e D, para, desta forma, escolher a quantidade de cordoalhas e/ou fios a serem empregadas no painel.

$$
A_{\rm p} = \frac{M_{\rm sd}}{KZ \times d \times \sigma_{\rm pd}}\tag{23}
$$

Onde:

 $\sigma_{\rm nd}$  é a tensão no aço da armadura ativa.

## **6.9 Verificação do estado limite último no ato da protensão**

### 6.9.1 Força de protensão inicial

Devem ser estimadas as perdas inicias e imediatas para que a força inicial de protensão possa ser calculada. Segundo Petrucelli (2009), um valor razoável a ser adotado para essas perdas está em torno de 5%. Então, a força inicial de protensão é dada pela equação (24).

$$
N_{\rm p0} = 1.1 \times (1 - P_{\rm iniciais}) \times A_{\rm p} \times \sigma_{\rm pi}
$$
 (24)

Onde:

 $P_{\text{incials}}$  representa o valor das perdas inicias e imediatas adotadas (cerca de 5%).

#### a) Para o meio do vão

As tensões normais máximas para a borda superior e borda inferior devem ser calculadas pelas equações (25) e (26), respectivamente. Nessa etapa deve-se considerar apenas o peso próprio do painel alveolar, logo o momento a ser utilizado na equação (*Mg1,k*) é devido unicamente ao peso próprio do painel.

$$
\sigma_{\rm s} = \frac{N_{\rm p0}}{A_{\rm c}} - \frac{N_{\rm p0} \times e}{W_{\rm c, sup}} + \frac{M_{\rm g1,k}}{W_{\rm c, sup}} \tag{25}
$$

$$
\sigma_{\rm i} = \frac{N_{\rm p0}}{A_{\rm c}} + \frac{N_{\rm p0} \times e}{W_{\rm c,inf}} - \frac{M_{\rm g1,k}}{W_{\rm c,inf}}
$$
(26)

Sendo:

 $\sigma_s$  e  $\sigma_i$  as tensões normais no concreto junto à borda superior e inferior, respectivamente;

 $N_{\text{p0}}$  o esforço normal inicial de protensão na seção;

a excentricidade da cordoalha na seção;

 $A_c$  a área da seção transversal de concreto;

 $W_{c, \text{sup}}$  e  $W_{c, \text{inf}}$  o módulo de resistência da seção em relação à borda superior e inferior da seção, respectivamente.

b) Para seção próxima ao apoio

O cálculo das tensões normais máximas na região próxima ao apoio é realizado através das mesmas equações utilizadas para o cálculo das tensões no meio do vão, contudo, é necessário lembrar que o momento a ser utilizado é o momento calculado na região próxima aos apoios.

6.9.3 Verificação da tensão na seção mais solicitada

A ABNT NBR 14861 (2011) define que, as tensões máximas admissíveis devem ser verificadas na fase de liberação da protensão, no manuseio, na construção e demais situações transitórias antes da consolidação da capa estrutural, pelas equações (27) e (28), expostas a seguir.

$$
\sigma_{\text{ct,j}} \le \frac{f_{\text{ct,mj}}}{1,2} \tag{27}
$$

$$
\sigma_{\rm c,j} \le \frac{0.85 \times f_{\rm ckj}}{\Upsilon_{\rm c}}\tag{28}
$$

Onde:

 $\sigma_{\text{ct,}j}$ é a tensão à tração no concreto na borda superior ou na borda inferior, seja para o meio do vão ou para a região próxima aos apoios;

 $\sigma_{c,j}$  é a tensão à compressão no concreto na borda superior ou na borda inferior, seja para o meio do vão ou para a região próxima aos apoios;

fct,mj é a resistência média à tração do concreto, dada pela Equação (29);

f<sub>ckj</sub> é a resistência característica do concreto correspondente à idade fictícia j prevista para a aplicação da protensão, dada pela Equação (30).

$$
f_{\rm ct,m} = 0.3 \times f_{\rm ckj}^2 \tag{29}
$$

Em que:

$$
f_{\rm ckj} = \beta_1 \times f_{\rm ck} \tag{30}
$$

$$
\beta_1 = e^{\operatorname{sx}[1 - (\frac{28}{t})^{\frac{1}{2}}]}
$$
\n(31)

Sendo:

s = 0,38 para concreto de cimento CP-III e IV;

s = 0,25 para concreto de cimento CP-I e II;

s = 0,20 para concreto de cimento CP-V-ARI;

a idade correspondente à aplicação da força de protensão, expressa em dias.

#### 6.9.4 Dimensionamento das armaduras superiores

Se na peça existirem trações excessivas, é possível admitir armaduras superiores para combater esses esforços. A ABNT NBR 6118 (2014, p. 124) estabelece que, caso ocorra trações excessivas "deve haver uma armadura de tração calculada no Estádio II. Para efeitos de cálculo, nessa fase da construção, a força nessa armadura pode ser considerada igual à resultante das tensões de tração no concreto no Estádio I.". Desta forma, a área da armadura ativa superior pode ser definida pela equação a seguir.

$$
\sigma_{\rm s} = \frac{N_{\rm p0}}{A_{\rm c}} - \frac{N_{\rm p0} \times e_{\rm inf}}{W_{\rm c, sup}} + \frac{N_{\rm p0}'}{A_{\rm c}} + \frac{N_{\rm p0} \times e_{\rm sup}}{W_{\rm c, sup}} + \frac{M_{\rm g1,k}}{W_{\rm c, sup}} \ge 0
$$
\n(32)

Sendo:

$$
N'_{\rm p0} = (1 - p) \times A_{\rm p}' \times \sigma_{\rm pi}' \tag{33}
$$

Onde:

 $N_{p0}$  é a força inicial de protensão para os fios/cordoalhas inferiores;

 $N_{p0}$ <sup>'</sup> é a força inicial de protensão para os fios/cordoalhas superiores;

Ap′ é a área de armadura ativa superior necessária para resistir às tensões de tração juntamente com o concreto durante o ato da protensão;

 $e_{\text{inf}}$  é a excentricidade dos fios/cordoalhas de protensão inferior;

esup é a excentricidade dos fios/cordoalhas de protensão superior.

# **6.10 Perdas inicias e imediatas**

6.10.1 Perda por escorregamento dos cabos e acomodação da ancoragem

A equação que determina a perda de protensão por acomodação da ancoragem é definida a seguir.

$$
\Delta \sigma_{\text{anc}} = E_{\text{p}} \times \frac{\Delta \ell}{\ell} \tag{34}
$$

 $\Delta\sigma_{\rm anc}$  é a perda de tensão devido à acomodação da ancoragem;  $E_p$  é o módulo de elasticidade da armadura ativa; ∆ℓ é a acomodação do cone após a ancoragem;

 $\ell$  é o comprimento da pista de protensão.

6.10.2 Perda por relaxação inicial da armadura

O valor da perda por relaxação inicial é dado pela equação a seguir.

$$
\Delta \sigma_{\rm pr}(t, t_0) = \sigma_{\rm pi} \times \Psi(t, t_0) \tag{35}
$$

Onde:

 $\Delta \sigma_{\text{pr}}(t, t_0)$  é a perda de tensão por relaxação pura desde o instante do estiramento da armadura até o instante considerado;

Ѱ(t, t0) é coeficiente da intensidade da relaxação.

O coeficiente que define a intensidade da relaxação *Ѱ(t,t0)* deve ser obtido por meio da equação (36), sendo que o coeficiente *Ѱ1000* deve ser obtido através da Tabela 12, utilizando como parâmetro de entrada na tabela a relação *σp0/fptk*.

| $\sigma_{po}$                                               | <b>Cordoalhas</b> |                | <b>Fios</b> |              |               |
|-------------------------------------------------------------|-------------------|----------------|-------------|--------------|---------------|
|                                                             | <b>RN</b>         | <b>RB</b>      | <b>RN</b>   | <b>RB</b>    | <b>Barras</b> |
| $0,5 f_{ptk}$                                               | $\Omega$          | $\overline{0}$ | $\mathbf 0$ | $\mathbf{O}$ | 0             |
| $0,6 f_{\text{ptk}}$                                        | 3,5               | 1,3            | 2,5         | 1,0          | 1,5           |
| $0,7$ $f_{\text{ptk}}$                                      | 7,0               | 2,5            | 5,0         | 2,0          | 4,0           |
| $0,8 f_{\text{ptk}}$                                        | 12,0              | 3,5            | 8,5         | 3,0          | 7,0           |
| Onde<br>RN é a relaxação normal;<br>RB é a relaxação baixa. |                   |                |             |              |               |

Tabela 12 - Valores de  $\Psi_{1000}$ , em porcentagem

Fonte: ABNT NBR 6118 (2014)

$$
\Psi(t, t0) = \Psi_{1000} \times \left(\frac{t - t_0}{1000}\right)^{0.15}
$$
\n(36)

6.10.3 Perda por retração inicial do concreto

Como exposto no capítulo 4 desse trabalho, é possível desprezar o efeito da retração inicial para elementos pré-fabricados.

6.10.4 Perda por encurtamento imediato do concreto

Consoante Cholfe o Bonilha (2016), a perda por encurtamento pode ser calculada pela equação (38), sendo que conforme a ABNT NBR 6118 (2014), o módulo de elasticidade do concreto a se utilizar deve ser correspondente à data de protensão, corrigindo-o, se houver cura térmica.

$$
\Delta \sigma_{\rm pe} = E_{\rm p} \times \Delta \varepsilon_{\rm c} \tag{37}
$$

Sendo:

$$
\Delta \varepsilon_{\rm c} = \frac{1}{E_{\rm ci}} \times \left[ \frac{N_{\rm pa}}{A_{\rm c}'} + \frac{N_{\rm pa} \times e_{\rm p}^2}{I_{\rm c}'} + \frac{M_{\rm g1,k} \times e_{\rm p}}{I_{\rm c}'} \right]
$$
(38)

Onde:

Npa é a força de protensão descontando apenas as perdas de protensão iniciais;

I′<sup>c</sup> é a inércia da seção, homogeneizada;

 $E_{ci}$ é o módulo de elasticidade do concreto correspondente à data de protensão, corrigido, se houver cura térmica;

A′<sup>c</sup> é a área da seção homogeneizada;

 $E_p$  é o módulo de elasticidade do aço;

<sup>p</sup> é a excentricidade, seção homogeneizada.

A ABNT NBR 6118 (2014) permite que, o do módulo de elasticidade pode ser estimado através da seguinte expressão.

$$
E_{\rm ci} = \alpha_{\rm E} \times 5600 \times \sqrt{f_{\rm ck}} \tag{39}
$$

Em que:

 $\alpha_E = 1.2$  para basalto e diabásio;  $\alpha_{\rm E} = 1.0$  para granito e gnaisse;  $\alpha_{\rm E} = 0.9$  para calcário;  $\alpha_{\rm E} = 0.7$  para arenito.

Ainda segundo a ABNT NBR 6118 (2014), o módulo de elasticidade para uma idade menor que 28 dias, pode ser encontrado através das equações a seguir.

- Para concretos de *fck* 20 MPa a 45 MPa

$$
E_{\rm ci}(t) = \left[\frac{f_{\rm ckj}}{f_{\rm c}}\right]^{0,5} \times E_{\rm ci}
$$
\n(40)

- Para concretos de *fck* acima de 45 MPa até 90 MPa

$$
E_{\text{ci}}(t) = \left[\frac{f_{\text{ckj}}}{f_{\text{c}}}\right]^{0,3} \times E_{\text{ci}}
$$
 (41)

Onde:

e 28 dias;  $E_{\text{ci}}(t)$  é a estimativa do módulo de elasticidade do concreto em uma idade entre 7

 $f_{\text{ckj}}$  é a resistência a compressão do concreto na idade em que se deseja estimar o módulo de elasticidade do concreto;

 $f_c$  é a resistência a compressão do concreto.

# **6.11 Perdas progressivas**

Para o cálculo das perdas progressivas é necessário primeiro se introduzirem alguns parâmetros que auxiliarão no cálculo das mesmas.

6.11.1 Parâmetros para o cálculo das perdas progressivas

a) Perímetro da seção em contato com o ar (*Uar*)

A metragem do perímetro em contato com o ar de um painel alveolar sofre diversas alterações ao longo da sua vida útil, assim, é necessário que se adote um critério para a avaliação da variação do valor do perímetro em contato com o ar que o painel sofre ao longo do seu processo de fabricação, montagem e utilização. Dessa forma, com o intuito de simplificação será adotado o critério empregado por Petrucelli (2009), onde a vida útil do painel foi dividida em 4 etapas, em que cada delas possui um perímetro específico, conforme a Tabela 13, onde, consoante Petrucelli (2009), para o cálculo da retração deve ser utilizado a média dos perímetros. Na Tabela 13 é apresentado um resumo dos perímetros da seção em contato com o ar para as etapas consideradas, juntamente com a descrição da cargas atuantes e área a ser considerada.

Tabela 13 - Etapas de carregamento e perímetros em contato com o ar correspondentes

| Etapa | Descrição                                  | Area             | $U_{\rm ar}$                             |
|-------|--------------------------------------------|------------------|------------------------------------------|
|       | Peso próprio                               | $A_c$            | X                                        |
| Н     | $I +$ Preenchimento das Chavetas +<br>Capa | $A_c + A_{capa}$ | $2b + n \times \frac{p_{\text{aly}}}{2}$ |
| Ш     | $II +$ Revestimento                        | $A_c + A_{capa}$ | $2 + n \times \frac{p_{\text{aly}}}{n}$  |
| IV    | $III + Carga acidental$                    | $A_c + A_{capa}$ |                                          |

*b* = largura do alvéolo (base);

palv = perímetro do alvéolo;

*n* = número de alvéolos do painel.

Fonte: Autor (2019)

b) Idade fictícia

A idade fictícia do concreto, quando não houver cura a vapor, é dada por:

$$
t = \alpha \sum_{i} \frac{T_i + 10}{30} \times \Delta t_{\text{ef,i}} \tag{42}
$$

 $\alpha$  é o coeficiente dependente da velocidade de endurecimento do cimento, onde na falta de dados experimentais, permite-se o emprego dos valores constantes na Tabela 14;

 $T_i$  é a temperatura média diária do ambiente, expressa em graus Celsius (°C);

∆ef,i é o período, expresso em dias, durante o qual a temperatura média diária do ambiente, *Ti*, pode ser admitida constante.

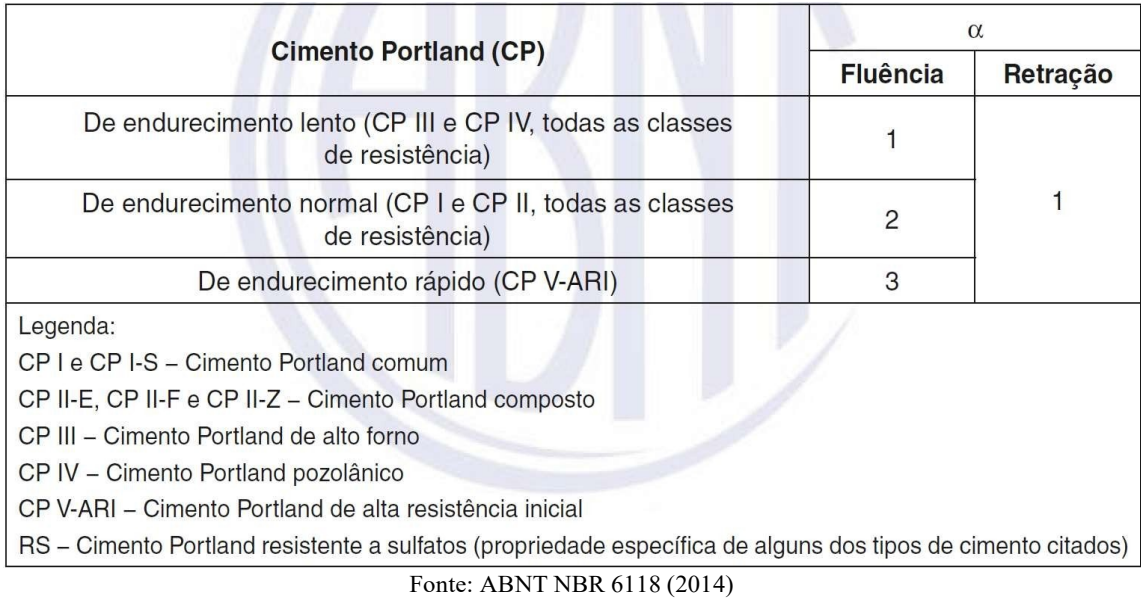

Tabela 14 - Valores da fluência e da retração em função da velocidade de endurecimento do cimento

c) Espessura fictícia

A espessura fictícia é definida pela ABNT NBR 6118 (2014), através da equação exposta a seguir.

$$
h_{\rm fic} = \Upsilon \times \frac{2 \times A_{\rm c}}{U_{\rm ar}}
$$
 (43)

Onde:

ϒ é o coeficiente dependente da umidade relativa do ambiente (U%), sendo calculado de acordo com a equação (44);

$$
Y = 1 + \exp(-7.8 + 0.1 \times U) \tag{44}
$$

 $A_c$  é a aréa da seção transversal da peça;

 $U_{\text{ar}}$  é a parte do perímetro externo da seção transversal da peça em contato com ar.

6.11.2 Perda por retração posterior do concreto

A perda de tensão causada pela retração posterior do concreto pode, consoante a ABNT NBR 6118 (2014), ser calculada por meio da equação a seguir.

$$
\Delta \sigma_{\rm pcs} = \varepsilon_{\rm cs}(t, t_0) \times E_{\rm p} \tag{45}
$$

Onde:

$$
\varepsilon_{\rm cs}(t, t_0) = \varepsilon_{\rm cso} \times [\beta_{\rm s}(t) - \beta_{\rm s}(t_0)] \tag{46}
$$

Em que:

$$
\varepsilon_{\text{cso}} = \varepsilon_{1\text{s}} \times \varepsilon_{2\text{s}} \tag{47}
$$

$$
\beta_{s}(t) = \frac{(160)^{3} + A \times (\frac{t}{100})^{2} + B \times (\frac{t}{100})}{(\frac{t}{100})^{3} + C \times (\frac{t}{100})^{2} + D \times (\frac{t}{100}) + E}
$$
(48)

Sendo:

$$
A = 40
$$
  
\n
$$
B = 116h3 - 282h2 + 220h - 4,8
$$
  
\n
$$
C = 2,5h3 - 8,8h + 40,7
$$
  
\n
$$
D = -75h3 + 585h2 + 496h - 6,8
$$
  
\n
$$
E = -169h4 + 88h3 + 584h2 - 39h + 0,8
$$

Onde:

 $\varepsilon_{c\text{s}\omega}$  é o valor final da retração, dado pela Equação (47);

é a idade fictícia do concreto no instante considerado, expressa em dias;

 $t_0$  é a idade fictícia do concreto no instante em que o efeito da retração na peça começa a ser considerado, expressa em dias;

<sup>1</sup><sup>s</sup> é o coeficiente dependente da umidade relativa do ambiente (*U%*) e da consistência do concreto, dada pela Equação (49);

$$
10^4 \times \varepsilon_{1s} = -8.09 + \frac{U}{15} - \frac{U^2}{2284} - \frac{U^3}{133765} + \frac{U^4}{7608150}
$$
(49)

 $(50);$  $\varepsilon_{2s}$  é o coeficiente dependente da espessura fictícia da peça, dado pela Equação

$$
\varepsilon_{2s} = \frac{33 + 2 \times h_{\text{fic}}}{20.8 + 3 \times h_{\text{fic}}}
$$
\n(50)

 $\beta_{s}(t)$  *ou*  $\beta_{s}(t_0)$  é o coeficiente relativo à retração, no instante *t* ou *t<sub>0</sub>*, dado pela Equação (48) e representado, graficamente, na ABNT NBR 6118:2014;

ℎ é a espessura fictícia, expressa em metros (m); para valores de *h* fora do intervalo  $(0.05 \le h \le 1.6)$ , adotam-se os extremos correspondentes.

É importante destacar que a equação (49) é válida apenas para abatimentos de 5 a 9 cm e umidades entre 40 e 90%, se os abatimentos estiverem entre 0 e 4 cm, deve ser adotado um valor 25% menor que o calculado, e para abatimentos entre 10 e 15 cm, deve se utilizar um valor 25% maior que o calculado.

### 6.11.3 Perda por fluência posterior do concreto

O cálculo da perda por fluência posterior do concreto requer o cálculo do coeficiente de fluência, sendo que para o cálculo do mesmo é preciso, primeiramente, calcular o coeficiente de fluência rápida, fluência lenta reversível e fluência lenta irreversível, assim, só após a determinação desses coeficientes, a perda poderá ser calculada.

A respeito do coeficiente de fluência, é importante mencionar que quando existirem diversas etapas de carregamentos permanentes em idades fictícias diferentes, como é o caso das lajes alveolares, então é necessário calcular um coeficiente de fluência para cada etapa.

### a) Coeficiente de fluência rápida

Conforme a ABNT NBR 6118 (2014), o coefiente de fluência rápida deve ser determinado conforme a equação (51) ou a equação (52).

- Para concretos de classe de C20 até C45

$$
\varphi_{a} = 0.8 \times [1 - \frac{f_{c}(t_{0})}{f_{c}(t_{\omega})}]
$$
\n(51)

- Para concretos de classe de C50 até C90

$$
\varphi_{a} = 1.4 \times [1 - \frac{f_{c}(t_{0})}{f(t_{\omega})}]
$$
\n(52)

Onde:

 $f_c(t_0)$  é a função do crescimento da resistência do concreto com a idade.  $f_c(t_\omega)$ 

A ABNT NBR 6118 (2014) permite, também, que, o crescimento da resitência do concreto pode ser avaliado para idades menores do que 28 dias, através da seguinte equação.

$$
f_{\rm ckj} = f_{\rm ck} \times \beta_1 \tag{53}
$$

b) Coeficiente de fluência lenta reversível

A ABNT NBR 6118 (2014) determina que, o coefiente de fluência lenta reversível deve ser adotado com um valor de 0,4. Logo para efeitos de cálculo, tem-se.

$$
\varphi_{d\omega} = 0.4 \tag{54}
$$

c) Coefiente de fluência lenta irreversível

Ainda conforme a ABNT NBR 6118 (2014), o coeficiente de fluência lenta irreversível é dado por uma das equaçãoes a seguir.

- Para concretos de classe de C20 a C45

$$
\varphi_{f\omega} = \varphi_{1c} \times \varphi_{2c} \tag{55}
$$

- Para concretos de classe de C50 a C90

$$
\varphi_{f\omega} = 0.45 \times \varphi_{1c} \times \varphi_{2c} \tag{56}
$$

Sendo:

$$
\varphi_{1c} = 4.45 - 0.035 \times U \tag{57}
$$

$$
\varphi_{2c} = \frac{42 + h_{\text{fic}}}{20 + h_{\text{fic}}}
$$
\n(58)

Onde:

 $\varphi_{1c}$  é o coeficiente que depende da umidade relativa do ambiente (U%) e da consistência do concreto dada pela equação (57);

 $\varphi_{2c}$  é o coeficiente dependente da espessura fictícia ( $h_{\hat{fic}}$ ) da peça.

Assim como o coeficiente de retração *ε1s*, que depende da umidade relativa do ambiente e da consistência do concreto, o valor de *φ1c* é obtido por meio desses mesmos parâmetros. Portanto, para umidades relativas de 40 a 90% e abatimentos de 5 a 9 cm pode se utilizar os valores encontrados através da equação (57), já se os abatimentos estiverem entre 0 e 4 cm, deve ser adotado um valor 25% menor, e para abatimentos entre 10 e 15 cm, deve se utilizar um valor 25% maior.

# d) Coefiente de fluência

O valor total da fluência do concreto, de acordo com ABNT NBR 6118 (2014), é dado pela equação (59).

$$
\varphi(t, t_0) = \varphi_a + \varphi_{f\omega} \times [\beta_f(t) - \beta_f(t_0)] + \varphi_{d\omega} \times \beta_d \tag{59}
$$

Sendo:

$$
\beta_{\rm f}(t) = \frac{t^2 + A \times t + B}{t^2 + C \times t + D} \tag{60}
$$

Em que:

$$
A = 42h3 - 350h2 + 588h + 113
$$
  
\n
$$
B = 768h3 - 3060h2 + 3234h - 23
$$
  
\n
$$
C = -200h3 + 13h2 + 1090h + 183
$$
  
\n
$$
D = 7579h3 - 31916h2 + 35343h + 1931
$$

Onde:

 $\beta_{\bf f}(t)$  ou  $\beta_{\bf f}(t_0)$  é o coeficiente relativo à deformação lenta irreversível, em função da idade do concreto e representado graficamente pela ABNT NBR 6118:2014;

 $\varphi_{d\infty}$ é o valor final do coeficiente de deformação lenta reversível, exposto anteriomente;

 $\beta_d$ é o coeficiente relativo à deformação lenta reversível em função do tempo decorrido após o carregamento, sendo igual a 1,0 para *t* = ∞;

ℎ é a espessura fictícia, expressa em metros; para valores de *h* fora do intervalo  $(0,05 \le h \le 1,6)$ , adotam-se os extremos correspondentes;

 $t \neq 0$  tempo, expresso em dias ( $t \geq 3$ ).

e) Perda de protensão por fluência

Com os todos os parâmetros definidos, é possivel calcular a perda por fluência posterior do concreto, sendo ela calculada pela equação (61).

$$
\Delta \sigma_{\text{pcc}} = \varepsilon_{\text{cc}} \times E_{\text{p}} \tag{61}
$$

Sendo:

$$
\varepsilon_{\rm cc} = \frac{\sigma_{\rm cgp}}{E_{\rm c28}} \times \varphi(t, t) \tag{62}
$$

 $\varepsilon_{cc}$  é a deformação devido a fluência;

 $E_{c28}$  é o módulo de deformação tangente inicial para *j* = 28 dias;

 $\sigma_{\text{cgp}}$  é tensão que ocorre no concreto no nível do centro de gravidade da armadura de protensão, devido à ação das cargas permanentes incluindo a protensão.

6.11.4 Perda por relaxação posterior do aço

A perda por relaxação posterior do aço deve ser calculada da mesma maneira que a relaxão inicial, ou seja, utilizando a equação (36). Contudo, como agora está sendo analisada a relaxação para um tempo, teoricamente, infinito, é necessario utilizar o valor do coeficente *Ѱ1000*, obtido por meio da Tabela 12, e em seguida utilizar a equação (63).

$$
\Psi(\omega, t_0) = 2.5 \times \Psi_{1000} \tag{63}
$$

6.11.5 Perdas progressivas considerando a interação das causas

"Os valores parciais e totais das perdas progressivas de protensão, decorrentes da retração e fluência do concreto e da relaxação do aço de protensão, devem ser determinados levando-se em conta a interação dessas causas, [...]" (CARVALHO, 2017, p. 186). De acordo com ABNT NBR 6118 (2014), essa interação pode ser calculada utilizando-se o processo simplificado, sendo calculado pela equação (64).

$$
\Delta \sigma_{\rm p}(t, t_0) = \frac{\varepsilon_{\rm cs}(t, t_0) \times E_{\rm p} - \alpha_{\rm p} \times \sigma_{\rm c, pOg} \times \varphi(t, t_0) - \sigma_{\rm pO} \times \chi(t, t_0)}{\chi_{\rm p} + \chi_{\rm c} \times \alpha_{\rm p} \times \eta \times \rho_{\rm p}}
$$
(64)

Sendo:

$$
\Delta \varepsilon_{\text{pt}} = \frac{\sigma_{\text{p0}}}{E_{\text{p}}} \times \chi(t, t_{0}) + \frac{\Delta \sigma_{\text{p}}(t, t_{0})}{E_{\text{p}}} \times \chi_{\text{p}}
$$
(65)

$$
\Delta \varepsilon = \frac{\sigma_{c, \text{p0g}}}{E_{\text{ci28}}} \times \varphi(t, t) + \frac{\Delta \sigma_{c}(t, t_{0})}{E_{\text{ci28}}} + \varepsilon_{cs} (t, t) \tag{66}
$$

Sendo:

$$
\chi(t, t_0) = -\ln[1 - \Psi(t, t_0)]\tag{67}
$$

$$
\chi_{\rm c} = 1 + 0.5 \times \varphi(t, t_0) \tag{68}
$$

$$
\begin{aligned} \chi_{\rm p} &= 1 + \chi(t, t_{\rm O}) \\ \eta &= 1 + e^2 \times \frac{A_{\rm c}}{2} \end{aligned} \tag{69}
$$

$$
\frac{p}{l_c} \tag{70}
$$

$$
\rho_{\rm p} = \frac{A_{\rm p}}{A_{\rm c}}\tag{71}
$$

$$
\alpha_{\rm p} = \frac{E_{\rm p}}{E_{\rm c128}}\tag{72}
$$

Onde:

 $\chi(t,t_0)$  é o coeficiente de fluência do aço;

 $\rho_{\rm p}$  é a taxa geométrica da armadura de protensão.

6.11.6 Perda total de protensão

A perda total de prontensão é dada pela equação (73).

$$
p(\%) = \frac{\Delta \sigma_{\text{anc}} + \Delta \sigma_{\text{pr1}} + \Delta \sigma_{\text{cs1}} + \Delta \sigma_{\text{pe}} + \Delta \sigma_{\text{p}}(\omega, t_0)}{\Delta \sigma_{\text{pi}}}
$$
(73)

# **6.12 Redimensionamento da armadura**

Aqui deverão ser realizados, basicamente, os mesmos procedimentos no dimensionamento em estado limite último, item 6.8 desse trabalho.

# 6.12.1 Recalcular o pré-alongamento

Com a perda total de protensão obtida, deve-se calcular um novo valor para o préalongamento utilizando a equação (16), contudo dessa vez deve-se utilizar o valor de *p* obtido por meio do cálculos no item 6.11.6.

6.12.2 Recalcular a deformação total e a tensão da armadura ativa

Com o novo valor do pré-alongamento é necessario, apenas, repetir o processo de calculo da tensão da armadura ativa.

6.12.3 Recalcular as áreas de armadura ativa inferior e superior

Tanto a armadura inferior quanto a superior devem ser calculadas de forma similiar a forma que foram calculadas nos itens 6.8.3 e 6.9.4, contudo para o cálculo das armaduras superiores, segundo Gustani (2017), deve-se descontar as perdas inicias e imediatas.

6.12.4 Calcular a força final de protensão

Com o valor da nova área de aço e do valor da deformação sofrida pelo aço, calculase a força final de protensão.

$$
N_{\rm p\omega} = A_{\rm p,eff} \times \Delta \varepsilon_{\rm pi} \times E_{\rm p}
$$
 (74)

Onde:

 $A_{\text{n.eff}}$  é a área da armadura ativa efetiva recalculada.

### **6.13 Verificação dos estados limites de serviço**

6.13.1 Determinação do nível de protensão

O nível de protensão a ser utilizado para o dimensionamento da estrutura é estabelecido com base na CAA considerada. Através da Tabela 9 define-se qual o nível de protensão e as verificações necessárias, conforme o estabelecido pela ABNT NBR 6118 (2014).

6.13.2 Combinação das ações para o ELS de acordo com o nível de protensão

A ABNT NBR 6118 (2014), preconiza que as combinações de serviço devem ser calculadas pelas fórmulas a seguir.

a) Combinações quase permanentes de serviço

$$
F_{\rm d,ser} = \Sigma F_{\rm gi,k} + \Sigma \Psi_{2j} \times F_{\rm qj,k}
$$
 (75)

b) Combinações frequentes de serviço

$$
F_{\rm d,ser} = \Sigma F_{\rm gi,k} + \Psi_1 \times F_{\rm q1,k} + \Sigma \Psi_{2j} \times F_{\rm qj,k}
$$
 (76)

c) Combinações raras de serviço

$$
F_{\rm d,ser} = \Sigma F_{\rm gi,k} + F_{\rm q1,k} + \Sigma \Psi_{\rm 1j} \times F_{\rm qj,k} \tag{77}
$$

Onde:

 $F_{\text{d,ser}}$  é o valor de cálculo das ações de serviço;  $F_{\text{gi},k}$  é o valor característico das ações permanentes;  $F_{q1,k}$  é o valor característico da ação variável considerada como principal;  $F_{\rm qi,k}$  é o valor característico das demais ações variáveis principais;  $\Psi_1$  é o fator de redução de combinação frequente; Ѱ<sup>2</sup> é o fator de redução de combinação quase permanente.

## 6.13.3 Tensões normais durante a utilização

Para o cálculo das tensões normais máximas, conforme Carvalho (2017), deve-se utilizar as expressões a seguir.

$$
\sigma_{\rm s} = \frac{N_{\rm p\omega}}{A_{\rm c}} - \frac{N_{\rm p\omega,inf} \times \mathbf{e}_{\rm inf}}{W_{\rm c,sup}} + \frac{N_{\rm p\omega,suf} \times \mathbf{e}_{\rm sup}}{W_{\rm c,sup}} \pm \frac{M_{\rm c,ELS}}{W_{\rm c,sup}}
$$
(78)

$$
\sigma_{\rm i} = \frac{N_{\rm p\omega}}{A_{\rm c}} + \frac{N_{\rm p\omega,inf} \times e_{\rm inf}}{W_{\rm c,inf}} - \frac{N_{\rm p\omega,suf} \times e_{\rm sup}}{W_{\rm c,inf}} \pm \frac{M_{\rm c,ELS}}{W_{\rm i,c,inf}}
$$
(79)

 $\sigma_s$  e  $\sigma_i$  são as tensões normais no concreto junto à borda superior e inferior, respectivamente;

N<sup>p</sup>*<sup>ꝏ</sup>* é o esforço normal de protensão final na seção;

e<sup>p</sup> é a excentricidade da cordoalha na seção, ou seja, distância entre o CG da cordoalha e o da seção transversal;

Mc,ELS é a soma dos momentos fletores na seção devido às ações características atuantes para a verificação requerida;

 $N_{p\omega} \times e$  é o momento fletor isostático de protensão ( $M_{p\omega}$ ) devido ao esforço final de protensão;

Wi é módulo de resistência que deve ser considerado para a etapa i.

6.13.4 Verificar o estado limite de serviço dependendo nível de protensão

a) Estado Limite de Abertura de Fissuras (ELS-W)

A ABNT NBR 6118 (2014) estabelece que, o tamanho da abertura de fissuras pode ser determinado pela equação (80) para cada região de envolvimento do concreto, conforme mostra a Figura 28.

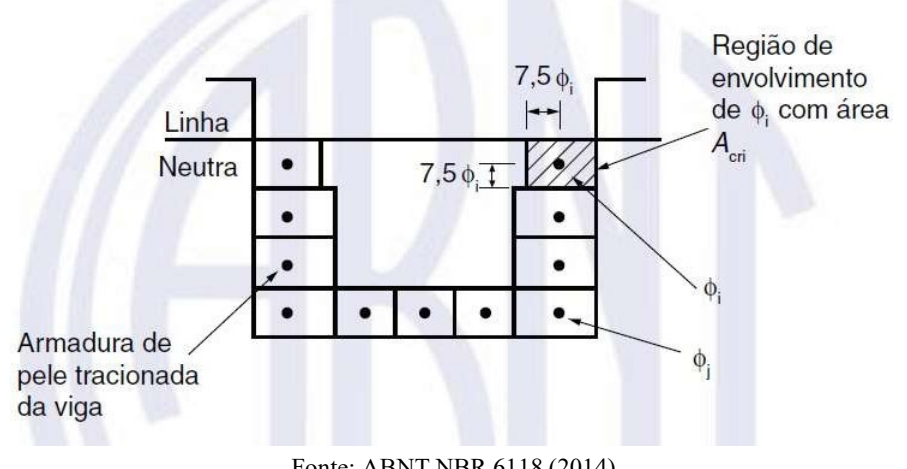

Figura 28- Concreto de envolvimento da armadura

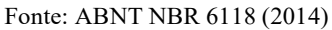

$$
w_{\rm k} \leq \frac{\frac{\phi_{\rm s}}{12,5 \cdot \eta_{\rm i}} \times \frac{\sigma_{\rm si}}{E_{\rm s}} \times \frac{3\sigma_{\rm si}}{f_{\rm ctm}}}{\left(\frac{\phi_{\rm s}}{12,5 \cdot \eta_{\rm i}} \times \frac{\sigma_{\rm si}}{E_{\rm s}} \times \frac{4}{\rho_{\rm ri}} + 45\right)}
$$
(80)

 $W_k$  é a abertura de fissuras em mm;

 $\varphi_s$  é o diâmetro da barra que protege a região de envolvimento considerada;

 $\eta_i$  é o coeficiente de conformação superficial da armadura considerada, sendo  $\eta_i =$ 1,2 para cordoalhas de 3 a 7 fios, ou  $\eta_i = 1.4$  para fios dentados;

 $\sigma_{si}$  é a tensão de tração na armadura, calculada no estádio II;

 $E_s$  é o módulo de elasticidade do aço;

 $\rho_{\rm ri}$  é a taxa de armadura passiva, ou ativa aderente, em relação à área da região de envolvimento  $(A_{\text{cri}});$ 

 $A_{\text{cri}}$  é a área da região de envolvimento protegida pela barra Ø;

 $f_{\text{ctm}}$  é a resistência média à tração.

Carvalho (2017) define que, para se evitar o cálculo da tensão no estádio II pode se considerar, a favor da segurança, de maneira simplificada o cálculo da tensão *σsi* dado pela equação (81).

$$
\sigma_{si} = \frac{f_{yk}}{1,4 \times 1,15} \times \frac{g_1 + g_2 + \Psi_1 \times q}{g_1 + g_2 + q}
$$
(81)

Em que:

 $q_1$  é peso próprio;

 $g_2$  são as cargas permanentes;

- é o carregamento acidental.
- b) Estado Limite de Descompressão

Conforme a ABNT NBR 6118 (2014), o ELS-D, como exposto no item 4.1.2.4, é o estado em que não há tensões de tração na seção da peça. Logo, a verificação desse estado pode ser descrita pela seguinte equação.

$$
0 \le \sigma \le \frac{0.85 \times f_{\text{ck}}}{\Upsilon_{\text{c}}} \tag{82}
$$

### c) Estado Limite de Formação de Fissuras

A verificação do ELS-F, conforme Carvalho (2017) deve-se respeitar a seguinte equação.

$$
0.7 \times \alpha \times f_{\text{ct,m}} \le \sigma \le \frac{0.85 \times f_{\text{ck}}}{\gamma_{\text{c}}} \tag{83}
$$

Em que:

$$
f_{\rm ct,m} = 0.3 \times f_{\rm ck}^2 \tag{84}
$$

Onde:

 $\alpha$  é o fator que correlaciona aproximadamente a resistência à tração na flexão com a resistência à tração direta, sendo  $\alpha = 1.2$  para seções T ou duplo T.

## **6.14 Verificações adicionais**

6.14.1 Flechas limites

A ABNT NBR 6118 (2014) estabelece que devem ser avaliadas a flecha inicial e a flecha final da estrutura. A força de protensão gera na estrutura uma deformação que deve ser calculada pela equação (85) e os carregamentos externos produzem uma deformação que deve ser obtida pela equação (86).

$$
\delta_{\rm p} = \frac{M_{\rm p} \times \ell^2}{8 \times (EI)_{\rm eq}}\tag{85}
$$

$$
\delta_{\rm v} = \frac{5 \times p \times \ell^4}{384 \times (EI)_{\text{eq}}}
$$
\n(86)

$$
(EI)_{\text{eq}} = E_{\text{cs}} \times I_{\text{c}} \tag{87}
$$

Em que:

$$
E_{\rm cs} = \alpha_{\rm i} \times E_{\rm ci} \tag{88}
$$

Sendo

$$
\alpha_{i} = 0.8 + 0.2 \times \frac{f_{ck}}{80} \le 1
$$
\n(89)

Onde:

 $M<sub>p</sub>$  é momento isostático de protensão;

ℓ é o comprimento da laje considerado;

 $p$  corresponde ao carregamento distribuído devido às ações externas;

 $I_c$  é a inércia à flexão em relação ao eixo *x* e relativa ao baricentro;

 $E_{\text{cs}}$  é o módulo de elasticidade secante do concreto;

 $E_{ci}$  é o módulo de deformação tangente inicial do concreto, sendo calculado pela equação (39), devendo ser considerado para a idade do concreto de 28 dias.

Conforme Petrucelli (2009), a força de protensão, de forma isolada, causa na estrutura uma contraflecha, sendo aqui denominada de flecha inicial (*δcf*), que deve ser calculada pela equação (90). É importante ressaltar que se houver armadura superior o momento isostático de protensão deve ser subtraído do momento causado pela armadura inferior.

$$
\delta_{\rm cf} = \frac{\ell^2}{8 \times (EI)_{\rm eq}} \times (M_{\rm pt} - M_{\rm p0})
$$
\n(90)

Onde:

$$
M_{\rm p0} = \sigma_{\rm p0} \times A_{\rm pf} \times e_{\rm p} \tag{91}
$$

$$
M_{\rm pt} = \Delta \sigma_{\rm pt} \times A_{\rm pf} \times e_{\rm p}
$$
 (92)

Sendo:

 $M_{\text{p0}}$  o momento isostático de protensão causado pela força protensão, descontadas as perdas inicias e imediatas;

 $M<sub>pt</sub>$  o momento isostático de protensão causado pelas perdas progressivas.

A flecha final deve ser calculada de forma separada para cada etapa de produção/montagem da laje alveolar, tendo em vista que o coeficiente de fluência muda para cada uma dessas etapas. A ABNT NBR 6118 (2014) define que, para considerar a deformação deferida no tempo, basta multiplicar a parcela permanente da flecha imediata por  $(I + \varphi)$ , onde *φ* é o coeficiente de fluência referente a cada etapa.

Para efeitos estruturais, em serviço, a flecha final não deve superar o valor de *ℓ/*250, sendo que esses deslocamentos podem ser parcialmente compensados pela contraflecha, contudo a atuação isolada da mesma não deve superar o valor de *ℓ/*350 (ASSOCIAÇÃO BRASILEIRA DE NORMAS TÉCNICAS, 2014).

6.14.2 Resistência à flexão

A ABNT NBR 14861 (2011) define que, a verificação das tensões admissíveis deve ser realizada em duas fases, a primeira diz respeito a fase de liberação da protensão, no manuseio, construção e demais etapas transitórias, a segunda diz respeito as situações de utilização. Além disso, a norma estabelece que, se existir capa estrutural, deve ser incorporada à altura da capa no dimensionamento da seção transversal a flexão. Como a peça já foi verificada em vazio, ou seja, durante a primeira fase, a verificação deve ser calculada apenas pelas equações a seguir.

$$
\sigma_{\rm ct} \le \frac{1.3 \times f_{\rm ct,m}}{\Upsilon_{\rm c}}\tag{93}
$$

$$
\sigma_{\rm c} \le \frac{0.85 \times f_{\rm ck}}{\Upsilon_{\rm c}}\tag{94}
$$

A ABNT NBR 14861 (2011) determina que, a resistência ao cisalhamento da seção transversal do painel alveolar está satisfeita quando são verificadas simultaneamente as equações (95) e (96).

$$
V_{\rm Sd} \le V_{\rm Rd1} \tag{95}
$$

$$
V_{\text{Sd}} \leq V_{\text{Rd2}} \text{ ou } V_{\text{Sd}} \leq V_{\text{Rd2},\text{capa}} \tag{96}
$$

Onde:

 $V_{\rm Sd}$  é a força cortante solicitante de cálculo na seção;

V<sub>Rd1</sub> é a força cortante resistente de cálculo na seção;

 $V_{\text{Rd2}}$  é a força cortante resistente de cálculo na seção, das diagonais comprimidas de concreto;

 $V_{\text{Rd2,capa}}$  é a força cortante resistente de cálculo na seção, das diagonais comprimidas de concreto da laje alveolar com capa e alvéolos preenchidos.

A resistência a força cortante das diagonais comprimidas do concreto sem capa (*VRd2*) e com capa (*VRd2,capa*) são determinadas através das equações (97) e (98), respectivamente.

$$
V_{\text{Rd2}} = \frac{1}{2} \times \nu \times f_{\text{cd}} \times 0.9 \times d \times \Sigma b_{\text{w},1} \tag{97}
$$

$$
V_{\text{Rd2,capa}} = \frac{1}{2} \times \nu \times f_{\text{cd}} \times 0.9 \times d_{\text{tot}} \times \Sigma b_{\text{w},2}
$$
(98)

Sendo:

$$
\nu = 0.7 - \frac{f_{\text{ck}}}{200} \ge 0.5 \tag{99}
$$

Onde:

d é a altura útil da seção transversal;

 $\sum b_{w,1}$  e  $\sum b_{w,2}$  são os somatórios das nervuras (internas e externas) da laje alveolar e da parcela da seção com alvéolos preenchidos;

 $d_{\text{tot}}$  é a altura útil da seção transversal mais a capa estrutural;

 $f_{\text{cd}}$  é a resistência de cálculo à compressão do concreto usada no projeto;

Em que:

$$
\sum b_{\text{w},1} = \sum b_{\text{w,ext}} + \sum b_{\text{w,int}} \tag{100}
$$

$$
\Sigma b_{\text{w},2} = \Sigma b_{\text{w,ext}} + \Sigma b_{\text{w,int}} + 0.5 \times n \times b_{\text{alv}} \times \frac{E_c}{E_p}
$$
(101)

Sendo:

 $n$  o número de alvéolos preenchidos;

 $b_{\rm adv}$  a largura horizontal do alvéolo a ser preenchido;

 $\frac{E_{c}}{2}$ a relação entre o módulo de elasticidade do concreto moldado no local ( $E$  ) e do  $E_n$ c

concreto pré-moldado  $(E_p)$ .

Já força cortante resistente de cálculo na seção (*VRd1*) pode ser determinada para três situações distintas. A primeira corresponde a seção sem o preenchimento dos alvéolos, sendo essa a mais comum devido à sua simplicidade de execução, a segunda corresponde ao preenchimento dos alvéolos antes da liberação da protensão e a terceira diz respeito ao preenchimento dos alvéolos, mas após a liberação da protensão.

De acordo com a ABNT NBR 14861 (2011), através do emprego da capa estrutural de concreto e/ou preenchimento dos alvéolos é possível aumentar a resistência ao esforço cortante dos painéis alveolares. É importante enfatizar que quando houver o preenchimento dos alvéolos, este deve ter um comprimento mínimo, que deve ser calculado por meio da equação (102), também é necessário ressaltar que o concreto a ser utilizado no preenchimento dos alvéolos deve possuir resistência e durabilidade igual ao do elemento a ser preenchido.

$$
\ell_{\rm pr} = \ell_{\rm pt2} + \ell_{\rm fc} \tag{102}
$$

 $\ell_{\text{pr}}$  é o comprimento mínimo a ser preenchido;

85ø;  $\ell_{pt2}$  é o valor superior de projeto para o comprimento de transmissão, fixado em

 $\ell_{\rm fc}$  é a soma do comprimento necessário para atender às solicitações de força cortante com a altura da seção transversal.

Na Figura 29 são apresentados os parâmetros auxiliares para a apuração da resistência ao esforço cortante do painel e na Figura 30 é a apresentado o posicionamento recomendado pela ABNT NBR 14861 (2011) para o preenchimento dos alvéolos dos painéis alveolares.

Figura 29 - Seção transversal de laje alveolar com capa estrutural e alvéolos preenchidos

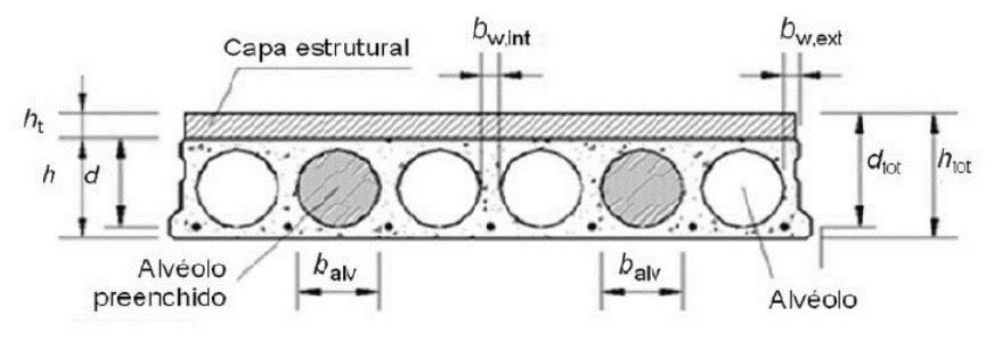

Fonte: ABNT NBR 14861 (2011)

Figura 30 - Posicionamento recomendado para preenchimento de concreto em dois alvéolos para acréscimo na resistência à força cortante.

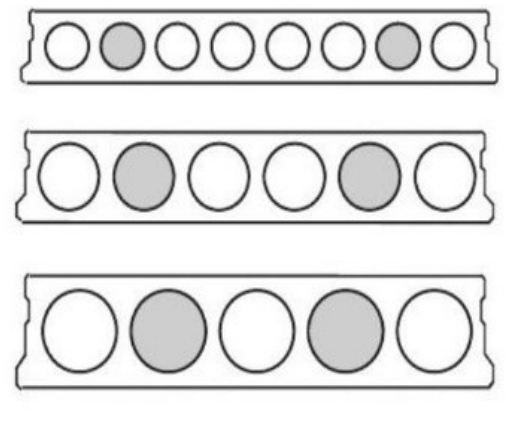

Fonte: ABNT NBR 14861 (2011)

a) Resistência à força cortante sem preenchimento dos alvéolos com ou sem capeamento

A ABNT NBR 14861 (2011) define que, a resistência à força cortante para essa situação deve ser calculada através da equação a seguir.

$$
V_{\text{Rd1}} = V_{\text{c},1} + V_{\text{p},1} \tag{103}
$$

Em que:

$$
V_{c,1} = 0.25 \times f_{\text{ctd}} \times k \times (1.2 + 40 \times \rho_1) \times \Sigma b_{w,1} \times d \tag{104}
$$

$$
V_{p,1} = 0.15 \times \sigma_{cp,1} \times \Sigma b_{w,1} \times d
$$
 (105)

$$
\rho_1 = \frac{A_s}{\sum b_{w,1} \times d} \tag{106}
$$

$$
\sigma_{\rm cp,1} = \frac{N_{\rm p}}{A_{\rm c}} \times \alpha \tag{107}
$$

$$
k = 1.6 - d \ge 1\tag{108}
$$

Onde:

 $V_{\text{Rd1}}$  é a força cortante resistente de cálculo na seção, com ou sem capa estrutural;  $f_{\text{ctd}}$  é a resistência à tração de projeto do concreto pré-moldado e do moldado no

local;

 $\sum b_{w,1}$  é o somatório da espessura das nervuras, conforme a equação (100);

 $A_s$  é a área da seção transversal da armadura longitudinal tracionada;

 $\rho_1$  corresponde à taxa de armadura específica para a seção da laje alveolar;

 é a altura útil total da seção transversal, considerada a altura da laje alveolar (*d*) ou da laje alveolar mais a altura da capa na seção composta (*d=dtot*);

 $\sigma_{\rm cp,1}$  é a tensão de compressão do concreto devido a força de protensão de projeto para o caso da laje sem alvéolo preenchido;

 $N_p$  é a força de protensão final, após todas as perdas;

 $A_c$  é a área da seção transversal de concreto da laje alveolar pré-moldada;

$$
\alpha = \frac{\ell_{\rm x}}{\ell_{\rm pt2}} \le 1\tag{109}
$$

Onde:

 $\ell_x$  é a distância na seção x a partir do final da laje;

85ø.  $\ell_{\text{pt2}}$  é o valor superior de projeto para o comprimento de transmissão, fixado em

> b) Resistência à força cortante com preenchimento dos alvéolos antes da liberação da protensão na pista

Para a laje alveolar onde o preenchimento do alvéolo é realizado antes da liberação da protensão na pista, a ABNT NBR 14861 (2011) define que, o valor da resistência à força cortante deve ser realizado pela equação a seguir.

$$
V_{\text{Rd1,a1}} = V_{\text{c,2}} + V_{\text{p,2}} \tag{110}
$$

Em que:

$$
V_{c,2} = 0.25 \times f_{\text{ctd}} \times k \times (1.2 + 40 \times \rho_2) \times \Sigma b_{\text{w},2} \times d \tag{111}
$$

$$
V_{\text{p},2} = 0.15 \times \sigma_{\text{cp},2} \times \Sigma b_{\text{w},2} \times d \tag{112}
$$

$$
\rho_2 = \frac{A_s}{\sum b_{w,2} \times d} \tag{113}
$$

$$
\sigma_{\rm cp,2} = \frac{N_{\rm p}}{A_{\rm c,2}} \times \alpha \tag{114}
$$

Sendo:

$$
A_{\rm c,2} = A_{\rm c} + n \times A_{\rm alv} \tag{115}
$$

 $V_{\text{Rd1.a1}}$  é a força cortante resistente de cálculo na seção, com ou sem capa estrutural, com alvéolos preenchidos antes da liberação da protensão;

 $\sum b_{w,2}$  é o somatório das espessuras das nervuras da laje alveolar e da parcela da seção com alvéolos preenchidos, de acordo com a equação (101);

 $\rho_2$  é a taxa de armadura específica para a seção da laje alveolar pré-moldada com alvéolo preenchido;

 $\sigma_{\rm cn,2}$  é a tensão de compressão do concreto devido à força de protensão de projeto para o caso da laje com alvéolos preenchidos antes da liberação da protensão;

é a quantidade de alvéolos preenchidos;

alv é a área da seção transversal do alvéolo, conforme sua geometria. Para alvéolo com seção circular, a área da seção deve ser calculada pela equação (116).

$$
A_{\rm alv} = \frac{\pi \times b_{\rm alv}^2}{4} \tag{116}
$$

Sendo:

 $b_{\rm adv}$  a largura do alvéolo a ser preenchido, ou simplesmente o seu diâmetro.

c) Resistência à força cortante com preenchimento dos alvéolos após a liberação da protensão na pista

Quando o preenchimento do alvéolo é realizado após a liberação da protensão na pista, a ABNT NBR 14861 (2011) define que, o valor da resistência à força cortante deve ser determinado pela equação a seguir.

$$
V_{\text{Rd1,a1}} = V_{\text{c,2}} + V_{\text{p,1}} \tag{117}
$$

Onde:

 $V_{\text{Rd1},a1}$  é a força cortante resistente de cálculo na seção, com ou sem capa estrutural, com os alvéolos preenchidos após a liberação da protensão.

6.14.4 Resistência das nervuras ao fendilhamento longitudinal

A ABNT NBR 14861 (2011) estabelece que, a resistência ao fendilhamento deve ser calculada pela equação (118).

$$
\sigma_{\rm sp} \le f_{\rm ctkj, inf} \tag{118}
$$

Sendo:

$$
\sigma_{sp} = \frac{P_0}{b_w} \times \frac{15 \times \alpha_e^{2.3} + 0.07}{\ell^{1.5}} \times (1.3 \times \alpha_e + 0.1)
$$
\n(119)

$$
\alpha_{\rm e} = \frac{e_{\rm p} - k}{n} \tag{120}
$$

Onde:

60ø;

 $\sigma_{sp}$  é tensão na armadura mais solicitada;

 $f_{\text{ctkj,inf}}$ é o valor da resistência à tração característica inferior do concreto, na data em que é realizada a liberação da protensão com base no controle tecnológico do concreto;

 $P_0$ é a força de protensão inicial logo após a liberação dos cabos, na nervura considerada;

 $b_w$  é a espessura de uma nervura individual;

 $e_p$  é a excentricidade da força de protensão;

 $\ell_{\text{pt1}}$  é o valor inferior de projeto para o comprimento de transmissão, fixado em

é a meia altura do núcleo de rigidez na nervura, calculada pela Equação (121);

$$
k = \frac{W_{\text{nerv}}}{A_{\text{c,nerv}}} \tag{121}
$$

ℎ é a altura da nervura da seção transversal.

Na Figura 31 são apresentados os esforços que devem ser considerados para a verificação do fendilhamento. Já na Figura 32, são apresentados os parâmetros utilizados para o seu cálculo.

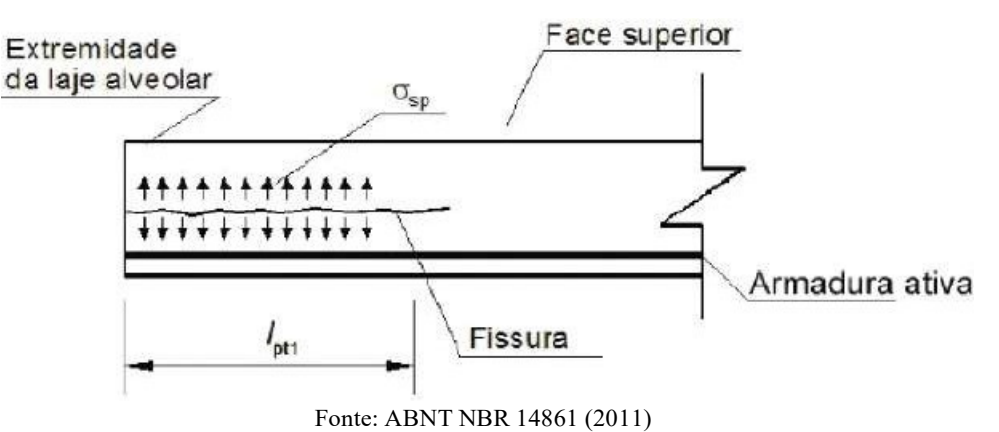

Figura 31 - Fissuração longitudinal devido ao fendilhamento do concreto nas nervuras

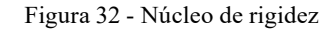

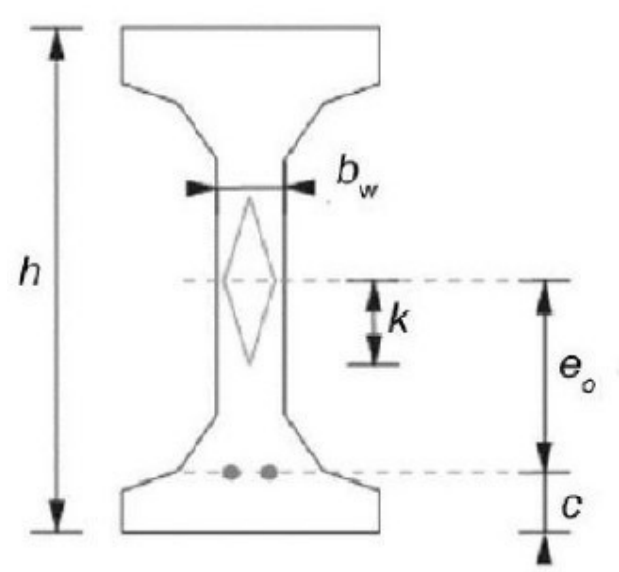

Fonte: ABNT NBR 14861 (2011)

A ABNT NBR 14861 (2011) estabelece, também, que, caso haja armaduras superiores no elemento, à verificação deve ser feita levando em conta os efeitos da força de protensão resultante, como é ilustrado na Figura 33, onde a excentricidade resultante deve ser obtida pela equação (122).

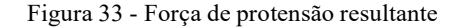

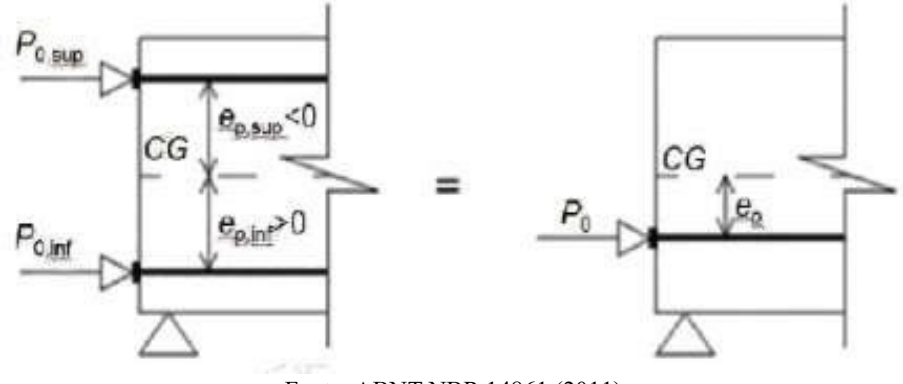

Fonte: ABNT NBR 14861 (2011)

$$
e_{\rm p} = \frac{P_{0,\rm inf} \times e_{\rm p,inf} + P_{0,\rm sup} \times e_{\rm p,sup}}{P_0} \tag{122}
$$

Sendo:

$$
P_0 = P_{0,\inf} + P_{0,\sup}
$$
 (123)

Onde:

 $e_{p,inf}$  é a excentricidade dos fios/cordoalhas de protensão inferior;

 $e_{p, \text{sup}}$  é a excentricidade dos fios/cordoalhas de protensão superior;

inferiores;  $P_{0,\inf}$  é a força de protensão com perdas iniciais e imediatas nos fios/cordoalhas

superiores;  $P_{0, \text{sup}}$  é a força de protensão com perdas iniciais e imediatas nos fios/cordoalhas

 $P_0$ é a força de protensão resultante (do fio/cordoalha equivalente).

6.14.5 Resistência ao esforço cortante nas chavetas

Conforme a ABNT NBR 14861 (2011), a transmissão das ações distribuídas e concentradas de um painel alveolar para outro contíguo podem provocar esforços cortantes na chaveta, como exposto na Figura 34, que podem provocar a ruptura da mesma. Portanto, resistência ao esforço cortante nas chavetas deve ser verificada tanto para cargas distribuídas,
quanto para cargas concentradas. A resistência ao esforço cortante nas chavetas para cargas distribuídas e concentradas é determinada através das equações (124) e (125), respectivamente.

$$
V_{\text{Rd1}} \leq \{ \begin{array}{c} 0.25 \times f_{\text{ctd}} \times \Sigma h_{\text{f}} \\ 0.15 \times (f_{\text{cd,ch}} \times h_{\text{ch}} + f_{\text{cd,t}} \times h_{\text{t}}) \end{array} \tag{124}
$$

$$
V_{\text{Rd1},\text{conc}} = V_{\text{Rd1}} \times (a + h_{\text{ch}} + h_{\text{t}} + 2 \times a_{\text{s}})
$$
\n(125)

Onde:

 $f_{\text{ctd}}$  é o valor de cálculo da resistência à tração do concreto da laje alveolar;  $f_{\text{ctd,ch}}$  é o valor de cálculo da resistência à tração do concreto na chaveta;  $f_{\text{cd,t}}$  é o valor de cálculo da resistência à tração do concreto na capa estrutural;  $\sum h_f$ é a soma das menores espessuras das flanges da face inferior e da face superior com a espessura da capa estrutural, ou seja,  $\sum h_f = h_t + h_{f1} + h_{f2}$ , conforme a Figura 34;

 $h_{ch}$ e  $h_t$ são as alturas da chaveta e da capa estrutural, respectivamente, conforme a Figura 34;

 $V_{\text{Rd}}$  é o menor valor entre os valores calculados na equação (124);

é o comprimento da ação paralela à junta longitudinal;

 $a<sub>s</sub>$ é a distância entre o centro de aplicação concentrada e o centro da junta longitudinal, conforme a Figura 34.

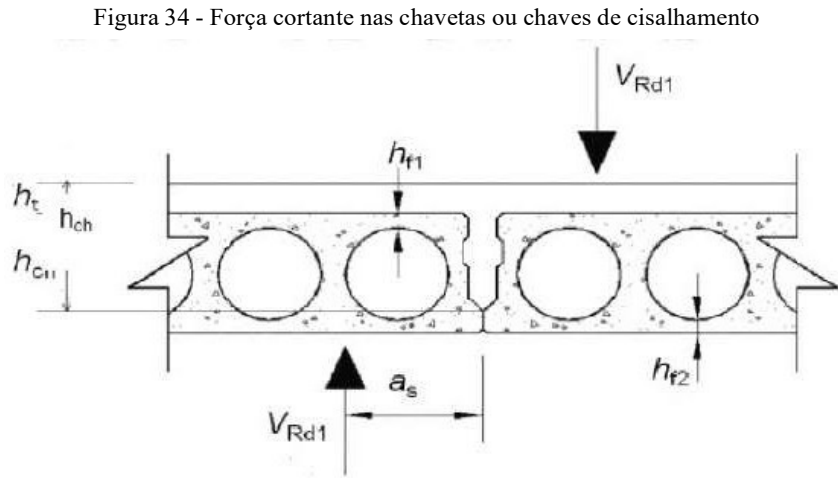

Fonte: ABNT NBR 14861 (2011)

6.14.6 Resistência da nervura quanto à punção

A ABNT NBR 14861 (2011) determina que, o cálculo da resistência a punção deve ser realizado pela equação a seguir.

$$
V_{\rm Rd} = b_{\rm ef} \times h \times f_{\rm ctd} \times (1 + 0.3 \times \alpha \times \frac{\sigma_{\rm cp}}{f_{\rm ctd}})
$$
 (126)

Sendo:

$$
\alpha = \frac{\ell_{\rm x}}{\ell_{\rm pt2}} \le 1\tag{127}
$$

Onde:

 $V_{\rm Rd}$  é a resistência à punção da nervura da laje alveolar, expressa em newtons;

 $\alpha$  é a relação entre a distância da extremidade da laje ao ponto de aplicação da ação e o valor superior do comprimento de ancoragem;

 $\sigma_{cp}$  é a tensão de compressão do concreto no centro de gravidade da peça devido à força de protensão;

 $b_{\text{ef}}$  é a espessura efetiva das nervuras, calculada conforme a Figura 35;

 $f_{\text{ctd}}$  é a resistência de cálculo à tração do concreto da nervura da laje alveolar, a ser usada no projeto;

 $h$  é a altura total da laje sem capa ou equivalente a  $h_{\text{tot}}$ , conforme Figura 29.

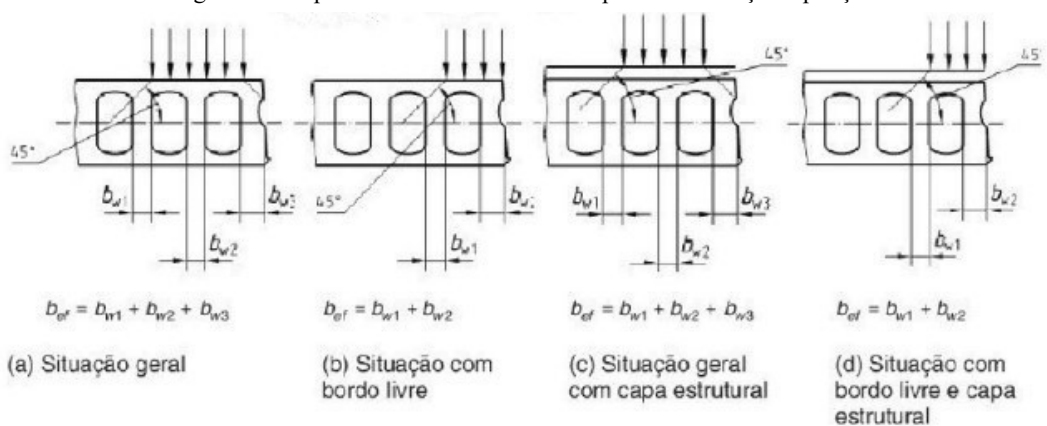

Figura 35 - Espessura efetiva das nervuras para a verificação à punção

Fonte: ABNT NBR 14861 (2011)

Conforme ABNT NBR 14861 (2011), se as ações concentradas atuarem em mais de 50% na nervura externa do bordo livre de uma laje alveolar, como mostram os itens b) e d) da Figura 35, a resistência resultante da equação (126) só é considerada válida se pelo menos uma cordoalha ou fio e uma armadura transversal estiverem presentes, caso contrário, a resistência calculada deve ser diminuída pela metade.

A ABNT NBR 14861 (2011, p. 20), ainda, define que:

A armadura transversal [...] deve ser composta por barras, posicionadas no topo do elemento ou na capa estrutural. Deve ser dimensionado para uma força de tração igual ao valor da ação concentrada, ter comprimento de pelo menos 120 cm e ser totalmente ancorada.

Se a carga acima do alvéolo tiver uma largura menor do que a metade da largura do alvéolo, um novo valor de resistência deve ser calculado pela mesma equação, onde *h* deve ser substituído pela menor espessura efetiva da flange superior da laje alveolar e a espessura efetiva da laje (*bef*) deve ser substituída pela largura de distribuição da carga. O menor valor de resistência calculada deve ser utilizado para verificação da resistência da laje alveolar à punção.

Se for utilizado capeamento estrutural, a espessura do capeamento pode ser levada em consideração para o cálculo da resistência da laje alveolar à punção.

### **6.15 Detalhamento**

Esta é a última etapa do dimensionamento das lajes alveolares protendidas prémoldadas, sendo necessário especificar de forma clara quais as características geométricas da seção a ser utilizada, o tipo de aço, a qualidade estrutural do concreto, a excentricidade adotada para armadura, a existência ou não da capa de concreto com suas respectivas especificações, assim como a área de aço utilizada com o número de cordoalhas ou fios com seus respectivos diâmetros e posições.

## **7 EXEMPLOS NUMÉRICOS**

Nesse capítulo serão desenvolvidos dois exemplos numéricos. Ambos os exemplos serão realizados aplicando o roteiro de cálculo exposto no capítulo 6, sendo o seu dimensionamento realizado retomando as bases teóricas expostas nos capítulos 4 e 5. O primeiro exemplo é baseado no exemplo numérico realizado por Petrucelli (2009), em sua tese de mestrado e o segundo é pautado no exemplo numérico de Pedro (2009), em seu trabalho de conclusão de curso. Resolvido os exemplos, ambos serão comparados com os resultados obtidos por seus respectivos autores, a fim de verificar possíveis variações nos resultados.

# **7.1 Aplicação do roteiro**

#### 7.1.1 Exemplo 1

Nesse exemplo será dimensionada a laje de um edifício que será utilizado como um salão de danças, na cidade de Curitiba no Paraná. A laje terá uma seção composta, possuindo um vão de 6 metros, sendo estimada uma carga acidental de 5 kN/m² e um revestimento de 2  $kN/m<sup>2</sup>$  para esse pavimento. É suposto que os painéis são fabricados pelo processo de extrusão, em uma pista de protensão de 150 m, com o ciclo de produção de 24 horas, utilizando o cimento CP-ARI sem realizar qualquer tipo de processo de aceleração. É considerada, também, a umidade relativa do ar em torno de 70%, temperatura média de 20 ºC.

## **Tipo de concreto estrutural**

Como o pavimento que será construído encontra-se em uma zona urbana, a classe de agressividade ambiental a ser utilizada é a moderada (CAA II). Logo, com base na CAA e utilizando-se a Tabela 1, a classe do concreto a ser empregada para concreto protendido deve ser maior ou igual à 30 MPa, e a relação água/cimento maior ou igual a 0,55. Como o ciclo de produção a ser considerado é de apenas 24 horas, será necessário utilizar um concreto de maior resistência que a mínima exigida pela norma, uma vez que a peça precisará possuir resistência suficiente para resistir aos esforços causados pela protensão e pelo o seu içamento na pista. Dessa forma será utilizado um concreto com resistência à compressão de 50 MPa para a laje e 30MPa para a capa.

Tipo de aço

Conforme já explicado, o aço escolhido será o CP-190-RB, devido ao seu amplo emprego no país.

Pré-alongamento estimado

Com base na equação (5) são calculadas as seguintes tensões limite:

$$
\sigma_{\text{pi}} \leq \{ \begin{matrix} 0.77 \times 1900 \\ 0.85 \times 1710 \end{matrix} \\ \sigma_{\text{pi}} \leq \{ \begin{matrix} 1463 \, MPa & \rightarrow & \sigma = 1453, 5 \, MPa \\ 1453, 5 \, MPa & \text{pi} \end{matrix}
$$

Adotando uma perda total de 25% e utilizando a equação (16), é possível prédimensionar a tensão final de protensão.

$$
\sigma_{\text{p}\infty} = (1 - \frac{25}{100}) \times 1453,5
$$

$$
\sigma_{\text{p}\infty} = 1090,125 \, MPa
$$

Utilizando a Tabela 11 é possível determinar o pré-alongamento da armadura.

$$
\sigma_{\rm p\infty} = 1090,125 \qquad \rightarrow \qquad \Delta \varepsilon_{\rm pi} = 5,6\%_{0}
$$

## **Características geométricas**

Utilizando o ábaco presente no Anexo A, conclui-se que a seção a ser utilizada deve ter, no mínimo, 15 cm de altura, como esse exemplo será posteriormente comparado, seção a ser utilizada possuirá altura de 20 cm, que é a mesma seção que foi utilizada por Petrucelli (2009), com as suas dimensões encontradas na Figura 36.

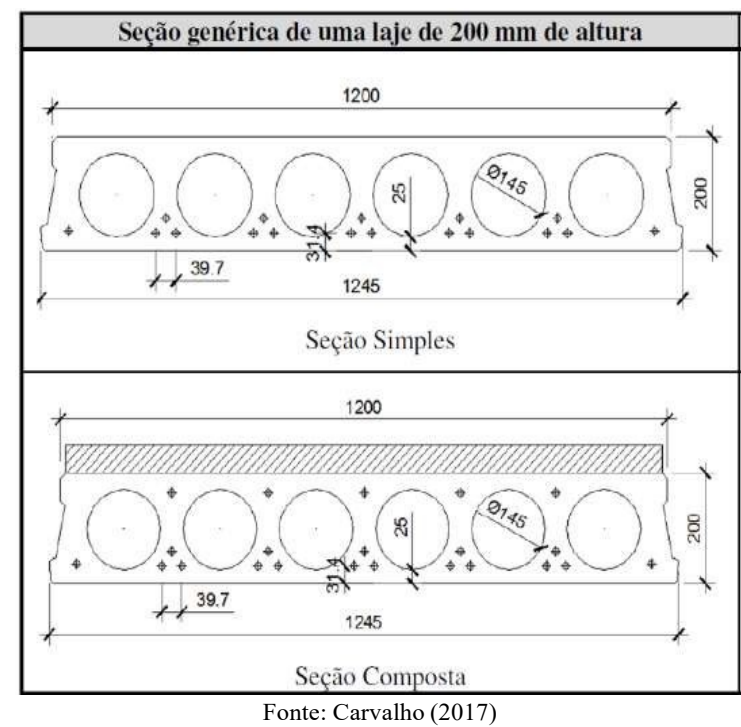

Figura 36 - Seção transversal do painel alveolar empregado

As características geométricas do painel alveolar com e sem capa estrutural são expostas na tabela a seguir.

| Propriedade         |                | Unidade Valor sem capa | Valor com capa |  |
|---------------------|----------------|------------------------|----------------|--|
| b                   | m              | 1,25                   | 1,25           |  |
| $\boldsymbol{h}$    | m              | 0,2                    | 0,25           |  |
| $\boldsymbol{n}$    | un             | 6                      | 6              |  |
| $h_{cap}$           | m              |                        | 0,05           |  |
| $b_{\rm ab}$        | m              | 0,145                  | 0,145          |  |
| $b_{w,ext}$         | m              | 0,06                   | 0,06           |  |
| $b_{w,int}$         | m              | 0,042                  | 0,042          |  |
| Cobrimento          | m              | 0,031                  | 0,031          |  |
| $\overline{d}$      | m              | 0,169                  | 0,219          |  |
| $e_{p,inf}$         | m              | 0,0695                 | 0,1059         |  |
| $e_{p, sup}$        | m              |                        |                |  |
| $U_{ar}$            | m              | 5,87                   | 5,97           |  |
| Ac                  | m <sup>2</sup> | 0,1427                 | 0,2017         |  |
| $I_x$               | m <sup>4</sup> | 0,0007                 | 0,0013         |  |
| $y_{c, inf}$        | ${\rm m}$      | 0,1005                 | 0,1369         |  |
| $y_{c, sup}$        | m              | 0,0995                 | 0,1131         |  |
| $W_{c, inf}$        | m <sup>3</sup> | 0,0069                 | 0,0095         |  |
| $W_{c, sup}$        | m <sup>3</sup> | 0,007                  | 0,0115         |  |
| Fonte: Autor (2019) |                |                        |                |  |

Tabela 15 - Características geométricas do painel alveolar

#### **Modelo Matemático**

Como a ABNT NBR 14861 (2011) permite que, o dimensionamento do painel seja realizado como sendo isolado e isostático, sendo esse o esquema adotado.

## **Definição dos carregamentos**

Carregamentos atuantes

Com base na seção transversal eleita e nos dados do exemplo.

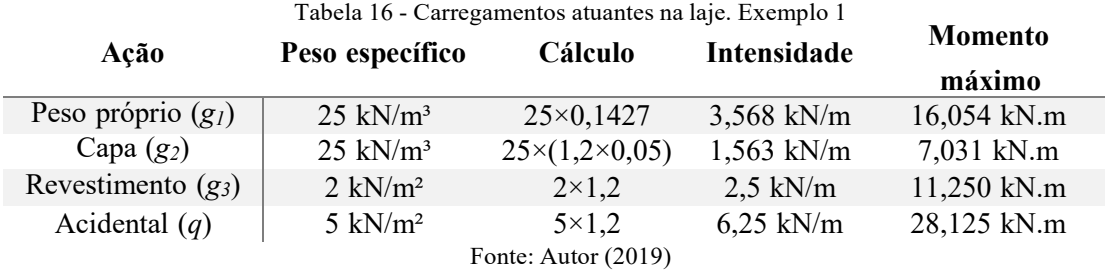

Combinação dos carregamentos

Usando o coeficiente de majoração de 1,3 para a carga devido ao peso próprio, por se tratar de uma peça pré-moldada, 1,4 para as cargas permanentes e acidentais e em seguida utilizando a equação (17):

$$
F_d = 1.3 \times 3.568 + 1.4 \times (1.563 + 2.5 + 6.25)
$$
  

$$
F_d = 19.08 \, kN/m
$$

## **Análise Estrutural**

Forças cortantes

Através da equação (18) é calculado o esforço cortante na laje.

$$
V_{\text{Sd}} = \frac{19,08 \times 6}{2} - 19,08 \times 0.5 \times 0.2
$$

$$
V_{\rm Sd} = 54,841 \; kN
$$

Considerando-se que não há cargas pontuais aplicadas na laje, e que todos os painéis alveolares se encontram ligados dos dois lados a outros elementos, o valor do esforço cortante nas chavetas pode ser calculado por:

$$
VSd,ch = 0.4 \times 54,841
$$

$$
VSd,ch = 21,937 kN
$$

• Momentos fletores

Através das equações (19) e (20) são encontrados os valores do momento fletor no meio do vão e do momento fletor na região próxima aos apoios, respectivamente.

$$
M_{\text{Sd},\text{vão}} = \frac{19,08 \times 6^2}{8}
$$

$$
M_{\text{Sd},\text{vão}} = 85,839 \text{ kN} \cdot \text{m}
$$

$$
M_{\text{Sd,apoio}} = \left(\frac{19,08 \times 6^2}{8}\right) \times 0,0095 \times 60 - \frac{19,08 \times (0,0095 \times 60)^2}{8}
$$

$$
M_{\text{Sd,apoio}} = 29,52 \text{ kN.m}
$$

## **Seções mais solicitadas**

Como já explicado no roteiro de cálculo, será analisada a seção no meio do vão para situação de utilização da peça, e a seção na região próxima aos apoios na situação em vazio.

# **Dimensionamento em estado limite último**

Parâmetros para o cálculo da armadura ativa

Através da equação (21) e empregando o *fck* da capa:

$$
KMD = \frac{85,839}{1,2 \times 0,219^2 \times \frac{30 \times 10^3}{1,4}}
$$

$$
KMD = 0,0668
$$

Com o valor do *KMD*, utilizando-se na tabela presente no Anexo B são determinados *KZ*, *KX* e *∆εpd*.

$$
KZ = 0,9590
$$

$$
KX = 0,1025
$$

$$
\Delta \varepsilon_{\rm pd} = 10\%
$$

Usando o valor de *KX* e multiplicando-o pelo valor pela altura útil (*d*), é determinada a posição da linha neutra.

$$
KX \times d = 0,1025 \times 21,9
$$
  

$$
KX \times d = 2,24 \text{ cm} \rightarrow 2,24 \text{ cm} < 5 \text{ cm}
$$

Logo, é correto confirmar que a linha neutra passa na capa de concreto, o que justifica o emprego *fck* da capa, e não o da laje.

Deformação total e tensão na armadura ativa

Utilizando a equação (22):

$$
\varepsilon_{\rm pd} = 5.6 + 10
$$

$$
\varepsilon_{\rm pd} = 15.6\%
$$

Interpolando os valores da Tabela 11:

$$
\sigma_{\rm pd} = 1509{,}392 MPa
$$

Área da armadura ativa

Utilizando a equação (23):

$$
A_{\rm p} = \frac{85,839}{0,9590 \times 0,219 \times 1509,392}
$$

$$
A_{\rm p} = 2,71 \text{ cm}^2
$$

Calculada a da área de aço necessária, é determinada a área de aço efetiva e definido o número de cordoalhas, bem como os seus diâmetros. Levando-se em conta que a ASSAP (2002) recomenda que os cabos devam ser posicionados de tal forma que a força de protensão seja distribuída da forma mais uniforme possível, e que quanto maior a quantidade de cabos a ser protendida maior será a dificuldade de execução da peça, será utilizado 5 cordoalhas de aço CP-190 com diâmetro igual a 9,5 mm. Através da tabela presente no Anexo C, verifica-se que cada cordoalha de 9,5 mm possui uma área aproximada de 0,56 cm². Logo:

$$
A_{p, \text{eff}} = 5 \times 0.56
$$

$$
A_{p, \text{eff}} = 2.80 \text{ cm}^2
$$

#### **Verificação do estado limite último no ato da protensão**

Força de protensão inicial

Estimando-se as perdas inicias e imediatas em 5% e utilizando a equação (24):

$$
N_{\rm p0} = 1.1 \times (1 - 0.05) \times 2.8 \times 150939.2
$$
  

$$
N_{\rm p0} = 425.294 \ kN
$$

Cálculo das tensões

Para o meio do vão, as tensões na borda superior e inferior para o meio do vão são calculadas pelas equações (25) e (26), respectivamente.

$$
\sigma_{\rm s} = \frac{425,294}{0,1427} - \frac{425,294 \times 0,0695}{0,007} + \frac{16,054}{0,007}
$$

$$
\sigma_{\rm s} = 1,051 \, MPa
$$

$$
\sigma_{\rm i} = \frac{425,294}{0,1427} + \frac{425,294 \times 0,0695}{0,0069} - \frac{16,054}{0,0069}
$$

$$
\sigma_{\rm i} = 4,91 \, MPa
$$

Para seção próxima ao apoio, às tensões na borda superior e inferior para o as regiões próximas aos apoios são calculadas, também, pelas equações (25) e (26), respectivamente. Contudo o momento a ser utilizado é o momento na região próxima aos apoios.

$$
\sigma_s = \frac{425,294}{0,1427} - \frac{425,294 \times 0,0695}{0,007} + \frac{5,521}{0,007}
$$

$$
\sigma_s = -0,454 MPa
$$

$$
\sigma_{\rm i} = \frac{425,294}{0,1427} + \frac{425,294 \times 0,0695}{0,0069} - \frac{5,521}{0,0069}
$$

$$
\sigma_{\rm i} = 6,414 \, MPa
$$

Verificação da tensão na seção mais solicitada

Como a liberação da protensão ocorre um dia após a concretagem, é necessário calcular a resistência à compressão da peça para verificar se exigências da norma são atendidas. Utilizando as equações (31), (30) e (29) é determinado à resistência à compressão e à tração do painel.

$$
0.2 \times [1 - \left(\frac{28}{1}\right)^{\frac{1}{2}}]
$$
  
\n
$$
\beta_1 = 0.424
$$
  
\n
$$
f_{\text{ckj}} = 0.424 \times 50
$$
  
\n
$$
f_{\text{ckj}} = 21.194 \, MPa
$$

$$
f_{\rm ct,m} = 0.3 \times 21.19^{\frac{2}{3}}
$$

$$
f_{\rm ct,m} = 2.30 \, MPa
$$

As tensões máximas admitidas são determinadas pelas equações (27) e (28):

$$
\sigma_{\text{ct,j}} \ge -\frac{2,30}{1,2}
$$

$$
\sigma_{\text{ct,j}} \ge -1,915 \, MPa
$$

$$
\sigma_{\text{c,j}} \le \frac{0,85 \times 21,194}{1,4}
$$

$$
\sigma_{\rm c,j} \le 12{,}868\, MPa
$$

Portanto, verifica-se que as tensões máximas admitidas são superiores às tensões sofridas pela peça devido a protensão.

## **Dimensionamento das armaduras superiores**

Como as máximas tensões admissíveis são superiores às tensões sofridas pela peça, não é necessário utilizar armaduras superiores na laje.

# **Perdas inicias e imediatas**

Perda por escorregamento dos cabos e acomodação da ancoragem

Considerando que acomodação do cone e escorregamento das cordoalhas durante a ancoragem seja de 6 mm e utilizando a equação (34):

$$
\Delta \sigma_{\text{anc}} = 200 \times \frac{0,006}{150}
$$

$$
\Delta \sigma_{\text{anc}} = 8,00 \, MPa
$$

Perda por relaxação inicial da armadura

Para o cálculo da perda por relaxação é necessário definir a relação *σp0/fptk*, lembrando de considerar a perda causa pela acomodação da ancoragem:

$$
\frac{\sigma_{\text{p0}}}{f_{\text{ptk}}} = \frac{1453,5-8}{1900}
$$

$$
\frac{\sigma_{\text{p0}}}{f_{\text{ptk}}} = 0,761
$$

$$
\sigma_{\text{p0}} = 0,761 f_{\text{ptk}}
$$

Interpolando os valores da Tabela 12:

 $\Psi_{1000} = 3,108$ 

Utilizando a equação (36) e a (35):

$$
\Psi(t, t0) = 3,108 \times \left(\frac{24 - 0}{1000}\right)^{0,15}
$$

$$
\Psi(t, t0) = 1,776\%
$$

$$
\Delta \sigma_{\rm pr}(t, t_0) = 1453.5 \times 1.776\%
$$
  

$$
\Delta \sigma_{\rm pr}(t, t_0) = 25.675 \, MPa
$$

Perda por retração inicial do concreto

Como já explicado, é possível desprezar a perda por retração inicial do concreto para elementos pré-fabricados.

Perda por encurtamento imediato do concreto

Primeiro é necessário determinar o módulo de elasticidade do concreto para a data em que a liberação da protensão irá ocorrer como a fabricação da peça tem duração de 24 horas,

será considerado o módulo de elasticidade corrigido para um dia. Utilizando a equação (40) e sabendo que o módulo de elasticidade do concreto aos 28 dias é de 40 GPa:

$$
E_{\text{ci}}(t) = \left[\frac{21,194}{50}\right]^{0.3} \times 40
$$

$$
E_{\text{ci}}(t) = 30,92 \text{ } GPa
$$

Em seguida é preciso determinar a força de protensão nos cabos, descontando as perdas inicias.

$$
\sigma_{\rm a} = 1453,5 - (8 + 25,675)
$$
\n
$$
\sigma_{\rm a} = 1419,825 \, MPa
$$
\n
$$
N_{\rm pa} = 141982,5 \times 2,8
$$
\n
$$
N_{\rm pa} = 397,551 \, kN
$$

Com a força de protensão nos cabos definida e o módulo de elasticidade corrigido, é possível calcular o encurtamento imediato do concreto. Empregando a equação (38).

$$
\Delta \varepsilon_{\rm c} = \frac{1}{30,92 \times 10^6} \times \left[ \frac{397,551}{0,1427} + \frac{397,551 \times 0,0695^2}{0,0007} + \frac{16,054 \times 0,0695}{0,0007} \right]
$$

$$
\Delta \varepsilon_{\rm c} = 1,273 \times 10^{-4}
$$

Por fim, calcula-se a perda por encurtamento imediato do concreto. Utilizando a equação (37).

$$
\Delta \sigma_{\text{pe}} = 200 \times 10^3 \times 1,272 \times 10^{-4}
$$

$$
\Delta \sigma_{\text{pe}} = 25,455 \, MPa
$$

## **Perdas progressivas**

Parâmetros para o cálculo das perdas progressivas

Para o cálculo dos parâmetros auxiliares é preciso, primeiro, calcular os valores de *Uar* conforme a Tabela 13 para cada etapa correspondente às fases de produção/execução da laje, e em seguida retirar a média dos perímetros encontrados. Feito isso, obtém-se os resultados conforme a Tabela 17.

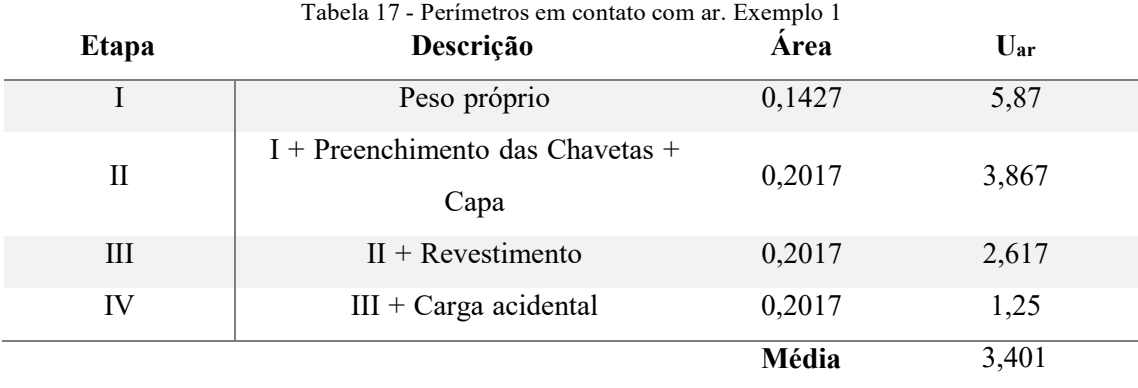

Fonte: Autor (2019)

Com o valor do perímetro médio, calcula-se os valores de *ϒ* e *hfic*, utilizando as equações (44) e (43) respectivamente.

$$
Y = 1 + \exp(-7.8 + 0.1 \times 70)
$$

$$
Y = 1.449
$$

$$
h_{\text{fic}} = \Upsilon \times \frac{2 \times 0.1428}{3.401}
$$
  

$$
h_{\text{fic}} = 0.12163 \, m \qquad \rightarrow \qquad h_{\text{fic}} = 12.163 \, cm
$$

Utilizando a equação (42), calcula-se a idade fictícia.

$$
t = 3 \sum_{i} \frac{20 + 10}{30} \times 1
$$

$$
t = 3 \text{ dias}
$$

Perda por retração posterior do concreto

Calculam-se os valores dos coeficientes de retração *ε1s* e *ε2s* através das equações (49) e (50). Como o método de fabricação do painel é o de extrusão, a relação água/cimento é baixa, ou seja, o abatimento do concreto é baixo, por volta de 0 a 4 cm. Portanto, o coeficiente de retração deve ser diminuído em 25%, assim como o *φ1c*. Então:

$$
104 \times \varepsilon_{1s} = (-8,09 + \frac{70}{15} - \frac{70^2}{2284} - \frac{70^3}{133765} + \frac{70^4}{7608150}) \times 0,75
$$

$$
\varepsilon_{1s} = 3,733 \times 10^{-4}
$$

$$
\varepsilon_{2s} = \frac{33 + 2 \times 12,163}{20,8 + 3 \times 12,163}
$$

$$
\varepsilon_{2s} = 1,001
$$

Após calcular os coeficientes de retração é calculado *εsꝏ,* empregando a equação (47):

$$
\varepsilon_{\text{CS}\omega} = 3,733 \times 10^{-4} \times 1,001
$$

$$
\varepsilon_{\text{CS}\omega} = 3,735 \times 10^{-4}
$$

Em seguida, é necessário calcular o coeficiente *βs(t)*, sendo que o *βs(t)* é igual a 1 (um) para um tempo infinito.

$$
\beta(t) = \frac{(\overrightarrow{100})^3 + 40 \times (\frac{3}{100})^2 + 17,995 \times (\frac{3}{100})}{(\frac{3}{100})^3 + 39,643 \times (\frac{3}{100})^2 + 62,048 \times (\frac{3}{100}) + 4,817}
$$

$$
\beta_s(t) = 0,086
$$

Por fim, com todos os parâmetros calculados é possível estimar a perda por retração posterior do concreto utilizando a equação (46) e (45), respectivamente.

$$
\varepsilon_{cs}(t, t_0) = 3.73 \times 10^{-4} \times [1 - 0.086]
$$

$$
\varepsilon_{cs}(t, t_0) = 3.415 \times 10^{-4}
$$

$$
\Delta \sigma_{\text{pcs}} = 3,415 \times 10^{-4} \times 200 \times 10^{3}
$$

$$
\Delta \sigma_{\text{pcs}} = 68,297 \, MPa
$$

Perda por fluência posterior do concreto

A perda por fluência posterior do concreto, como demonstrado no capítulo 6, é dada pela Equação (61), sendo balizada pelo coeficiente *φ*(*t,t0*) que possui diferentes valores para cada etapa de produção e montagem da laje alveolar. Para esse exemplo de cálculo, foram convencionados que a aplicação da capa estrutural ocorreria 15 dias após o posicionamento dos painéis e que o revestimento estaria concluído dentro de 45 dias, sendo que a sobrecarga acidental passaria a atuar depois de 60 dias. Vale ressaltar que esses períodos foram utilizados com base nos valores utilizados por Petrucelli (2009), visto que ao final desse capítulo os resultados serão comparados.

Nas Tabelas 18, 19 e 20, encontram-se todos os parâmetros necessários para o cálculo de *φ*(*t,t0*), já a Tabela 21 apresenta os carregamentos, excentricidades, inércias e os coeficientes de fluência, para assim calcular a perda, considerando-se cada etapa de produção/montagem.

| <b>Etapa</b> | Carregamento                  | $t_0$ (dias) | <b>t</b> fic | $U_{\rm ar}$ | Area              | h <sub>fic</sub> |
|--------------|-------------------------------|--------------|--------------|--------------|-------------------|------------------|
|              |                               |              | (dias)       | (m)          | (m <sup>2</sup> ) | (m)              |
|              | Peso Prop                     |              |              | 3,401        | 0,1427            | 0,122            |
| Н            | $I +$ Prench. Chavetas + Capa | 15           | 45           | 2,578        | 0,2017            | 0,227            |
| Ш            | $II +$ Revestimento           | 45           | 135          | 1,933        | 0,2017            | 0,302            |
| IV           | $III + Carga acidental$       | 60           | 180          | 1.25         | 0,2017            | 0,468            |

Tabela 18 - Parâmetros auxiliares para o cálculo da fluência - I

Fonte: Autor (2019)

| Tabela 17 - I alametros auxiliares para o calculo da Huelleia - II |            |               |                                 |                |                |       |  |
|--------------------------------------------------------------------|------------|---------------|---------------------------------|----------------|----------------|-------|--|
| Etapa                                                              | $f_c(t_0)$ | $F_c(\omega)$ | $\varphi$ <sub>a</sub>          | $\varphi_{1c}$ | $\varphi_{2c}$ | Φf    |  |
|                                                                    | 0,424      | 1,208         | 0,519                           | 1,5            | 1,684          | 2,526 |  |
| Н                                                                  | 0,929      | 1,208         | 0,323                           | 1,5            | 1,515          | 1,023 |  |
| Ш                                                                  | 1,043      | 1,208         | 0,191                           | 1,5            | 1,438          | 0,971 |  |
| IV                                                                 | 1,065      | 1,208         | 0,165                           | 1,5            | 1,329          | 0,897 |  |
|                                                                    |            |               | $E_{\text{out}}$ , Autor (2010) |                |                |       |  |

Tabela 19 - Parâmetros auxiliares para o cálculo da fluência - II

Fonte: Autor (2019)

| Etapa                 | A       | B       | C       | Ð         | $\beta f(t_0)$ |  |
|-----------------------|---------|---------|---------|-----------|----------------|--|
| I                     | 179,416 | 326,464 | 315,409 | 5771,243  | 0,130          |  |
| П                     | 228,850 | 562,053 | 428,560 | 8393,768  | 0,434          |  |
| III                   | 259,973 | 696,400 | 508,291 | 9910,009  | 0,558          |  |
| IV                    | 315,752 | 898,783 | 675,202 | 12255,176 | 0,542          |  |
| Fonte: Autor $(2019)$ |         |         |         |           |                |  |

Tabela 20 - Parâmetros auxiliares para o cálculo da fluência - III

Tabela 21 - Carregamentos, excentricidades, inércias da seção e coeficientes de fluência. Exemplo 1

| Etapa | $M$ (kN.m) | $e_p(m)$ | $I_{x}$ (m <sup>4</sup> ) | $\varphi(\omega, t_0)$ |
|-------|------------|----------|---------------------------|------------------------|
|       | 16,054     | 0,0695   | 0,0007                    | 3,117                  |
| Н     | 7,031      | 0,0695   | 0,0007                    | 1,302                  |
| Ш     | 11,25      | 0,1059   | 0,0013                    | 1,020                  |
| IV    | 28,8       | 0,1059   | 0,0013                    | 0,976                  |
|       |            |          |                           |                        |

Fonte: Autor (2019)

Em análise a Tabela 19 é importante destacar que para o cálculo do coeficiente de fluência rápida irreversível (*φ*a), para a etapa I foi utilizado à equação (51), que serve para concretos de classe C20 a C45, uma vez que nessa etapa o concreto ainda não atingiu a sua resistência a compressão de 50 MPa. O coeficiente de deformação lenta irreversível (*φf*) por sua vez, para a primeira etapa, foi calculado pela equação (55) pelo mesmo motivo explicado anteriormente.

É importante ressaltar, também, que para o cálculo do coeficiente de fluência *φ*(ꝏ,t0), segundo o Cholfe e Bonilha (2016), a idade fictícia para o tempo *t* deve ser sempre considerado igual infinito, o que resulta em um *βf(t)* = 1 e *β<sup>d</sup>* = 1.

Com os valores de  $\varphi(\omega, t_0)$  presentes na Tabela 21 e os valores das respectivas tensões em cada etapa de produção/execução da laje, que são calculadas por meio dos dados presentes na mesma tabela, é possível estimar a perda de protensão por fluência. Utilizando as equações (62) e (61), respectivamente, é determinado a perda de protensão devido a fluência do concreto.

$$
\varepsilon_{cc} = \frac{1}{E_{c28}} \cdot [(\sigma_{cp0} + \sigma_{cg1}), \varphi(\omega, 1) + \sigma_{cg2}, \varphi(\omega, 15) + \sigma_{cg3}, \varphi(\omega, 45) + \sigma_{c\psi2q}, \varphi(\omega, 60)]
$$

$$
40 \times 10^6 \times \varepsilon_{cc} = \left(\frac{390,424}{0,1427} + \frac{390,424 \times 0,0695^2}{0,0007} - \frac{16,054 \times 0,0695}{0,0007}\right) \times 3,117
$$

$$
-\frac{7,031 \times 0,0695}{0,0007} \times 1,302 - \frac{11,25 \times 0,1059}{0,0013} \times 1,02 + \frac{28,80 \times 0,4 \times 0,1059}{0,0013} \times 0,976
$$

$$
\varepsilon_{cc} = 2,305 \times 10^{-4}
$$

$$
\Delta \sigma_{\text{pcc}} = 2,305 \times 10^{-4} \times 200 \times 10^3
$$

$$
\Delta \sigma_{\text{pcc}} = 46,1 \, MPa
$$

Perda por relaxação posterior do aço

Para o cálculo da relaxação do aço para o tempo infinito, é necessário proceder de forma similar ao que foi realizado na perda por relaxação inicial do aço, ou seja, é necessário calcular a relação *σp0/fptk*, já considerando as perdas, para depois interpolar os valores presentes na Tabela 12.

$$
\frac{\sigma_{\text{p0}}}{f_{\text{ptk}}} = \frac{1453,5 - (8 + 25,455 + 25,675)}{1900}
$$

$$
\frac{\sigma_{\text{p0}}}{f_{\text{ptk}}} = 0,734
$$

$$
\sigma_{\text{p0}} = 0,734 f_{\text{ptk}}
$$

Interpolando os valores da Tabela 12:

$$
\Psi_{1000} = 2,839
$$

Utilizando a equação (63) e a (35):

$$
\Psi(\omega, t_0) = 2.5 \times 2.839
$$

$$
\Psi(\omega, t_0) = 7.097\%
$$

$$
\Delta \sigma_{\rm pr}(t, t_0) = 1394,370 \times 7,097\%
$$
  

$$
\Delta \sigma_{\rm pr}(t, t_0) = 98,958 \, MPa
$$

Perdas progressivas considerando a interação das causas

As perdas progressivas considerando a interação das causas são calculadas utilizando a equação (64), contudo para o seu cálculo é necessário primeiro determinar os parâmetros *χ(t,t0)*, *χc*, *χp*, *η*, *p*, *α<sup>p</sup>* através das equações (67), (68), (69), (70), (71) e (72). Os demais parâmetros necessários já foram calculados anteriormente, convém ressaltar que o *φ*(*ꝏ,t0*) a ser utilizado é o referente a primeira etapa de produção/montagem. Logo:

$$
\chi(t, t_0) = -\ln\left[1 - \frac{7,097}{100}\right]
$$

$$
\chi(t, t_0) = 0,074
$$

$$
\chi_c = 1 + 0.5 \times 3.117
$$
  
 $\chi_c = 2.559$ 

$$
\chi_{\rm p} = 1 + 0.074
$$

$$
\chi_{\rm p} = 1.074
$$

$$
\eta = 1 + 0.0695^2 \times \frac{0.1427}{0.0007}
$$

$$
\eta = 1.985
$$

$$
\rho_p = \frac{2.8}{0.1427 \times 10^4}
$$

$$
\rho_p = 1.962 \times 10^{-3}
$$

$$
\alpha_{\rm p} = \frac{200}{40}
$$

$$
\alpha_{\rm p} = 5
$$

$$
\Delta \sigma_{\rm p}(t, t_0) = \frac{68,297 + 46,10 + 1394,37 \times 0,074}{1,074 + 2,559 \times 5 \times 1,985 \times 1,962 \times 10^{-3}}
$$

$$
\Delta \sigma_{\rm p}(t, t_0) = 193,195 \, MPa
$$

Perda total de protensão

Empregando a equação (73):

$$
p(\%) = \frac{8 + 25,675 + 0 + 25,455 + 193,195}{1453,5} \times 100
$$

$$
p(\%) = 17,36
$$

# **Redimensionamento da armadura**

Recalcular o pré-alongamento

Com o valor da perda total calculada e utilizando a equação (16), é possível dimensionar a tensão final de protensão.

$$
\sigma_{\text{p}\infty} = (1 - \frac{17,53}{100}) \times 1453,5
$$

$$
\sigma_{\text{p}\infty} = 1201,174 \, MPa
$$

Utilizando a Tabela 11, é possível determinar o novo pré-alongamento da armadura.

$$
\sigma_{p\infty} = 1201,174 \; MPa \qquad \rightarrow \qquad \Delta \varepsilon_{pi} = 6,19\%
$$

Recalcular a deformação total e a tensão da armadura ativa

De forma similar ao realizado anteriormente, calcula-se *εpd* sabendo-se que a deformação do concreto em conjunto com a armadura permanece a mesma, em seguida interpolando o valor da Tabela 11:

$$
\varepsilon_{\text{pd}} = 6,19 + 10
$$

$$
\varepsilon_{\text{pd}} = 16,19\%
$$

$$
\sigma_{\text{pd}} = 1511,765 MPa
$$

Recalcular as áreas de armadura ativa inferior e superior

Como o painel possui apenas armadura inferior, basta utilizar a equação (23):

$$
A_{\rm p} = \frac{85,839}{0,9590 \times 0,219 \times 1511,765}
$$

$$
A_{\rm p} = 2,704 \, \text{cm}^2
$$

Como a área de aço necessária calculada é, aproximadamente, igual a área de aço calculada anteriormente, será utilizada a mesma armadura que foi escolhida previamente, ou seja, 5 cordoalhas de CP-190 de 9,5 mm. Logo:

$$
A_{\rm p,ef} = 2,80 \, \text{cm}^2
$$

Calcular a força final de protensão

Utilizando a equação (74):

$$
N_{\text{p}\infty} = 2,80 \times 10^{-4} \times 6,191 \times 10^{-3} \times 200 \times 10^{-6}
$$
  

$$
N_{\text{p}\infty} = 346,708 \text{ kN}
$$

## **Verificação dos estados limites de serviço**

Determinação do nível de protensão

Para a CAA empregada, a ABNT NBR 14861 (2011) preconiza que, seja utilizada protensão limitada. Logo, as combinações de serviço a serem verificadas são: combinação frequente e combinação quase permanente.

Combinação das ações para o ELS de acordo com o nível de protensão

Usando as equações (76) e (75):

Combinação quase permanente para a borda inferior:

$$
F_{\text{d,ser}} = -\frac{16,054}{0,007} - \frac{7,031}{0,007} - \frac{11,25}{0,0095} - \frac{28,125}{0,0095} \times 0.4
$$

$$
F_{\text{d,ser}} = -5666,278 \, kN/m^2
$$

Combinação quase permanente para borda superior:

$$
F_{\text{d,ser}} = \frac{16,054}{0,007} + \frac{7,031}{0,007} + \frac{11,25}{0,0115} + \frac{28,125}{0,0115} \times 0.4
$$

$$
F_{\text{d,ser}} = 5254,379 \, kN/m^2
$$

Combinação frequente para a borda inferior:

$$
F_{\text{d,ser}} = -\frac{16,054}{0,007} - \frac{7,031}{0,007} - \frac{11,25}{0,0095} - \frac{28,125}{0,0095} \times 0,6
$$

$$
F_{\text{d,ser}} = -6258,383 \text{ kN/m}^2
$$

Combinação frequente para a borda superior:

$$
F_{\text{d,ser}} = \frac{16,054}{0,007} + \frac{7,031}{0,007} + \frac{11,25}{0,0115} + \frac{28,125}{0,0115} \times 0,6
$$

$$
F_{\text{d,ser}} = 5743,509 \, kN/m^2
$$

Tensões normais durante a utilização

Com as tensões externas calculadas no item anterior, considerando a força de protensão, e utilizando as equações (78) e (79) é possível a determinar as tensões na borda superior e inferior:

Combinação quase permanente:

$$
\sigma_s = \left(\frac{346,708}{0,1427} - \frac{346,708 \times 0,0695}{0,007} + 5254,3793\right) \times 10^{-3}
$$

$$
\sigma_s = 4,242 MPa
$$

$$
\sigma_{\rm i} = \left(\frac{346,708}{0,1427} + \frac{346,708 \times 0,0695}{0,007} - 5666,278\right) \times 10^{-3}
$$

$$
\sigma_{\rm s} = 0,206 \, MPa
$$

Combinação frequente:

$$
\sigma_{s} = \left(\frac{346,708}{0,1427} - \frac{346,708 \times 0,0695}{0,007} + 5743,509\right) \times 10^{-3}
$$

$$
\sigma_{s} = 4,731 MPa
$$

$$
\sigma_i = \left(\frac{346,708}{0,1427} + \frac{346,708 \times 0,0695}{0,007} - 7315,714\right) \times 10^{-3}
$$

$$
\sigma_s = -0,386 MPa
$$

# Verificar o estado limite de serviço dependendo do nível de protensão

A ABNT NBR 14861 (2011) determina que, para protensão limitada, a peça deve ser verificada quanto ao Estado Limite de Formação de Fissuras para a combinação frequente e verificada quanto ao Estado Limite de Descompressão para a combinação quase permanente.

O ELS-F é verificado utilizando a equação (83):

$$
-1,2 \times 0,7 \times (0,3 \times 50^{\frac{2}{3}}) \le \sigma \le 0,85 \times \frac{50}{1,4}
$$

$$
-3,42 MPa \le \sigma \le 30,575 MPa
$$

Como o verificado, as tensões de compressão e tração do painel alveolar para a combinação de ações frequentes, estão dentro do limite exposto acima. Quanto ao Estado Limite de Descompressão a norma determina que o mesmo seja verificado para a combinação quase permanente, como esse ELS é caracterizado pela não existência de tensões de tração na peça, observando os valores calculados é possível afirmar que as verificações se encontram atendidas.

## **Verificações adicionais**

• Flechas limites

Primeiramente, é necessário calcular o módulo de elasticidade secante do concreto, utilizando as equações (89) e (88), respectivamente:

$$
\alpha_{i} = 0.8 + 0.2 \times \frac{50}{80} \le 1
$$

$$
\alpha_{i} = 0.925
$$

$$
E_{cs} = 0.925 \times 40
$$

$$
E_{cs} = 37 \, GPa
$$

Em seguida, são determinados os momentos isostáticos de protensão, empregando as equações (91) e (92).

$$
M_{\rm p0} = 1394,37 \times 10^3 \times 2,8 \times 10^{-4} \times 0,0695
$$
  

$$
M_{\rm p0} = 27,134 \text{ kN}.\text{ m}
$$

$$
M_{\text{pt}} = 193,185 \times 10^3 \times 2,8 \times 10^{-4} \times 0,0695
$$

$$
M_{\text{pt}} = 3,76 \text{ kN}.\text{m}
$$

Com os momentos calculados, juntamente com o módulo de elasticidade secante, faz o uso da equação (90) e obtém-se a flecha inicial da estrutura:

$$
\delta_{\rm cf} = \frac{6^2}{8 \times 37 \times 0,0007} \times (3,76 - 27,134)
$$

$$
\delta_{\rm cf} = -4,061 \, \text{mm}
$$

A flecha final, como explicado no roteiro, é calculada somando-se de forma separada todas as parcelas das flechas sofridas pelo painel alveolar, para cada etapa de produção/montagem do mesmo. Como já explicado, a ABNT NBR 6118 (2014) define que, todas as parcelas das flechas devem ser multiplicadas por  $(I + \varphi)$ , sendo que, conforme

Petrucelli (2009), a flecha gerada pela perda de protensão progressiva deve ser ponderada por metade do valor de (*φ*) correspondente à primeira etapa. Logo:

$$
\delta_{\rm f} = (\delta_{\rm p0} + \delta_{\rm g1}) \times (1 + \varphi_{(\infty,1)}) + \delta_{\rm pt} \times (1 + \frac{\varphi_{(\infty,1)}}{2}) + \delta_{\rm g2} \times \varphi_{(\infty,15)}
$$

$$
+ \delta_{\rm g3} \times \varphi_{(\infty,60)} + \delta_{\rm gq} \times \varphi_{(\infty,60)}
$$

Os valores das parcelas a serem utilizados na equação acima são calculadas através das equações (85) e (86), sendo a primeira utilizada para calcular as flechas causadas pela protensão e pelas perdas progressivas, e a segunda para calcular as flechas causadas pelas ações externas. Na Tabela 22, encontra-se os valores para cada uma dessas ações, lembrando que o coeficiente *φ* a ser utilizado foi obtido no cálculo da perda por fluência desse exemplo.

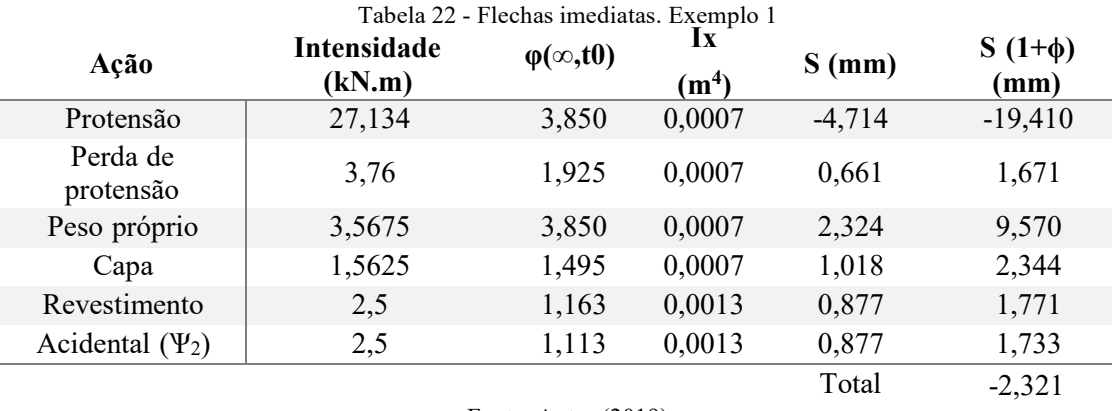

Fonte: Autor (2019)

A ABNT NBR 6118 (2014) estabelece que, a flecha inicial não deve ser superior a *ℓ*/350, para um vão de 6 m tem-se em uma flecha máxima inicial de 17,14 mm. Já para a flecha final a norma determina que não deva ser superior a *ℓ*/250 o que resulta em um descolamento de 24 mm. Logo, observa-se que tanto as flechas inicias quanto as finais encontram-se dentro do limite prescrito pela norma.

# Resistência à flexão

Para a verificação da resistência a flexão da peça, primeiramente, faz-se necessário calcular as tensões na borda superior e borda inferior do painel, tanto na fase de produção/execução da peça, quanto na fase de utilizando. A verificação na fase de

produção/execução já foi realizada, foi verificado o ELU em vazio, então é necessário verificar apenas na utilização.

$$
\sigma_s = \left(\frac{346,708}{0,2017} - \frac{346,708 \times 0,0821}{0,01150} + \frac{62,46}{0,01150}\right) \times 10^{-3}
$$

$$
\sigma_s = 3,958 \text{ MHz}
$$

$$
\sigma_{i} = \left(\frac{346,708}{0,2017} - \frac{346,708 \times 0,01059}{0,00950} - \frac{62,46}{0,00950}\right) \times 10^{-3}
$$

$$
\sigma_{i} = -0,991 MPa
$$

Utilizando as equações (93) e (94) calcula-se as tensões máximas admissíveis de tração e compressão na peça, respectivamente, ressaltando-se que a resistência à compressão a ser utilizada é a resistência da capa de concreto, uma vez que a mesma resiste a esforços de compressão.

$$
\sigma_{\text{ct}} \ge -\frac{1,3 \times 2,896}{1,4}
$$

$$
\sigma_{\text{ct}} \ge -2,69 \text{ MPa}
$$

$$
\sigma_{\text{c}} \le \frac{0,85 \times 35}{1,4}
$$

$$
\sigma_{\text{c}} \le 18,214 \text{ MPa}
$$

Então, nota-se que os valores das tensões no painel encontram-se dentro dos limites de tensões estabelecidos pela norma.

Resistência à força cortante

A resistência a esforço cortante deve ser calculada para o içamento, quando o concreto ainda não atingiu seu *fck28*, e para a situação de utilização, sendo que esta última deve ser calculada com capa de concreto, para o exemplo em questão.

Içamento:

Supondo-se que o painel seja sacado da pista de protensão quando a sua resistência for de 30 MPa:

$$
k = 1,6 - 0,169 \ge 1
$$
  
\n
$$
k = 1,431 \ge 1
$$
  
\n
$$
\sigma_{cp,1} = \frac{390,424}{0,1427} \times 1
$$
  
\n
$$
\sigma_{cp,1} = 2735,975 kN/m^2
$$
  
\n
$$
\rho_1 = \frac{2,8}{33 \times 16,9}
$$
  
\n
$$
\rho_1 = 0,005
$$
  
\n
$$
V_{p,1} = 0,15 \times 2735,97 \times 0,33 \times 0,169
$$
  
\n
$$
V_{p,1} = 22,888 kN
$$

2  $V_{\rm c,1} = 0.25 \times 0.15 \times 30^3 \times 1.431 \times (1.2 + 40 \times 0.005) \times 0.33 \times 0.169$  $V_{c,1} = 40,476 kN$ 

$$
V_{\text{Rd1}} = 40,476 + 22,888
$$

$$
V_{\text{Rd1}} = 63,364kN
$$

$$
\nu = 0.7 - \frac{30}{200} \ge 0.5
$$
  

$$
\nu = 0.55 \ge 0.5
$$

$$
V_{\text{Rd2}} = \frac{1}{2} \times 0.55 \times \frac{30}{1.4} \times 0.9 \times 0.169 \times 0.33
$$

$$
V_{\text{Rd}} = 492.967 \, kN
$$

Como o valor do esforço cortante solicitante é de apenas 48,974 kN, para a laje sem capa, verifica-se que a resistência a esforço cortante *VRd1* e *VRd2* são superiores aos esforços solicitantes.

## Utilização:

Para a condição de utilização, o concreto já atingiu sua resistência característica a compressão e dispõe de uma capa de concreto, logo:

$$
k = 1,6 - 0,219 \ge 1
$$

$$
k = 1,381 \ge 1
$$

$$
\sigma_{cp,1} = \frac{346,708}{0,1427} \times 1
$$

 $\sigma_{\rm cp,1} = 2429,632 \, kN/m^2$ 

$$
\rho_1 = \frac{2,8}{33 \times 21,9}
$$
  

$$
\rho_1 = 0,004
$$

$$
V_{p,1} = 0.15 \times 2429,632 \times 0.33 \times 0.219
$$
  

$$
V_{p,1} = 26,338 kN
$$

2  $V_{\rm c,1} = 0.25 \times 0.15 \times 50^3 \times 1.381 \times (1.2 + 40 \times 0.004) \times 0.33 \times 0.219$  $V_{c,1} = 68,827 kN$ 

$$
V_{\text{Rd1}} = 68,827 + 26,338
$$

$$
V_{\text{Rd1}} = 95,166 \, kN
$$

$$
\nu = 0.7 - \frac{50}{200} \ge 0.5
$$
  

$$
\nu = 0.45 \ge 0.5
$$

$$
V_{\text{Rd2}} = \frac{1}{2} \times 0.5 \times \frac{50}{1.4} \times 0.9 \times 0.219 \times 0.33
$$

$$
V_{\rm Rd2} = 580,741 \, kN
$$

Como o valor do esforço cortante solicitante é inferior ao esforço resistente calculado, verifica-se que não é necessário o preenchimento dos alvéolos.

Resistência das nervuras ao fendilhamento longitudinal

Segundo ASSAP (2002), para lajes com alturas iguais ou inferiores a 200 mm, o baricentro da armadura ativa de protensão permanece dentro do núcleo de rigidez da seção transversal do elemento. Portanto, não há tensões de tração na borda superior do painel, o que possibilita dispensar a verificação do fendilhamento longitudinal nas nervuras para o mesmo.

Resistência ao esforço cortante nas chavetas

A resistência ao esforço cortante das chavetas é obtida através da equação (124):

$$
V_{\text{Rd1}} \leq \{ \begin{array}{c} 0.25 \times 0.15 \times 50^{\frac{2}{3}} \times 145 \\ 0.15 \times (0.15 \times 35^{\frac{2}{3}} \times 160 + 0.15 \times 35^{\frac{2}{3}} \times 50) \end{array}
$$

$$
V_{\text{Rd1}} \le \{ \begin{cases} 53,44 \text{ kN} \\ 45,61 \text{ kN} \end{cases}
$$
  

$$
V_{\text{Rd1}} = 45,61 \text{ kN}
$$

Verifica-se que esforço cortante solicitante na chaveta é inferior ao esforço cortante resistente, logo a resistência a esse esforço na chaveta é atendida. É importante destacar que a ABNT NBR 14861 (2011) estabelece que, nas lajes de bordo 80% do carregamento é transmitido para as chavetas, logo o esforço solicitante nas chavetas para essas lajes teria um valor de 43,873 kN.

Resistência da nervura quanto à punção

Como não existe nenhuma previsão de cargas concentradas atuando sobre a laje não há necessidade de ser verificada a resistência à punção da nervura.

### **Detalhamento**

A Figura 37 mostra a altura da laje, os possíveis posicionamentos dos cabos, a posição das cordoalhas resultantes e o espaçamento entre os cabos de protensão. Respeitando o cobrimento estabelecido pela norma, mantendo a simetria da peça e posicionando os cabos da forma mais distribuída possível, conforme recomenda a ASSAP (2002), para uma melhor distribuição de tensões.

Figura 37 - Detalhamento do painel. Exemplo 1

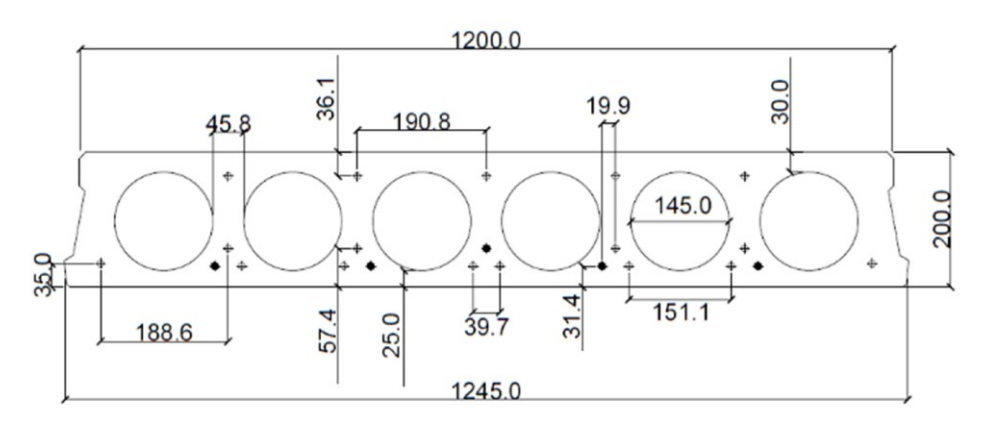

Dados complementares:

5 Cordoalhas de aço CP-190 de 9,5 mm de baixa relaxação;

F<sub>ck</sub> do concreto da laje de 50 MPa;

 $F_{ci}$  do concreto da laje de 30 MPa;

F<sub>ck</sub> do concreto da capa de 30 MPa;

Espessura da capa de 5 cm.

Nota:

Todas as medidas em milímetros.

# Legenda

- Posições das cordoalhas;  $\oplus$
- Cordoalhas de 9,5 mm.

Fonte: Autor (2019)

Para esse exemplo, será dimensionada e verificada uma laje alveolar considerando os mesmos dados do exemplo numérico 1, contudo com o vão a ser vencido de 8 m.

# **Tipo de concreto estrutural**

Como no exemplo anterior, o concreto a ser utilizado é um concreto com resistência à compressão de 50 MPa para a laje e 30MPa para a capa.

# **Materiais**

Tipo de aço

O aço escolhido será o CP-190-RB.

Pré-alongamento estimado

Como o aço escolhido é o mesmo, o valor da tensão limite é:

$$
\sigma_{\rm pi} = 1453.5 \; MPa
$$

Utilizando a mesma perda total adotada no exemplo anterior:

$$
\sigma_{\rm p\infty}=1090,\!125\,MPa
$$

Pré-alongamento da armadura:

$$
\sigma_{\rm p\infty} = 1090,125 \qquad \rightarrow \qquad \Delta \varepsilon_{\rm pi} = 5,6\%_{0}
$$

### **Características geométricas**

Utilizando o ábaco presente no Anexo A, observa-se que a altura da seção a ser utilizada é de 20 cm. Logo, será utilizado um painel com 20 cm de altura. Lembrando, também, que está sendo empregue, um painel com a mesma seção que foi utilizada por Pedro (2009), para posterior comparação dos resultados.

## **Modelo Matemático**

Como a ABNT NBR 14861 (2011) permite que, o dimensionamento do painel seja realizado como sendo isolado e isostático, será esse o esquema adotado.

## **Definição dos carregamentos**

Carregamentos atuantes

Os carregamentos atuantes são descritos conforme a Tabela 23.

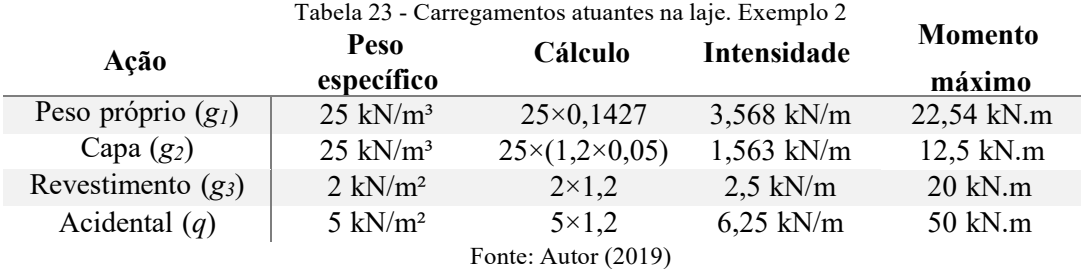

Combinação dos carregamentos

Fazendo-se as mesmas considerações do exemplo anterior:

$$
F_d = 1,3 \times 3,568 + 1,4 \times (1,563 + 2,5 + 6,25)
$$
  

$$
F_d = 19,08 \, kN/m
$$

## **Análise Estrutural**

Forças cortantes

Através da equação (18):

$$
V_{\text{Sd}} = \frac{19,08 \times 8}{2} - 19,08 \times 0.5 \times 0.2
$$

$$
V_{\text{Sd}} = 73,917 \text{ kN}
$$

Considerando o painel em condições idênticas ao do painel do exemplo 1:

$$
Vsd,ch = 0.4 \times 73.917
$$

$$
Vsd,ch = 29.567 kN
$$

• Momentos fletores

O momento fletor no meio do vão e o momento fletor na região próxima aos apoios são calculados abaixo, respectivamente.

$$
M_{\text{Sd},\text{vão}} = \frac{19,08 \times 8^2}{8}
$$

$$
M_{\text{Sd},\text{vão}} = 182,602 \text{ kN} \cdot m
$$

$$
M_{\text{Sd,apoio}} = \left(\frac{19,08 \times 8^2}{8}\right) \times 0,0127 \times 60 - \frac{19,08 \times (0,0127 \times 60)^2}{8}
$$

$$
M_{\text{Sd,apoio}} = 52,603 \text{ kN. m}
$$

## **Seções mais solicitadas**

Como já explicado, será analisada a seção no meio do vão para situação de utilização da peça, e a seção na região próxima aos apoios na situação em vazio.

### **Dimensionamento em estado limite último**

Parâmetros para o cálculo da armadura ativa

Através da equação (21) e considerando que a linha neutra passa na capa:

$$
KMD = \frac{182,602}{1,2 \times 0,219^2 \times \frac{30 \times 10^3}{1,4}}
$$

$$
KMD = 0,1188
$$

Com o valor do *KMD*, entrando-se na tabela presente no Anexo B são determinados *KZ*, *KX* e *∆εpd*.

$$
KZ = 0,9244
$$

$$
KX = 0,1890
$$

$$
\Delta \varepsilon_{\rm pd} = 10\%
$$

Determinando a posição da linha neutra.

$$
KX \times d = 0,1890 \times 21,9
$$
  

$$
KX \times d = 4,138cm \rightarrow 4,138cm < 5 cm
$$

Logo é correto confirmar que a linha neutra passa na capa de concreto, o que justifica o emprego *fck* da capa.

Deformação total e tensão na armadura ativa

Utilizando a equação (22):

$$
\varepsilon_{\rm pd} = 5.6 + 10
$$

$$
\varepsilon_{\rm pd} = 15.6\%
$$

Interpolando os valores da Tabela 11:

$$
\sigma_{\rm pd} = 1509{,}392 MPa
$$

Área da armadura ativa

Utilizando a equação (23):

$$
A_{\rm p} = \frac{182,602}{0,9244 \times 0,219 \times 1509,392}
$$

$$
A_{\rm p} = 4,99 \text{ cm}^2
$$

Levando em consideração os mesmos critérios adotados no exemplo anterior, será utilizada 5 cordoalhas de aço CP-190 com diâmetro igual a 12,7 mm.

Através da tabela presente no Anexo C, verifica-se que cada cordoalha de 12,7 mm possui uma área aproximada de 1,01 cm². Logo:

$$
A_{\text{p,ef}} = 5 \times 1,01
$$

$$
A_{\text{p,ef}} = 5,05 \, \text{cm}^2
$$

## **Verificação do estado limite último no ato da protensão**

Força de protensão inicial

Adotando 5% de perdas inicias e imediatas e utilizando a equação (24):

$$
N_{\text{p0}} = 1.1 \times (1 - 0.05) \times 5.05 \times 150939.2
$$
  

$$
N_{\text{p0}} = 767.048 \text{ kN}
$$

Cálculo das tensões

Para o meio do vão, utilizando equações (25) e (26):

$$
\sigma_{\rm s} = \frac{767,048}{0,1427} - \frac{767,048 \times 0,0695}{0,007} + \frac{28,54}{0,007}
$$
$$
\sigma_{i} = \frac{767,048}{0,1427} + \frac{767,048 \times 0,0695}{0,0069} - \frac{28,54}{0,0069}
$$

$$
\sigma_{i} = 8,914 MPa
$$

 $σ<sub>s</sub> = 1,837 MPa$ 

Para seção próxima ao apoio, utilizando equações (25) e (26):

$$
\sigma_s = \frac{767,048}{0,1427} - \frac{767,048 \times 0,0695}{0,007} + \frac{9,838}{0,007}
$$

$$
\sigma_s = -0,835 MPa
$$

$$
\sigma_{\rm i} = \frac{767,048}{0,1427} + \frac{767,048 \times 0,0695}{0,0069} - \frac{9,838}{0,0069}
$$

$$
\sigma_{\rm i} = 11,586 MPa
$$

Verificação da tensão na seção mais solicitada

Utilizando os valores calculados no exemplo numérico 1:

$$
\sigma_{\text{ct,j}} \ge -1.915 \, MPa
$$

$$
\sigma_{c,j} \le 12,868 MPa
$$

Portanto, verifica-se que as tensões máximas admissíveis são superiores às tensões sofridas pela peça devido à protensão.

## **Dimensionamento das armaduras superiores**

Como as máximas tensões admissíveis são superiores às tensões sofridas pela peça, não é necessário utilizar armaduras superiores na laje.

#### **Perdas inicias e imediatas**

Para o cálculo das perdas inicias e imediatas, é sabido que apenas a perda por encurtamento imediato do concreto difere do exemplo anterior.

Perda por escorregamento dos cabos e acomodação da ancoragem

$$
\Delta \sigma_{\text{anc}} = 8,00 \; MPa
$$

Perda por relaxação inicial da armadura

$$
\Delta \sigma_{\text{pr}}(t, t_0) = 25,675 \; MPa
$$

Perda por retração inicial do concreto

Como já explicado, é possível desprezar a perda por retração inicial do concreto para elementos pré-fabricados.

Perda por encurtamento imediato do concreto

Utilizando a equação (40):

$$
E_{\text{ci}}(t) = \left[\frac{21,194}{50}\right]^{0,3} \times 40
$$

$$
E_{\text{ci}}(t) = 30,92 \text{ } GPa
$$

Após determina a força de protensão, desconta-se as perdas inicias e imediatas.

$$
\sigma_{a} = 1453,5 - (8 + 25,675)
$$

$$
\sigma_{a} = 1419,825 MPa
$$

$$
N_{pa} = 141982,5 \times 5,05
$$

$$
N_{\text{pa}} = 717,011 \, kN
$$

Empregando as equações (38) e (37), respectivamente:

$$
\Delta \varepsilon_c = \frac{1}{30,92 \times 10^6} \times \left[ \frac{717,011}{0,1427} + \frac{717,011 \times 0,0695^2}{0,0007} + \frac{28,64 \times 0,0695}{0,0007} \right]
$$

$$
\Delta \varepsilon_c = 2,309 \times 10^{-4}
$$

$$
\Delta \sigma_{\text{pe}} = 200 \times 10^3 \times 2{,}309 \times 10^{-4}
$$

$$
\Delta \sigma_{\text{pe}} = 46{,}175 \, MPa
$$

## **Perdas progressivas**

Parâmetros para o cálculo das perdas progressivas

Considerando os mesmos parâmetros do exemplo numérico 1.

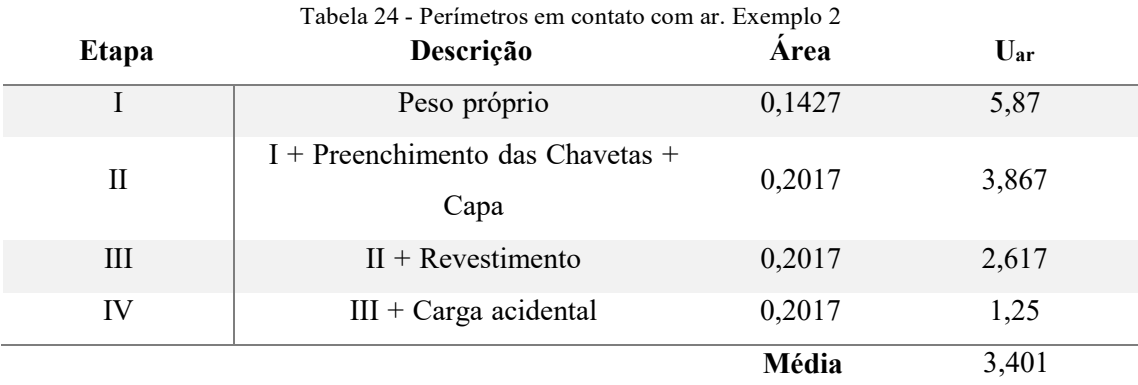

Fonte: Autor (2019)

$$
\Upsilon=1,449
$$

 $h_{\text{fic}} = 0.12163 \, m \rightarrow h_{\text{fic}} = 12.163 \, cm$ 

 $t = 3$  dias

Perda por retração posterior do concreto

A perda por retração é a mesma do exemplo anterior, logo:

$$
\Delta \sigma_{\text{pcs}} = 68,297 \, MPa
$$

Perda por fluência posterior do concreto

Considerando que as etapas de produção e montagem dos painéis irão ocorrer da mesma forma que foi convencionado no exemplo numérico 1, tem-se:

| Etapa | $M$ (kN.m) | $e_p(m)$ | $I_{x}$ (m <sup>4</sup> ) | $\varphi(\omega,t_0)$ |
|-------|------------|----------|---------------------------|-----------------------|
|       | 28,540     | 0,0695   | 0,0007                    | 3,117                 |
| Н     | 12,500     | 0,0695   | 0,0007                    | 1,302                 |
| Ш     | 20,000     | 0,1059   | 0,0013                    | 1,020                 |
| IV    | 50,000     | 0,1059   | 0,0013                    | 0,976                 |

Tabela 25 - Carregamentos, excentricidades e geometria da seção. Exemplo 2

Fonte: Autor (2019)

Utilizando as equações (62) e (61), respectivamente, é determinado a perda de protensão devido a fluência do concreto.

$$
\varepsilon_{cc} = \frac{1}{E_{c2}} \cdot \left[ (\sigma_{cp0} + \sigma_{cg1}) \cdot \varphi(\omega, 1) + \sigma_{cg2} \cdot \varphi(\omega, 15) + \sigma_{cg3} \cdot \varphi(\omega, 45) + \sigma_{c\psi2q} \cdot \varphi(\omega, 60) \right]
$$
  

$$
40 \times 10^6 \times \varepsilon_{cc} = \left( \frac{693,693}{0,1427} + \frac{693,693 \times 0,0695^2}{0,0007} - \frac{28,54 \times 0,0695}{0,0007} \right) \times 3,117
$$
  

$$
-\frac{12,5 \times 0,0695}{0,0007} \times 1,302 - \frac{20 \times 0,1059}{0,0013} \times 1,02 + \frac{50 \times 0,4 \times 0,1059}{0,0013} \times 0,976
$$
  

$$
\varepsilon_{cc} = 4,094 \times 10^{-4}
$$

$$
\Delta \sigma_{\text{pcc}} = 4,094 \times 10^{-4} \times 200 \times 10^{3}
$$

$$
\Delta \sigma_{\text{pcc}} = 81,871 \, MPa
$$

Perda por relaxação posterior do aço

Calculando a relação σ*p0/fptk*, já considerando as perdas e em seguida interpolando os valores presentes na Tabela 12.

$$
\frac{\sigma_{\text{p0}}}{f_{\text{ptk}}} = \frac{1453,5 - (8 + 25,455 + 46,175)}{1900}
$$

$$
\frac{\sigma_{\text{p0}}}{f_{\text{ptk}}} = 0,723
$$

$$
\sigma_{\text{p0}} = 0,723 f_{\text{pt}}
$$

 $\Psi_{1000} = 2.73$ 

Utilizando a equação (63) e a (35):

$$
\Psi(\omega, t_0) = 2.5 \times 2.73
$$

$$
\Psi(\omega, t_0) = 6.824\%
$$

$$
\Delta \sigma_{\rm pr}(t, t_0) = 1394,370 \times 6,824\%
$$
  

$$
\Delta \sigma_{\rm pr}(t, t_0) = 93,742 \, MPa
$$

Perdas progressivas considerando a interação das causas

Utilizando a equação (64) para calcular as perdas progressivas considerando a interação das causas e utilizando as equações (67), (68), (69), (70), (71) e (72) para determinar os parâmetros *χ(t, t0)*, *χc*, *χp*, *η*, *p*, *αp*:

$$
\chi(t, t_0) = -\ln[1 - \frac{6,824}{100}]
$$

$$
\chi(t, t_0) = 0,071
$$

$$
\chi_c = 1 + 0,5 \times 3,117
$$

$$
\chi_c = 2,559
$$

$$
\chi_p = 1 + 0,071
$$

$$
\chi_p = 1,071
$$

$$
\eta = 1 + 0.0695^2 \times \frac{0.1427}{0.0007}
$$

$$
\rho_{\rm p} = \frac{5,05}{0,1427 \times 10^4}
$$

$$
\rho_{\rm p} = 3,539 \times 10^{-3}
$$

 $\eta = 1,985$ 

$$
\alpha_{\rm p} = \frac{200}{40}
$$

$$
\alpha_{\rm p} = 5
$$

$$
\Delta \sigma_{\rm p}(t, t_0) = \frac{68,297 + 81,871 + 1373,649 \times 0,071}{1,071 + 2,559 \times 5 \times 1,985 \times 3,539 \times 10^{-3}}
$$

$$
\Delta \sigma_{\rm p}(t, t_0) = 213,058 \, MPa
$$

Perda total de protensão

Empregando a equação (73):

$$
p(\%) = \frac{8 + 25,675 + 0 + 46,175 + 213,058}{1453,5} \times 100
$$

$$
p(\%) = 20,15
$$

## **Redimensionamento da armadura**

Recalcular o pré-alongamento

Utilizando a equação (16) é possível dimensionar a tensão final de protensão.

$$
\sigma_{\text{p}\infty} = (1 - \frac{20,15}{100}) \times 1453,5
$$

$$
\sigma_{\text{p}\infty} = 1160,591 \, MPa
$$

Utilizando a Tabela 11 é possível determinar o novo pré-alongamento da armadura.

 $\sigma_{\text{p}\infty} = 1160,591 \, MPa \qquad \rightarrow \qquad \Delta \varepsilon_{\text{pi}} = 5,97\%$ 

Recalcular a deformação total e a tensão da armadura ativa

Calculando *εpd* e em seguida interpolando os valores da Tabela 11:

$$
\varepsilon_{\rm pd} = 5.97 + 10
$$
  

$$
\varepsilon_{\rm pd} = 15.97\%
$$

$$
\sigma_{\rm pd} = 1510,898
$$
 MPa

Recalcular as áreas de armadura ativa inferior e superior

Como o painel possui apenas armadura inferior basta utilizar a equação (23):

$$
A_{\rm p} = \frac{152,602}{0,9244 \times 0,219 \times 1510,898}
$$

$$
A_{\rm p} = 4,99 \text{ cm}^2
$$

Como a área de aço necessária calculada é, aproximadamente, igual a área de aço calculada anteriormente, será utilizada a mesma armadura que foi escolhida, ou seja, 5 cordoalhas de CP-190 de 12,7 mm. Logo:

$$
A_{\rm p, e\,f} = 5.05\;cm^2
$$

Calcular a força final de protensão

Utilizando a equação (74):

$$
N_{\text{p}\infty} = 5,05 \times 10^{-4} \times 5,974 \times 10^{-3} \times 200 \times 10^{-6}
$$
  

$$
N_{\text{p}\infty} = 603,415 \text{ kN}
$$

## **Verificação dos estados limites de serviço**

Determinação do nível de protensão

As combinações de serviço a serem verificadas são: combinação frequente e combinação quase permanente.

Combinação das ações para o ELS de acordo com o nível de protensão

Usando as equações (76) e (75):

Combinação quase permanente para borda inferior:

$$
F_{\text{d,ser}} = -\frac{28,54}{0,007} - \frac{12,5}{0,007} - \frac{20}{0,0095} - \frac{50}{0,0095} \times 0.4
$$

$$
F_{\text{d,ser}} = -10073,383 \text{ kN/m}^2
$$

Combinação quase permanente para borda superior:

$$
F_{\text{d,ser}} = \frac{28,54}{0,007} + \frac{12,5}{0,007} + \frac{20}{0,0115} + \frac{50}{0,0115} \times 0.4
$$

$$
F_{\text{d,ser}} = 9341,118 \, kN/m^2
$$

Combinação frequente para borda inferior:

$$
F_{\text{d,ser}} = -\frac{28,54}{0,007} - \frac{12,5}{0,007} - \frac{20}{0,0095} - \frac{50}{0,0095} \times 0.6
$$

$$
F_{\text{d,ser}} = -11126,015 \, kN/m^2
$$

Combinação frequente para borda superior:

$$
F_{\text{d,ser}} = \frac{28,54}{0,007} + \frac{12,5}{0,007} + \frac{20}{0,0115} + \frac{50}{0,0115} \times 0,6
$$

$$
F_{\text{d,ser}} = 10210,683 \text{ kN/m}^2
$$

Tensões normais durante a utilização

Com as tensões externas calculadas no item anterior, considerando a força de protensão, e utilizando as equações (78) e (79) é possível a determinar as tensões na borda superior e inferior:

Combinação quase permanente:

$$
\sigma_{s} = \left(\frac{346,708}{0,1427} - \frac{346,708 \times 0,0695}{0,007} + 9341,118\right) \times 10^{-3}
$$
\n
$$
\sigma_{s} = 7,579 MPa
$$
\n
$$
\sigma_{i} = \left(\frac{346,708}{0,1427} + \frac{346,708 \times 0,0695}{0,007} - 10073,383\right) \times 10^{-3}
$$
\n
$$
\sigma_{s} = 0,146 MPa
$$

Combinação frequente:

$$
\sigma_s = \left(\frac{346,708}{0,1427} - \frac{346,708 \times 0,0695}{0,007} + 10210,683\right) \times 10^{-3}
$$

$$
\sigma_s = 8,448 MPa
$$

$$
\sigma = \left(\frac{346,708}{0,1427} + \frac{346,708 \times 0,0695}{0,007} - 11126,015\right) \times 10^{-3}
$$

$$
\sigma_s = -0,906 MPa
$$

Verificar o estado limite de serviço dependendo nível de protensão

O ELS-F é verificado utilizando a equação (83):

$$
-1,2 \times 0.7 \times (0.3 \times 50^{\frac{2}{3}}) \le \sigma \le 0.85 \times \frac{50}{1.4}
$$

$$
-3,42 MPa \le \sigma \le 30,575 MPa
$$

O ELS-D é verificado quando não há esforços de tração na peça. Como não há tração no painel para a combinação quase permanente, as verificações encontram-se atendidas.

## **Verificações adicionais**

Flechas limites

Utilizando o módulo de elasticidade secante do concreto, calculado no exemplo anterior.

$$
E_{\rm cs}=37\;GPa
$$

Em seguida são determinados os momentos isostáticos de protensão, empregando as equações (91) e (92).

$$
M_{\rm p0} = 1373,649 \times 10^3 \times 5,05 \times 10^{-4} \times 0,0695
$$

$$
M_{\rm p0} = 48,212 \text{ kN} \cdot m
$$

$$
M_{\text{pt}} = 213,058 \times 10^3 \times 5,05 \times 10^{-4} \times 0,0695
$$
  

$$
M_{\text{pt}} = 7,478 \text{ kN} \cdot m
$$

A flecha inicial da estrutura é obtida fazendo-se uso da equação (90):

$$
\delta_{\rm cf} = \frac{8^2}{8 \times 37 \times 0,0007} \times (7,478 - 48,212)
$$

$$
\delta_{\rm cf} = -12,582 \, \text{mm}
$$

A flecha final é calculada da mesma forma que foi explicada no exemplo anterior. Na Tabela 26, encontra-se os valores para cada uma dessas ações, lembrando que o coeficiente *φ* a ser utilizado foi obtido no cálculo da perda por fluência desse exemplo.

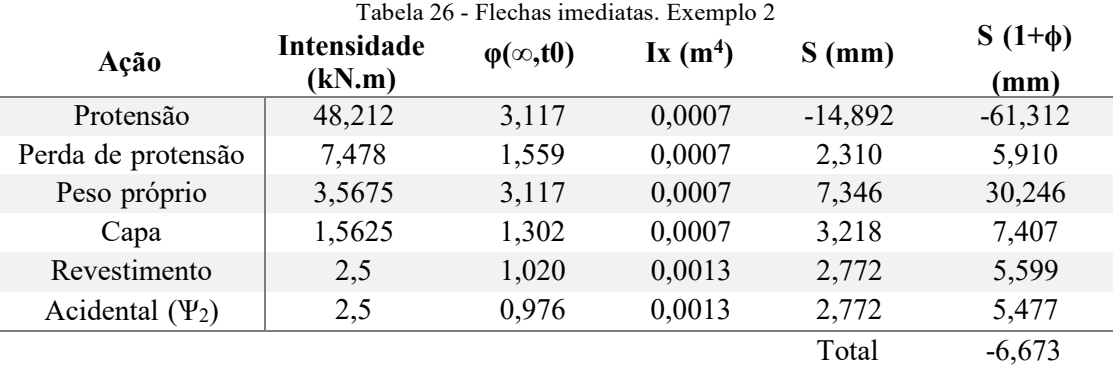

Fonte: Autor (2019)

A ABNT NBR 6118 (2014) estabelece que, a flecha inicial não deve ser superior a *ℓ*/350, para um vão de 8 m tem-se em uma flecha máxima inicial de 22,857 mm. Já para a flecha final a norma determinar que não deva ser superior a *ℓ*/250, o que resulta em um deslocamento de 32 mm. Portanto, observa-se que tanto as flechas inicias quanto as finais encontram-se dentro do limite prescrito pela norma.

Resistência à flexão

Verificação quanto a utilização da laje:

$$
\sigma_s = \left(\frac{603,415}{0,2017} - \frac{603,415 \times 0,0821}{0,01150} + \frac{111,04}{0,01150}\right) \times 10^{-3}
$$

$$
\sigma_s = 7,091 \text{ MPa}
$$

$$
\sigma_{i} = \left(\frac{603,415}{0,2017} - \frac{603,415 \times 0,01059}{0,00950} - \frac{111,04}{0,00950}\right) \times 10^{-3}
$$

$$
\sigma_{i} = -1,970 MPa
$$

Utilizando as equações (93) e (94):

$$
\sigma_{\text{ct}} \ge -\frac{1,3 \times 2,896}{1,4}
$$

$$
\sigma_{\text{ct}} \ge -2,69 \, MPa
$$

$$
\sigma_c \le \frac{0.85 \times 35}{1.4}
$$

#### σ  $\leq$  18,214 MPa

Então, nota-se que os valores das tensões no painel encontram-se dentro dos limites estabelecidos pela ABNT NBR 14861 (2011).

Resistência à força cortante

A resistência ao esforço cortante deve ser calculada para o içamento, quando o concreto ainda não atingiu seu *fck28*, e para a situação de utilização, sendo que esta deve ser calculada considerando a capa de concreto existente.

Içamento:

Supondo-se que o painel seja sacado da pista de protensão quando a sua resistência for de 30 MPa:

$$
k = 1,6 - 0,169 \ge 1
$$

$$
k = 1,431 \ge 1
$$

$$
\sigma_{\rm cp,1} = \frac{693,693}{0,1427} \times 1
$$

$$
\sigma_{\rm cp,1} = 4861,197 \, kN/m^2
$$

$$
\rho_1 = \frac{5,05}{33 \times 16,9}
$$

$$
\rho_1 = 0,009
$$

$$
V_{p,1} = 0.15 \times 4861,197 \times 0.33 \times 0.169
$$

$$
V_{p,1} = 40,666 \, kN
$$

2  $V_{\rm c,1} = 0.25 \times 0.15 \times 30^3 \times 1.431 \times (1.2 + 40 \times 0.009) \times 0.33 \times 0.169$  $V_{c,1} = 45,139 kN$ 

$$
V_{\rm Rd} = 45,139 + 40,666
$$

$$
V_{\text{Rd1}} = 85,806 \text{ kN}
$$
\n
$$
\nu = 0.7 - \frac{30}{200} \ge 0.5
$$
\n
$$
\nu = 0.55 \ge 0.5
$$
\n
$$
V_{\text{Rd2}} = \frac{1}{2} \times 0.55 \times \frac{30}{1.4} \times 0.9 \times 0.169 \times 0.33
$$

$$
V_{\rm Rd2}=492,967~kN
$$

Como o valor do esforço cortante solicitante é de apenas 65,862 kN, para a laje sem capa, verifica-se que a resistência a esforço cortante *VRd1* e *VRd2* são superiores aos esforços solicitantes.

Utilização:

Para a condição de utilização, o concreto já atingiu sua resistência característica à compressão e dispõe de uma capa de concreto, logo:

$$
k = 1,6 - 0,219 \ge 1
$$
  

$$
k = 1,381 \ge 1
$$

$$
\sigma_{\rm cp,1} = \frac{603,415}{0,1427} \times 1
$$

$$
\sigma_{\rm cp,1} = 4228,554 \, kN/m^2
$$

$$
\rho_1 = \frac{5,05}{33 \times 21,9}
$$

$$
\rho_1 = 0,007
$$

$$
V_{p,1} = 0.15 \times 4228,554 \times 0.33 \times 0.219
$$

$$
V_{p,1} = 45,840 \text{ kN}
$$

$$
V_{c,1} = 0.25 \times 0.15 \times 50^{\frac{2}{3}} \times 1,381 \times (1,2 + 40 \times 0.007) \times 0.33 \times 0.219
$$

$$
V_{c,1} = 75,153 \text{ kN}
$$

$$
V_{\text{Rd1}} = 75,153 + 45,840
$$

$$
V_{\text{Rd1}} = 120,993 \, kN
$$

$$
\nu = 0.7 - \frac{50}{200} \ge 0.5
$$
  

$$
\nu = 0.45 \ge 0.5
$$

$$
V_{\text{Rd2}} = \frac{1}{2} \times 0.5 \times \frac{50}{1.4} \times 0.9 \times 0.219 \times 0.33
$$

$$
V_{\text{Rd2}} = 580.741 \, kN
$$

Como o valor do esforço cortante solicitante é inferior ao esforço resistente calculado, verifica-se que não é necessário o preenchimento dos alvéolos.

Resistência das nervuras ao fendilhamento longitudinal

Não há fendilhamento longitudinal em lajes com alturas até 20 cm (ASSAP, 2002).

Resistência ao esforço cortante nas chavetas

A resistência ao esforço cortante das chavetas é calculada através da equação (124):

Rd1 ≤ { 2 0,25 × 0,15 × 503 × 145 2 2 → ≤ { 53,44 Rd1 45,61 0,15 × (0,15 × 353 × 160 + 0,15 × 353 × 50) Rd1 = 45,61

Verifica-se que esforço cortante solicitante na chaveta é inferior ao esforço cortante resistente, logo a resistência a esse esforço na chaveta é atendida.

Resistência da nervura quanto à punção

Como não existe nenhuma previsão de cargas concentradas atuando sobre a laje, não há necessidade de ser verificada a resistência à punção da nervura.

#### **Detalhamento**

A Figura 38 mostra a altura da laje, os possíveis posicionamentos dos cabos, a posição das cordoalhas resultantes e o espaçamento entre os cabos de protensão. Respeitando o cobrimento estabelecido pela norma, mantendo a simetria da peça e posicionando os cabos da forma mais distribuída possível, conforme recomenda a ASSAP (2002), para uma melhor distribuição de tensões.

Figura 38 - Detalhamento do painel. Exemplo 2

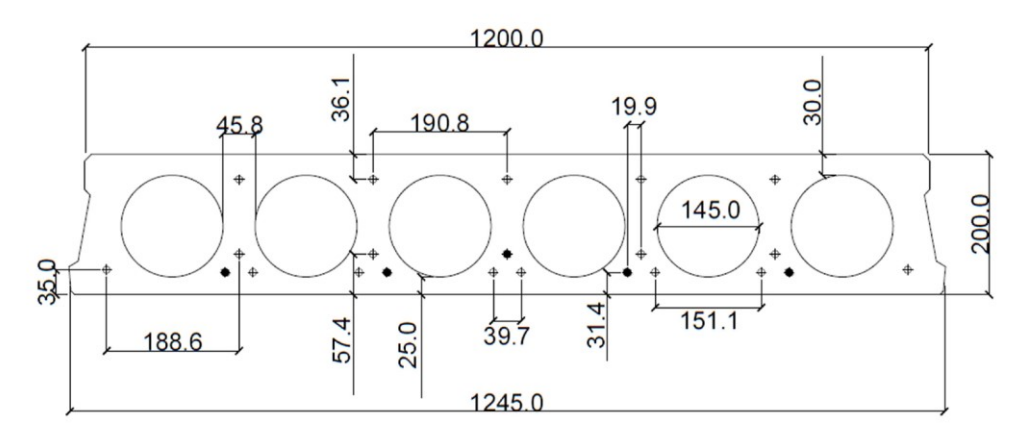

Dados complementares:

5 Cordoalhas de aço CP-190 de 12,7 mm de baixa relaxação;

F<sub>ck</sub> do concreto da laje de 50 MPa;

 $F_{ci}$  do concreto da laje de 30 MPa;

 $F_{ck}$  do concreto da capa de 30 MPa;

Espessura da capa de 5 cm.

Nota:

Todas as medidas em milímetros.

# Legenda

Posições das cordoalhas;  $\oplus$ 

Cordoalhas de 12,7 mm.

158

Fonte: Autor (2019)

## **7.2 Comparação dos resultados**

Nesse item do capítulo, será realizado um comparativo entre alguns dos resultados obtidos nos exemplos anteriores com os resultados obtidos por Petrucelli (2009) e Pedro (2009). A tabela a seguir expõe os resultados obtidos por Petrucelli e Pedro, e os resultados obtidos na aplicação do roteiro de cálculo, sendo as diferenças dos resultados comentadas posteriormente.

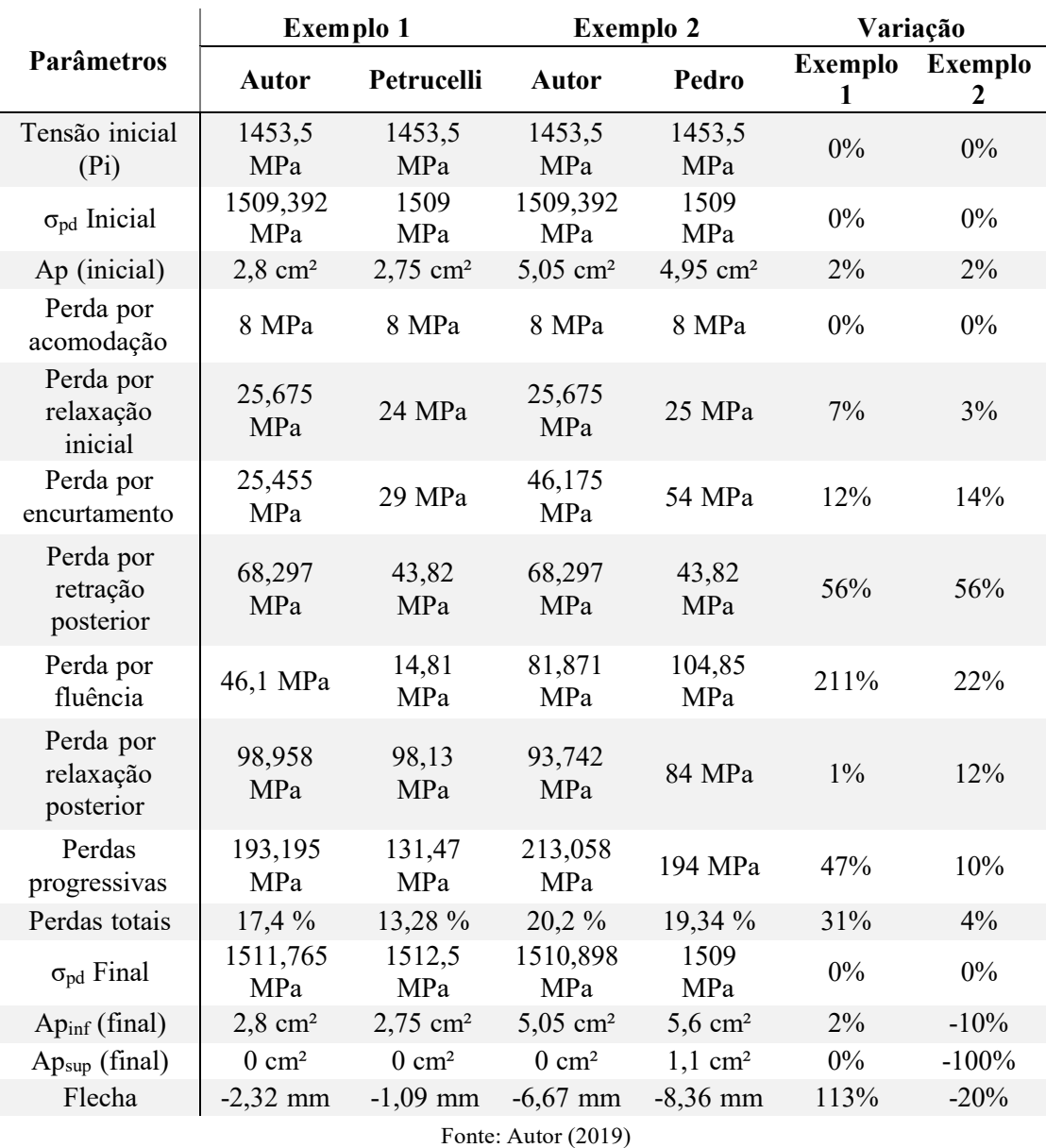

Tabela 27 - Comparativo de resultados

Observando a Tabela 27 é correto afirmar que houve diferenças significativas quanto às perdas por encurtamento do concreto, perda por retração posterior, perda por fluência,

perda por relaxação posterior, nas perdas progressivas e totais, na área final da armadura de protensão e na flecha final da laje. Portanto, julga-se válido avaliar o motivo dessas variações.

a) Perda por encurtamento imediato do concreto

Para esse parâmetro ocorreu uma diferença de 12% e 14%, em relação a Petrucelli e Pedro, respectivamente. Analisando os cálculos de ambos, nota-se que essa diferença é uma consequência da utilização do módulo de elasticidade secante pelos autores, ao invés do uso do módulo de elasticidade inicial corrigido.

### b) Perda por retração posterior

Para esta perda nota-se que a variação percentual é igual a 56%, para ambos. Essa variação é justificada pela atualização da ABNT NBR 6118 em 2014 que alterou a fórmula de cálculo do coeficiente *εs1* que era dado pela equação (128), e passou a ser dado pela equação (49). Aplicando os parâmetros necessários em ambas as fórmulas, se observa que utilizando a nova fórmula o coeficiente é, aproximadamente, 55% maior que o calculado pela fórmula passada, o que explica o motivo dessa grande diferença em termos percentuais.

$$
104 \times \varepsilon_{1S} = (-6,16 - \frac{U}{484} + \frac{U^2}{1590}) \times 0,75
$$
(128)  

$$
104 \times \varepsilon_{1S} = (-6,16 - \frac{70}{484} + \frac{70^2}{1590}) \times 0,75
$$
  

$$
\varepsilon_{1S} = 2,417 \times 10^{-4}
$$

$$
104 \times \varepsilon_{1s} = (-8,09 + \frac{U}{15} - \frac{U^2}{2284} - \frac{U^3}{133765} + \frac{U^4}{7608150}) \times 0,75
$$
  

$$
104 \times \varepsilon_{1s} = (-8,09 + \frac{70}{15} - \frac{70^2}{2284} - \frac{70^3}{133765} + \frac{70^4}{7608150}) \times 0,75
$$
  

$$
\varepsilon_{1s} = 3,733 \times 10^{-4}
$$

#### c) Perda por fluência

Analisando a Tabela 27, observa-se que a perda por fluência se aproximou mais do valor obtido por Pedro, contudo, ainda sim foi percebida uma variação de 22%. Essa variação é decorrente da atualização na ABNT NBR 6118 em 2014 que alterou a fórmula de cálculo do coeficiente *φ2c* para concretos de classe C50. O coeficiente *φ2c* era calculado pela equação (55) para qualquer classe de concreto, com a atualização da norma os concretos de classe C50 passaram a ser calculados pela equação (56).

d) Perda por relação posterior

A perda por relaxação posterior teve uma diferença significativa apenas em comparação à de Pedro. Essa diferença é justificada pelo uso da equação (36), ao invés da equação (63), que foi a fórmula sugerida nesse roteiro. Apesar da utilização da equação (36) não ser incorreta, desde que seja utilizando um valor de *t* elevado (*t* = 10000), recomenda-se, segundo Cholfe e Bonilha (2016), a utilização da equação (63) para o cálculo dessa perda, uma vez que, assim, se obterá um resultado a favor da segurança para a estrutura.

e) Perdas progressivas e totais

Como é mostrado no roteiro de cálculo, o valor das perdas progressivas pelo processo simplificado é diretamente proporcional ao valor das perdas calculadas separadamente, assim, é evidente que as variações sofridas por essas perdas de forma independente iriam impactar, significativamente, no valor final das perdas progressivas. As perdas totais, por sua vez, são diretamente proporcionais às perdas progressivas, o que explica essas diferenças percentuais.

### f) Flecha final

Este foi um dos parâmetros de maior variação percentual. Assim como a perda por fluência, a flecha também é diretamente influenciada pelo coeficiente *φ*, então, com a alteração da fórmula a mesma sofre uma variação considerável, o que justifica a diferença encontrada.

### **8 CONSIDERAÇÕES FINAIS**

Este trabalho demonstrou como surgiram as lajes alveolares, alguns aspectos teóricos necessários para o entendimento da protensão, expondo sobre os seus tipos, níveis, peculiaridades e alguns materiais utilizados. Foram expostas, também, algumas recomendações construtivas, tolerâncias e as etapas dos processos de fabricação e montagem desse sistema.

Demonstrou que por ser um elemento pré-fabricado, essas lajes possuem um excelente controle de qualidade, onde todos os seus materiais constituintes passam por um rigoroso controle tecnológico. A partir do exemplo numérico 2 nota-se que essas lajes podem vencer grandes vãos com certa facilidade, sem a necessidade de utilização de vultosas quantidades de aço, além disso, o uso desse sistema possibilita uma obra limpa, com pouca mão de obra, uma rápida execução, eliminação de cimbramento e notável durabilidade, desde que calculada e executada de forma correta.

Com base no que foi apresentado no trabalho, bem como, nos critérios estabelecidos pelas normas ABNT NBR 6118:2014 e ABNT 14861:2011, foi desenvolvido um roteiro de dimensionamento para lajes alveolares protendidas, simplesmente apoiadas, que em seguida foi aplicado em dois exemplos de numéricos. Posteriormente, os resultados obtidos através do roteiro de cálculo foram comparados com os exemplos elaborados por Petrucelli (2009) e Pedro (2009).

O exemplo numérico 1 apresentou o dimensionamento de uma laje alveolar com altura de 20 cm, vão livre de 6 m, com uma carga de revestimento e acidental (*g<sup>3</sup> + q*) de 7 kN/m², considerando a laje simplesmente apoiada. Com esses dados, foram necessárias apenas 5 cordoalhas de 9,5 mm, o que totalizou uma área de aço de 2,80 cm², obteve-se, também, perdas totais de 17,4%, tendo a laje passado em todas as verificações estabelecidas pelas normas. Comparando os resultados obtidos com os resultados obtidos por Petrucelli (2009) é percebida uma variação de 31% em relação às perdas totais, contudo é importante notar que a área de aço, praticamente, permaneceu a mesma para ambos os casos. Outro parâmetro de variação significativa, foi o da flecha final, sendo o motivo de tal variação ocasionado, principalmente, pela atualização das normas que alteraram algumas equações.

Quanto ao exemplo numérico 2, apresentou-se o dimensionamento de uma laje alveolar com as mesmas características da laje do exemplo 1, contudo com um vão a ser vencido de 8 m. A partir desses dados, foi calculado que são necessárias 5 cordoalhas de 12,7 mm, o que totalizou uma área de aço de 5,05 cm², obteve-se, também, perdas totais de 20,2%, tendo a laje passado em todas as verificações estabelecidas pelas normas. Comparando os resultados

obtidos com os resultados obtidos por Pedro (2009), é percebida uma variação de apenas 4% em relação às perdas totais, entretanto, ao contrário do exemplo 1, para o exemplo de Pedro houve a necessidade do acréscimo de armaduras superior, uma vez que houveram tensões de tração no ato da protensão o que não é permitido pela ABNT NBR 6118:2014. Já para o exemplo 2, dimensionado nesse trabalho, não houve a necessidade desse acréscimo de armadura, uma vez que a ABNT NBR 14861:2011 permite que haja tensões de tração na peça durante os processos de fabricação e montagem da laje.

É interessante observar que, quando Pedro e Petrucelli elaboraram seus exemplos, a ABNT NBR 14861:2011 ainda não existia, o que justifica algumas considerações realizadas por ambos que geraram as diferenças observadas. O mesmo se aplica a ABNT NBR 6118:2014, que também ainda não existia uma vez que as normas que ainda estavam em vigor eram as ABNT NBR 14861:2002 e ABNT NBR 6118:2003.

Finalmente, para a realização de trabalhos futuros, sugere-se que seja elaborado um roteiro de dimensionamento para lajes alveolares com continuidade, colocando armaduras negativas na capa e preenchendo os alvéolos se necessário, sendo, ainda, desenvolvido para concretos de classes qualquer. Sugere-se, também, a elaboração um programa computacional que forneça todos dados necessários para o correto dimensionamento dessas lajes.

# **REFERÊNCIAS**

ARCELOR MITTAL. Fios e Cordoalhas para Concreto Protendido. **Arcelor Mittal**, 2015. Disponivel em:  $\langle \text{http://longos.archive.com.br/pdf/productos/constructa-civil/fios-} \rangle$ cordoalhas/catalogo-fios-cordoalhas.pdf>. Acesso em: 19 Fevereiro 2019.

ASOCIACIÓN DE PRODUCTORES DE LOSAS HUECAS PRETENSADAS (ASSAP). **La losa hueca - Proyecto y utilizaciones**. 1ª. ed. Verona: Tradução e adaptação ao espanhol: Josep Bergadà e Ricardo Ceschin, 2002.

ASSOCIAÇÃO BRASILEIRA DE NORMAS TÉCNICAS. **NBR 6120:** Cargas para o cálculo de estruturas de edificações. Rio de Janeiro: ABNT, 1980.

ASSOCIAÇÃO BRASILEIRA DE NORMAS TÉCNICAS. **NBR 9062:** Projeto e Execução de Esrtuturas de Concreto Pré-moldado. Rio de Janeiro: ABNT, 1985.

ASSOCIAÇÃO BRASILEIRA DE NORMAS TÉCNICAS. **NBR 7482:** Fios de Aço para Concreto Protendido. Rio de Janeiro: ABNT, 1990.

ASSOCIAÇÃO BRASILEIRA DE NORMAS TÉCNICAS. **NBR 7483:** Cordoalhas de Aço para Concreto Protendido. Rio de Janeiro: ABNT, 1990.

ASSOCIAÇÃO BRASILEIRA DE NORMAS TÉCNICAS. **NBR 8681:** Ações e seguranças nas estruturas - Procedimento. Rio de Janeiro: ABNT, 2003.

ASSOCIAÇÃO BRASILEIRA DE NORMAS TÉCNICAS. **NBR 14861:** Lajes alveolares prémoldadas de concreto protendido. Rio de Janeiro: ABNT, 2011.

ASSOCIAÇÃO BRASILEIRA DE NORMAS TÉCNICAS. **NBR 7197:** Projeto de Estruturas de Concreto Protendido - Procedimento. Rio de Janeiro: ABNT, 1989.

ASSOCIAÇÃO BRASILEIRA DE NORMAS TÉCNICAS. **NBR 6118:** Projeto de Estrutura de Concreto - Procedimento. Rio de Janeiro: ABNT, 2014.

BASTOS, P. S. D. S. **Notas de Aula:** Concreto Protendido. Bauru: UNESP, 2015.

BPM. **Manual de informação:** Laje alveolar protendida. 1ª. ed. Forquilha: BPM, 2015.

CARVALHO, R. C. **Estruturas em Concreto Protendido**. São Paulo: PINI, 2017.

CARVALHO, R. C.; FIGUEIREDO FILHO, J. R. D. **Concreto Armado**. 4ª. ed. São Carlos: Udufscar, 2017.

CHOLFE, L.; BONILHA, L. **Concreto Protendido:** teoria e prática. São Paulo: PINI, 2016.

COMITÉ EUROPÉEN DE NORMALISATION. **EN 1168-1:** Floors of precast prestressed hollow core elements. Brussels: CEN, 1997.

EL DEBS, M. K. **Concreto pré-moldado:** fundamentos e aplicações. São Paulo: Oficina de Textos, 2017.

ELLIOTT, K. S. **Precast Concreto Structures**. Oxford: ELSEVIER, 2002.

GUSTANI, P. H. F. **Laje alveolar protendida:** roteiro de dimensionamento e panorama de produção nas regiões sudoeste e centro-sul do Paraná. Pato Branco: Monografia (Graduação em Engenharia Civil) - Universidade Tecnológica Federal do Paraná, 2017.

HANAI, J. B. **Fundamentos do Concreto Protendido**. São Carlos: ESCOLA DE ENGENHARIA DE SÃO PAULO, 2005.

ISHITANI, H.; FRANÇA, R. L. E. S. **Concreto Protendido:** Fundamentos Iniciais. São Paulo: USP, 2002.

LEONHARDT, F. **Construções de Concreto:** Concreto Protendido. Rio de Janeiro: Interciência, v. 5, 1983.

MELO, C. E. E. **Manual Munte de projetos pré-fabricados de concreto**. 2ª. ed. São Paulo: Pini, 2007.

MOURA, J. R. B. **Estrutura de Concreto Protendido:** Curso Introdutório. Fortaleza: UNIFOR, 2010.

NORDIMPIANTI. https:/[/www.nordimpianti.com/.](http://www.nordimpianti.com/) **Nordimpianti**, 2019. Disponivel em: <https:/[/www.nordimpianti.com/Solu%C3%A7%C3%B5es-chaves-na](http://www.nordimpianti.com/Solu%C3%A7%C3%B5es-chaves-na-)m%C3%A3o/Processo-de-fabrica%C3%A7%C3%A3o>. Acesso em: 15 fev. 2019.

PEDRO, J. **Projeto e Dimensionamento de Pavimentos com Lajes Alveolares Protendidas**. São Carlos: Monografia (Graduação em Engenharia Civil) - Universidade Federal de São Carlos, 2009.

PEREIRA, J. L. S. et al. **Concreto Protendido e Lajes Protendidas com Monocordoalhas Engraxadas**. [S.l.]: COMUNIDADE DA CONSTRUÇÃO, 2005.

PETRUCELLI, N. S. **Considerações sobre projeto e fabricação de lajes alveolares protendidas**. São Carlos: Dissertação (Mestrado em Engenharia Civil) - Universidade Federal de São Carlos, 2009.

PFEIL, W. **Concreto Protendido:** Introdução. Rio de Janeiro: Livros Técnicos e Científicos, v. 1, 1984.

PRECAST/PRESTRESSED CONCRETE INSTITUTE. **Manual for the desing of hollow core slabs**. 2ª. ed. Chicago: PCI, 1998.

RETTNE, L.; EDEKLIMG, K. **Improved Design Method for Web Shear Tension Failure in Hollow Core Units**. Department of Civil and Environmental Engineering, : Sweden, 2006.

ROCHA, A. M. D. **Novo curso prático de concreto armado e concreto protendido - Volume 5**. Rio de Janeiro: EDITORA CIENTÍFICA, 1972.

SUSSEKIND, J. C. **Curso de Análise Estrutural**. 6. ed. Porto Alegre; Rio de janeiro: Ed. Globo, v. 1, 1981.

TATU. Lajes alveolares TATU. **AECweb**. Disponivel em: <https:/[/www.aecweb.com.br/cls/catalogos/tatu/catalogo-tatu-laje-alveolar.pdf>](http://www.aecweb.com.br/cls/catalogos/tatu/catalogo-tatu-laje-alveolar.pdf). Acesso em: 17 Janeiro 2019.

VASCONCELOS, A. C. **Manual Prático para a Correta Utilização dos Aços no Concreto Protendido em Obediência às Normas Atualizadas**. Rio de Janeiro: Editora S. A., 1980.

VERÍSSIMO, G. D. S.; CÉSAR, K. L. J. **Concreto Protendido:** Fundamentos Básicos. 4ª Edição. ed. Viçosa: UNIVERSIDADE ESTADUAL DE VIÇOSA, v. 1, 1998.

**ANEXOS**

**ANEXO A - Ábaco para o pré-dimensionamento das lajes alveolares, considerando capa**

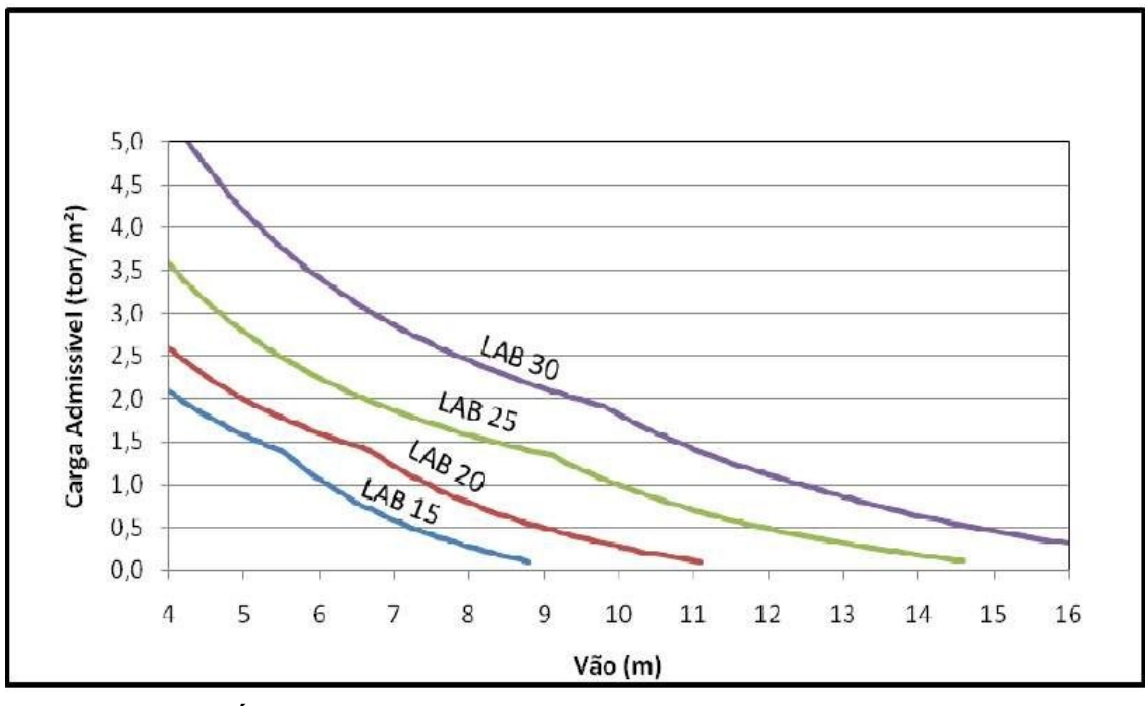

**CARGA ADMISSÍVEL = SOBRECARGA PERMANENTE (***g3***) + ACIDENTAL (***q***) ALTURAS: LAB 15 = 15 cm; LAB 20 = 20 cm; LAB 25 = 25 cm; LAB 30 = 30 cm** \_

Fonte: BPM (2015)

| <b>KMD</b> | KX     | KZ              | $\varepsilon$ <sub>c</sub> $\left(\frac{0}{0}\right)$ | $\epsilon_s$ (%) |
|------------|--------|-----------------|-------------------------------------------------------|------------------|
| 0,0000     | 0,0000 | 1,0000          | 0,000                                                 | 10,000           |
| 0,0050     | 0,0074 | 0,9971          | 0,074                                                 | 10,000           |
| 0,0100     | 0,0148 | 0,9941          | 0,150                                                 | 10,000           |
| 0,0150     | 0,0223 | 0,9911          | 0,228                                                 | 10,000           |
| 0,0200     | 0,0298 | 0,9881          | 0,307                                                 | 10,000           |
| 0,0250     | 0,0373 | 0,9851          | 0,388                                                 | 10,000           |
| 0,0300     | 0,0449 | 0,9820          | 0,470                                                 | 10,000           |
| 0,0350     | 0,0526 | 0,9790          | 0,555                                                 | 10,000           |
| 0,0400     | 0,0603 | 0,9759          | 0,641                                                 | 10,000           |
| 0,0450     | 0,0680 | 0,9728          | 0,730                                                 | 10,000           |
| 0,0500     | 0,0758 | 0,9697          | 0,821                                                 | 10,000           |
| 0,0550     | 0,0837 | 0,9665          | 0,913                                                 | 10,000           |
| 0,0600     | 0,0916 | 0,9634          | 1,008                                                 | 10,000           |
| 0,0650     | 0,0996 | 0,9602          | 1,106                                                 | 10,000           |
| 0,0700     | 0,1076 | 0,9570          | 1,205                                                 | 10,000           |
| 0,0750     | 0,1156 | 0,9537          | 1,308                                                 | 10,000           |
| 0,0800     | 0,1238 | 0,9505          | 1,413                                                 | 10,000           |
| 0,0850     | 0,1320 | 0,9472          | 1,520                                                 | 10,000           |
| 0,0900     | 0,1402 | 0,9439          | 1,631                                                 | 10,000           |
| 0,0950     | 0,1485 | 0,9406          | 1,744                                                 | 10,000           |
| 0,1000     | 0,1569 | 0,9372          | 1,861                                                 | 10,000           |
| 0,1050     | 0,1653 | 0,9339          | 1,981                                                 | 10,000           |
| 0,1100     | 0,1739 | 0,9305          | 2,104                                                 | 10,000           |
| 0,1150     | 0,1824 | 0,9270          | 2,231                                                 | 10,000           |
| 0,1200     | 0,1911 | 0,9236          | 2,362                                                 | 10,000           |
| 0,1250     | 0,1998 | 0,9201          | 2,497                                                 | 10,000           |
| 0,1300     | 0,2085 | 0,9166          | 2,635                                                 | 10,000           |
| 0,1350     | 0,2174 | 0,9130          | 2,779                                                 | 10,000           |
| 0,1400     |        | $0,2264$ 0,9094 | 2,926                                                 | 10,000           |
| 0,1450     | 0,2354 | 0,9058          | 3,079                                                 | 10,000           |
| 0,1500     | 0,2445 | 0,9022          | 3,236                                                 | 10,000           |
| 0,1550     | 0,2537 | 0,8985          | 2,399                                                 | 10,000           |
| 0,1580     | 0,2592 | 0,8963          | 3,500                                                 | 10,000           |
| 0,1600     | 0,2630 | 0,8948          | 3,500                                                 | 9,810            |
| 0,1650     | 0,2723 | 0,8911          | 3,500                                                 | 9,353            |
| 0,1700     | 0,2818 | 0,8873          | 3,500                                                 | 8,922            |

**ANEXO B - Valores para cálculo de armadura longitudinal de seções retangulares para concretos de classe até C50**

Fonte: Carvalho e Figueiredo Filho, adaptado (2004)

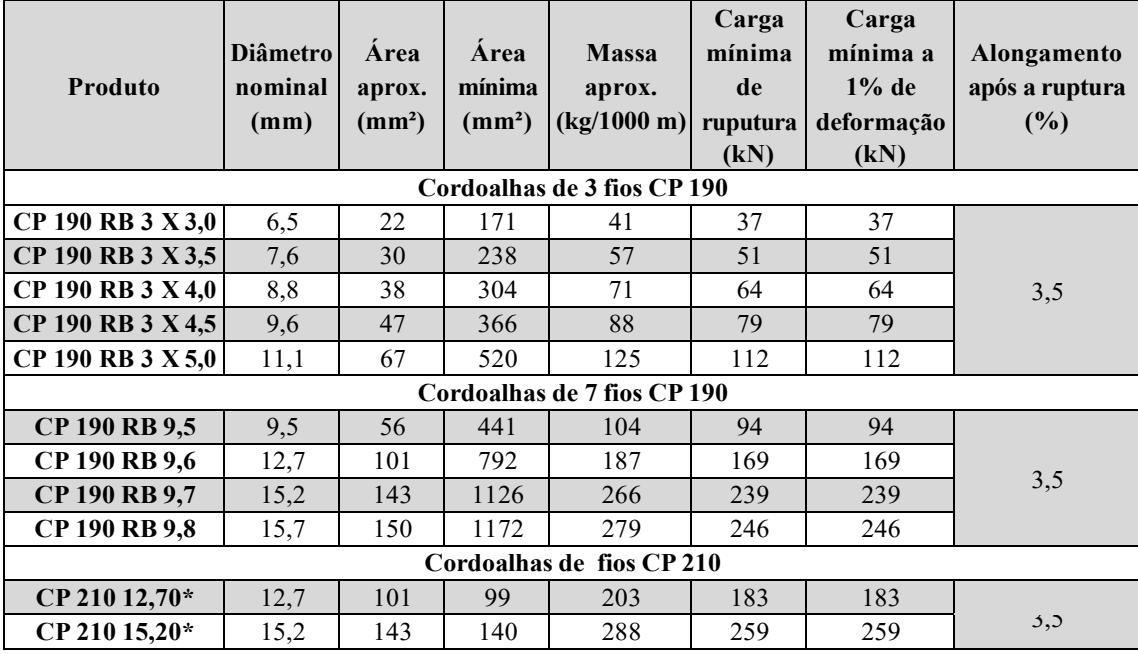

# **ANEXO C - Cordoalhas para protensão**

Perdas máxima por relaxação após 1000 horas a 20 °C para carga inicial de 80% da carga de ruptura: 3,5% Valor do módulo de elasticidade: 202 kN/mm², +/-3%

Correspondência adotada pela NBR 7483: 1 kgf/mm² = 9,81 MPa

(\*) Pode ser fabricado sob cosulta.

Fonte: Adaptado, Arcelor Mittal (2015)

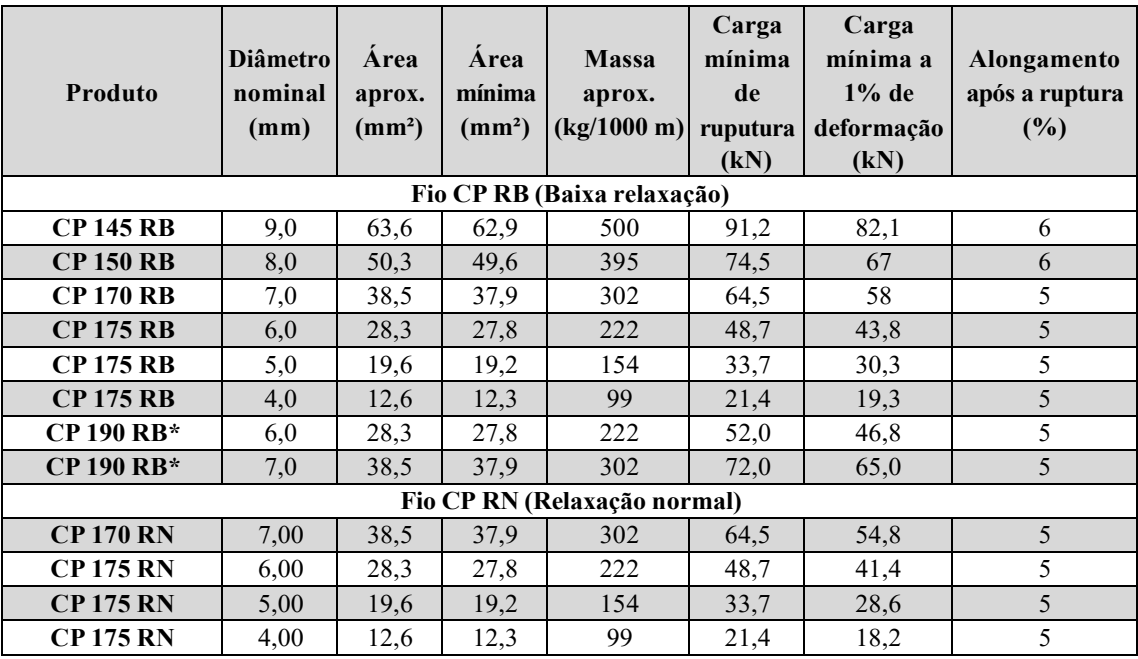

Perdas máxima por relaxação após 1000 horas a 20 °C para carga inicial de 80% da carga de ruptura:

- Relaxação normal  $(RN) = 8,5%$  - Relaxação Baixa  $(RN) = 3%$ 

Valor do módulo de elasticidade: 210 kN/mm², +/-3%

Correspondência adotada pela NBR 7483: 1 kgf/mm² = 9,81 MPa

(\*) Pode ser fabricado sob cosulta.

Fonte: Adaptado, Arcelor Mittal (2015)